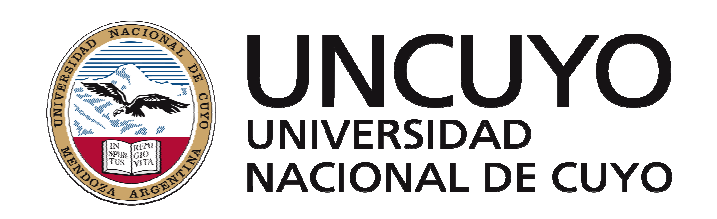

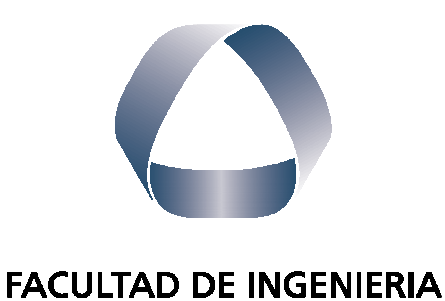

**PRÁCTICA PROFESIONAL SUPERVISADA**

en acción continua...

ALUMNO: GONZÁLEZ RAVANELLI, Emilio Javier

LEGAJO: 09456

CARRERA: Ingeniería Civil

PROYECTO: Proyectos Sanitarios

EMPRESA O INSTITUCIÓN: Agua y Saneamiento Mendoza SA

TUTOR DE LA EMPRESA O INSTITUCIÓN: Ing. Roberto Formica

PERÍODO DE PRÁCTICA: Julio - Octubre

AÑO: 2016

# **CONTENIDO**

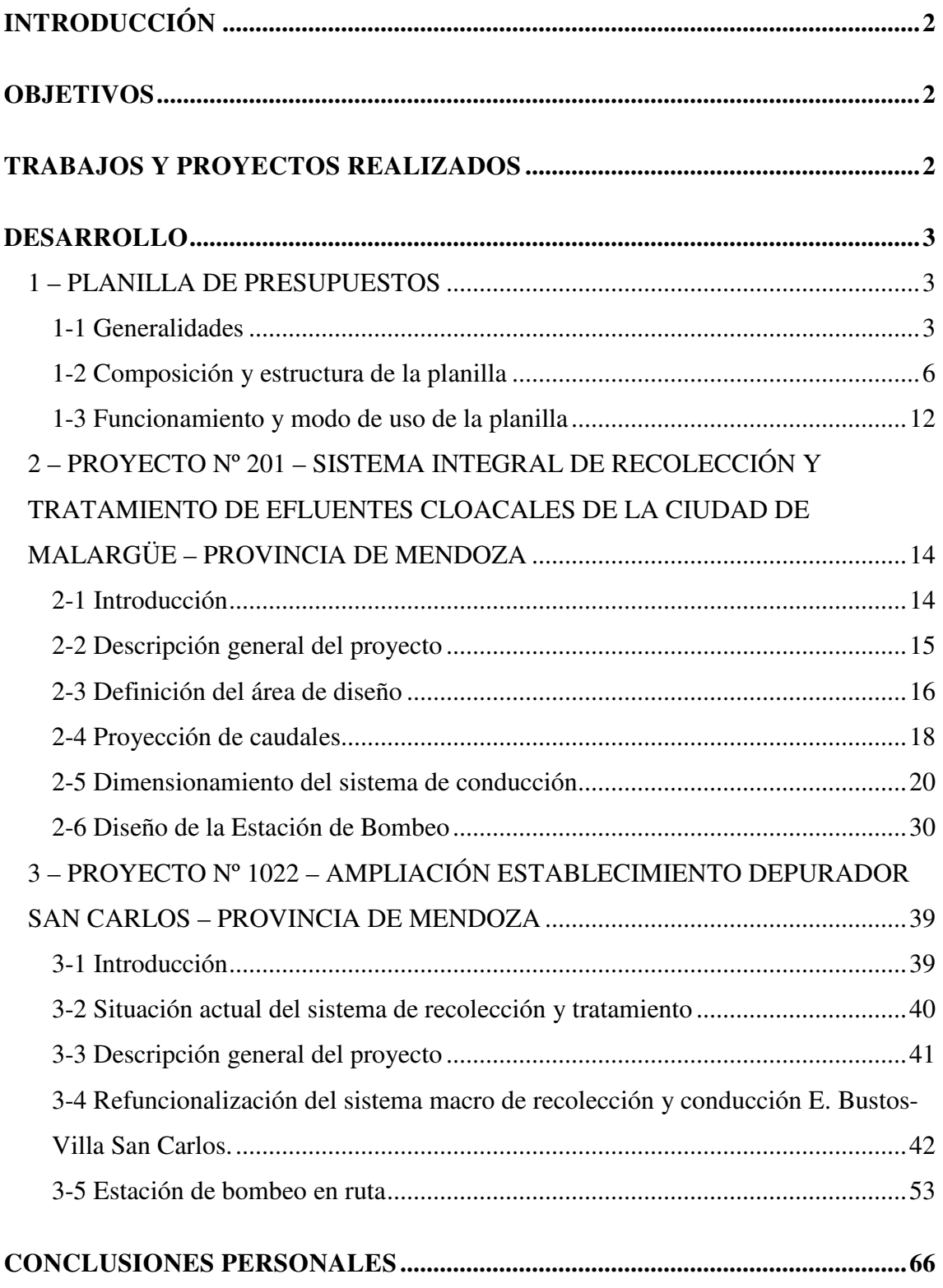

# **INFORME PRÁCTICA PROFESIONAL SUPERVISADA**

### **INTRODUCCIÓN**

En el presente informe se hará una descripción sobre los trabajos efectuados en el desarrollo de la Práctica Profesional Supervisada, realizada por el autor, en la empresa "Agua y Saneamiento Mendoza S.A." (AySaM S.A.).

Las prácticas fueron realizadas en el "Departamento de Estudios y Proyectos", de la "Gerencia de Ingeniería" de la empresa, que se encuentra físicamente en el "Establecimiento Potabilizador Alto Godoy", calle Libertadores S/N, y cuya gerencia está a cargo del Ing. Roberto Formica.

Los trabajos realizados consistieron en la elaboración de proyectos sanitarios; algunos de los cuales se concluyó durante el período de las prácticas, y otros actualmente siguen en estudio. Se elaborará una descripción sobre cada uno de ellos, siguiendo el orden cronológico de su realización, y detallando el proceso de desarrollo de los mismos.

#### **OBJETIVOS**

El principal objetivo de la PPS efectuada consistió en la aplicación de los conceptos, métodos y criterios de la Ingeniería Sanitaria a proyectos reales en ejecución. Se participó también en la elaboración de la documentación técnica de los proyectos en estudio.

#### **TRABAJOS Y PROYECTOS REALIZADOS**

Se expondrá a continuación una breve descripción, a modo de resumen, de los trabajos efectuados en las prácticas. Seguidamente, se desarrollará cada uno de ellos en detalle.

**1º - Planilla de presupuestos**. Se trata de la elaboración y programación de una planilla con la cual se pueda obtener un presupuesto rápido y preciso de una determinada obra de conducción; donde, con la introducción de algunas variables determinantes (diámetro, longitud, tapada, etc.), se obtenga directamente un costo que permita estimar la inversión necesaria para la obra.

**2º - Proyecto Nº 201 – Sistema integral de recolección y tratamiento de efluentes cloacales de la ciudad de Malargüe – Provincia de Mendoza.** Trabajo en la ingeniería para la elaboración del proyecto de la colectora máxima de la ciudad de Malargüe, en lo que respecta a diseño, verificación hidráulica y confección de planos del mismo, y en el diseño de la estación de bombeo correspondiente, en lo que respecta a dimensionado y selección de bombas.

**3º - Proyecto Nº 1022 – Ampliación Establecimiento Depurador San Carlos.** El proyecto incluye planta de tratamiento y sistema macro de conducción. El trabajo consistió en la elaboración del proyecto de la nueva colectora que saldrá de la ciudad de Villa San Carlos, conduciendo los efluentes cloacales de Eugenio Bustos y San Carlos hasta empalmarse en la colectora que llega de La Consulta hasta la planta depuradora. Se efectuó el diseño, cálculo hidráulico y confección de planos. También se trabajó en la refuncionalización de la estación de bombeo existente, como parte del sistema macro de recolección y conducción de los efluentes al Establecimiento Depurador, en cuanto a dimensionamiento de la misma, selección de bombas y elaboración de planos.

### **DESARROLLO**

# 1 – PLANILLA DE PRESUPUESTOS

### 1-1 Generalidades

El objetivo principal del trabajo es poder evaluar rápidamente los costos de obras de conducción sanitaria, a fin de considerar la pre-factibilidad económica para la realización de un determinado proyecto.

El trabajo consistió en la programación de una planilla en Excel, a la cual se le introducen las distintas variables de una obra de conducción sanitaria, obteniendo como resultado, primeramente, el costo y precio de la misma por unidad de longitud, y luego el valor total al cargar las longitudes correspondientes a la obra a cotizar.

En el siguiente diagrama se resume el proceso de cálculo seguido por la planilla programada para la obtención del presupuesto de obra. El usuario deberá cargar las variables correspondientes y el cálculo del presupuesto será en forma automática.

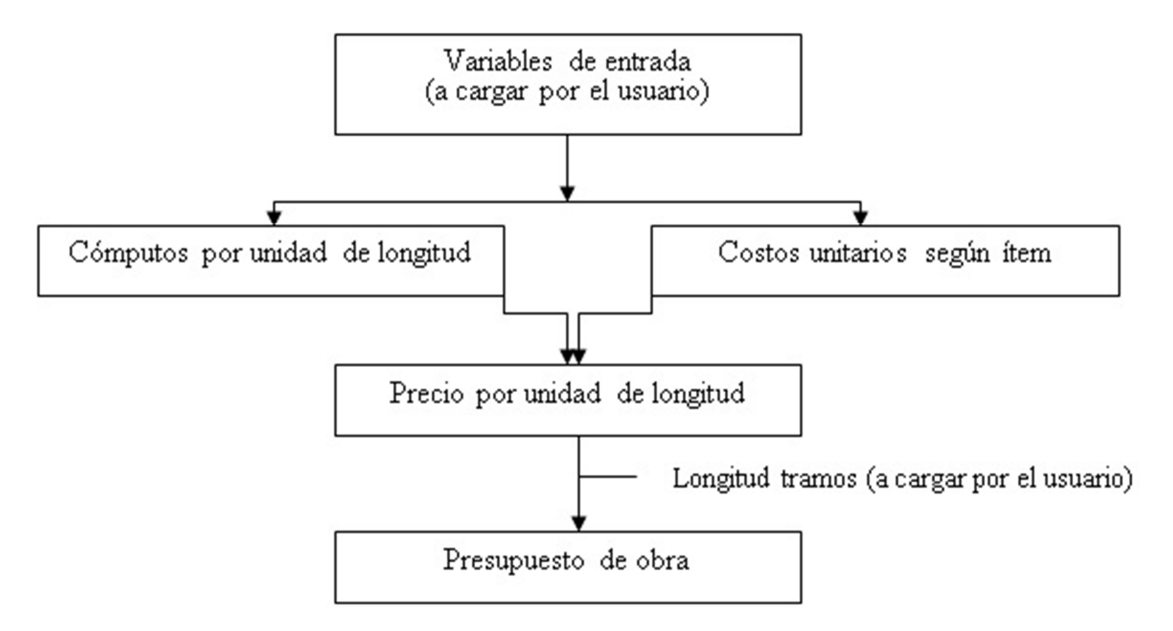

Las variables definidas por el usuario son:

- **Tipo de obra**: considera los dos tipos básicos de obras de conducción sanitaria:
	- o Colectora cloacal
	- o Distribuidora de agua.
- **Material**: es el material y clase de resistencia estructural de las cañerías  $de$  conducción: $<sup>1</sup>$ </sup>
	- o PVC cloacal.
	- o PVC K6.
	- $O$  PVC K10.

l

- **Diámetro**: se considera el diámetro nominal (externo para el PVC).
- **Tapada**: es la profundidad de instalación de la cañería, medida desde la parte superior de la cañería hasta la superficie del terreno natural. Se introduce como variable la tapada promedio que lleva la cañería en el tramo considerado. Esta variable, junto con el diámetro, es la que se

<sup>&</sup>lt;sup>1</sup> Es de hacer notar que la razón de la programación de ésta planilla es la obtención de un presupuesto en forma expeditiva, razón por la cual no se contemplan las obras con materiales especiales, y esto lleva a que se consideren sólo los materiales más usuales en obras sanitarias

utiliza para computar los volúmenes de excavación. En el "**Anexo 1**" se adjunta el plano tipo de excavaciones.

- **Presencia de napa freática**: la presencia de napa freática en la zona de excavación conduce a considerar costos adicionales por los trabajos de depresión de la misma.
- **Tipo de entibamiento**: según sea el tipo de suelo, se deberá entibar en forma continua o semi-continua, siendo por tanto mayor o menor el costo involucrado en el presente ítem respectivamente.
- **Tipo pavimento existente y espesor del mismo**: la existencia de pavimento conlleva costos de rotura y reparación del mismo, a la vez que los mismos (costos) varían según el pavimento sea de hormigón o de material asfáltico. A la vez, el costo depende directamente del espesor del mismo.
- **Con o sin conexiones domiciliarias**: cada conexión domiciliaria se computa como una sola unidad, por lo tanto se tendrá un costo global por cada conexión, debiéndose introducir la cantidad total de conexiones, si es conocida la misma. De no contarse con dicho dato, al colocar que sí lleva conexiones en la planilla y no indicar cantidad, por defecto la misma computa 20 conexiones domiciliarias por cuadra de 100 m (10 conexiones a cada lateral de la cañería, en una misma cuadra).
- **Bocas de registro**: al igual que para las conexiones domiciliarias, las bocas de registro se computan y presupuestan por unidad global, por lo que debe indicarse la cantidad total de las mismas en la conducción a presupuestar.

Se debe tener en cuenta que las bocas de registro son diferentes según el diámetro de las cañerías que llegan a las mismas sean mayores o menores de 600 mm. En el caso de ser mayores se denominan "Bocas de Registro Especiales", y simplemente "Bocas de Registro" en el segundo caso. En el "**Anexo 1**" se adjuntan los planos tipo de cada caso.

Por esto mismo, en la planilla hay una casilla para indicar cantidad de bocas de un tipo y del otro por separado.

• **Fecha del presupuesto**: por causa de las variaciones a través del tiempo en los precios de los distintos materiales, equipos y mano de obra, es

necesaria la continua actualización de los mismos. Estos datos se obtienen de la vinculación con los libros de Excel que contienen dicha información, actualizándose mes a mes.

Lo expuesto previamente es el conjunto de variables consideradas para la programación de la planilla y las que se deben seleccionar para cada obra a presupuestar.

# 1-2 Composición y estructura de la planilla

En cuanto a la estructuración de la planilla, el libro de Excel se compone de las hojas:

> • **Resumen**: donde se introducen las variables de la obra a presupuestar, y se obtiene el valor del mismo.

Ésta es la única hoja que se utiliza, ya que las demás corresponden a la programación necesaria para el funcionamiento de la misma. Se puede ver una imagen de la misma en la **Figura Nº 1**, en la que se aprecian las variables consideradas y su estructura.

Las variables se pueden introducir de dos maneras:

- o Por medio de lista desplegable. Es el caso donde las opciones de las mismas son limitadas, debido a su tipología comercial por ejemplo, o por ser simplemente indicativo de que se considera o no esa variable. Son de ésta forma: el tipo de obra, material, diámetro, presencia de napa, entibamiento, pavimento existente, conexiones domiciliarias y el mes considerado.
- o Introducción de valor. Son las variables propias de cada obra que no tienen definidas un rango de valores predeterminado. Son de ésta forma: tapada, espesor del pavimento y longitud de la conducción.

Su funcionamiento y forma de uso se explicará más adelante.

### Informe Práctica Profesional Supervisada

### Emilio Javier González Ravanelli

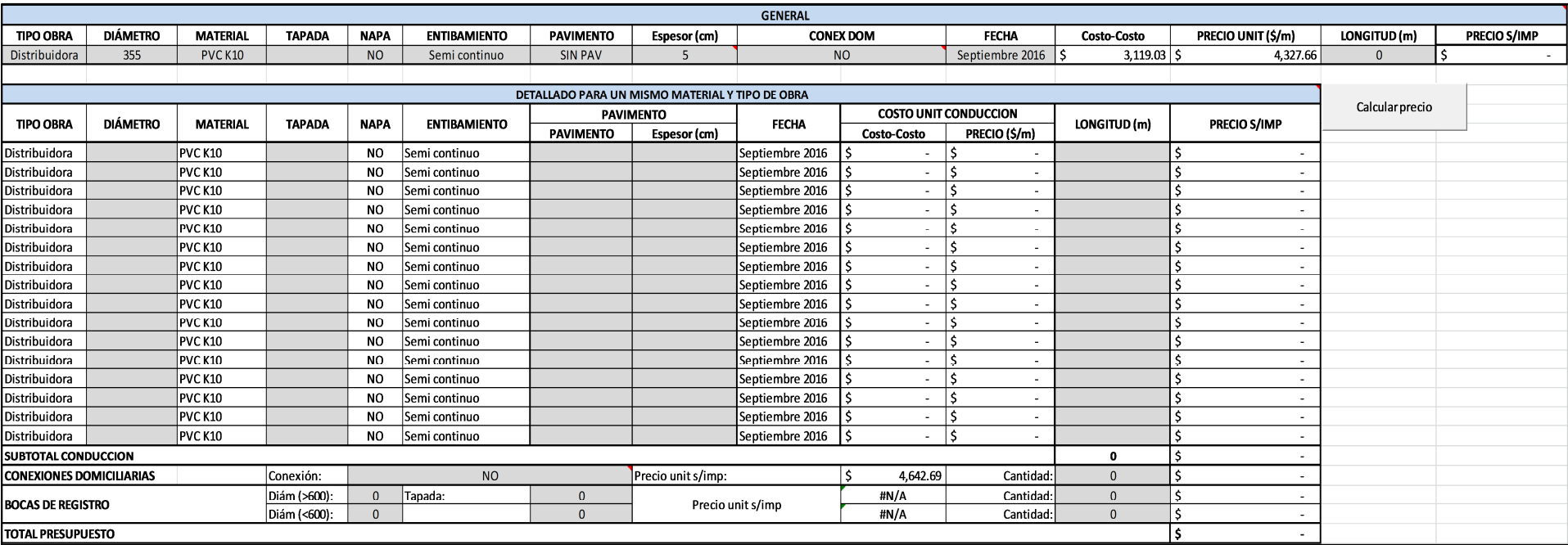

### **Figura Nº 1: Imagen de la Hoja: "Resumen"**

• **Planillas de cómputo-presupuesto por unidad de longitud**: se detallan en éstas hojas los ítems considerados en el presupuesto por unidad de longitud de una obra de conducción cloacal o de agua respectivamente. Estas hojas se encuentran totalmente automatizadas, y sirven como base de cálculo para la hoja "Resumen", por lo cual no deben modificarse. Todas las unidades de medida de los ítems son "por unidad de longitud de conducción".

En esta planilla, para cada ítem se detalla:

- o Unidad de medida: variable según naturaleza del ítem.
- o Cantidad/Unidad: cómputo de la cantidad de "unidades de medida del ítem" por unidad de longitud de la obra de conducción. Dicho cálculo se realiza en función de las variables introducidas en la hoja "Resumen", en función de los planos tipo de conducción, conexión domiciliaria y bocas de registro, los cuales se pueden observar en el "**Anexo 1**".
- o Costo unitario: corresponde al costo unitario de dicho ítem, según la unidad de medida del mismo, y vinculados los mismos a las planillas de análisis de costos unitarios correspondientes, ubicadas en la siguiente hoja de cálculo.
- o Costo parcial: es el producto del costo unitario por la cantidad de unidades de medida/unidad de longitud. Es decir, es el costo del ítem por unidad de longitud en función de las variables introducidas. La suma de los costos parciales de cada ítem nos dará el costo total por unidad de longitud de la obra considerada.

Los ítems que se consideran en las obras de conducción son:

- 1. Excavación de zanja: ancho y profundidad en función del diámetro y tapada de la cañería, según plano tipo. Se mide en volumen excavado (m<sup>3</sup>).
- 2. Provisión de materiales: costo de las cañerías por unidad de longitud. (m).
- 3. Acarreo y colocación: costo del acarreo, colocación y prueba hidráulica de la cañería, por unidad de longitud (m).

4. Relleno de zanja: incluye el costo del relleno de 1ª, con material seleccionado, y el relleno de 2ª, con suelo del lugar. Incluye costos de materiales y de compactación, en función del diámetro de la cañería y tapada (m<sup>3</sup>).

- 5. Rotura y reparación de pavimento: costo en función del ancho de zanja y espesor del pavimento, por unidad de superficie. (m²).
- 6. Conexión domiciliaria: costo de la conexión en forma global. (Un).
- 7. Otros gastos: costos de aforos, servidumbres, sellados, tramitación de permisos, etc. Se considera un costo global de \$1500 cada 100 m. (15 \$/m)

Por cada ítem mencionado se calcula su costo unitario en la planilla de "Análisis unitarios", a fin de que al multiplicarse por el cómputo de cada uno en su respectiva unidad de medida se obtenga el costo total del ítem. En la **Figura Nº 2** se muestra una imagen de la planilla de cómputopresupuesto unitario para una cañería colectora cloacal.

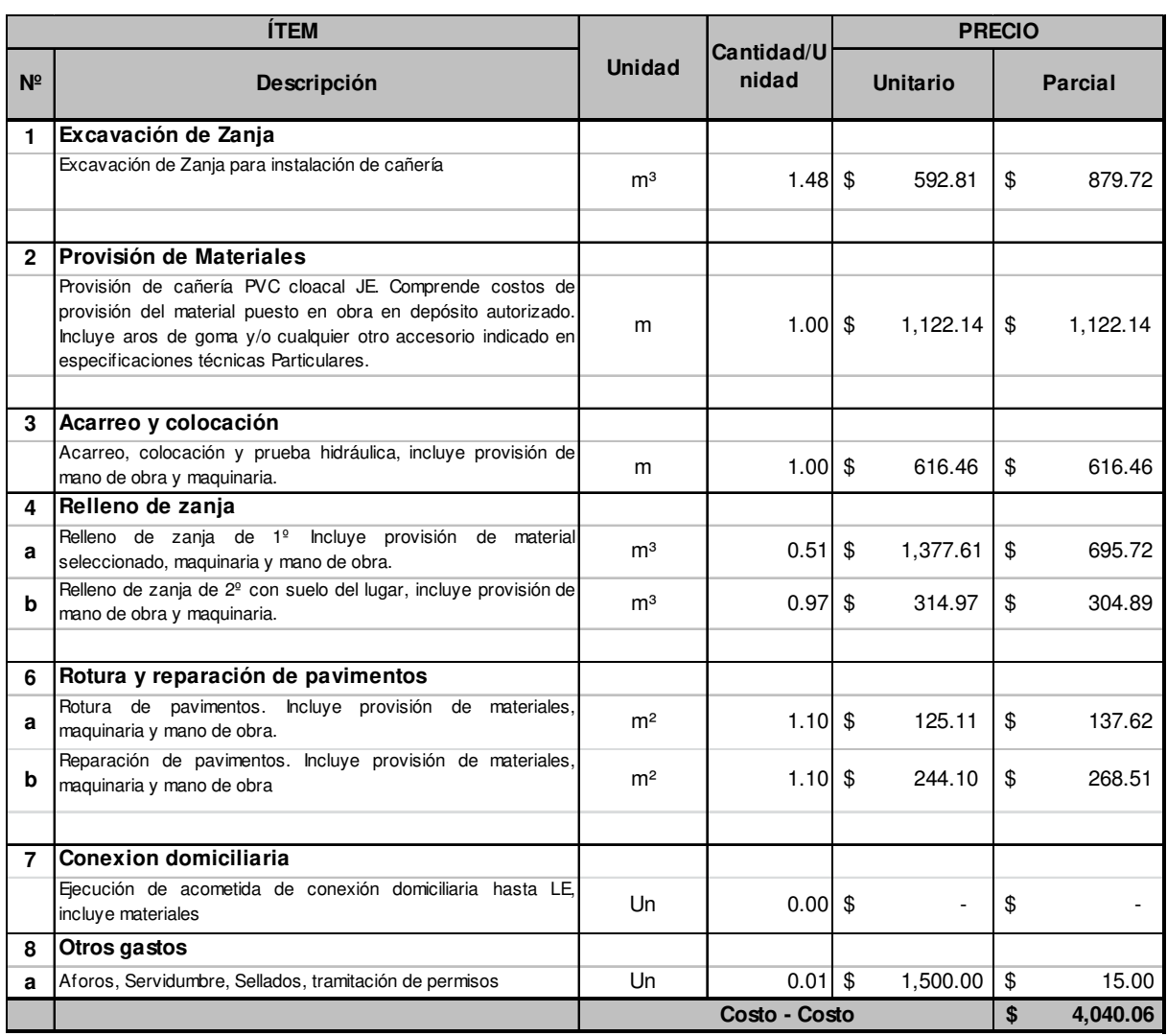

#### **Figura Nº 2: Planilla cómputo-presupuesto unitario colectora cloacal**

• **Análisis de costos unitarios:** corresponde a la hoja de cálculo donde se detallan y calculan los costos unitarios de cada ítem considerado en las planillas anteriores.

Cada análisis unitario se compone de tres elementos a considerar:

- o Materiales: se consideran todos los materiales que están incluidos en la actividad propia del ítem considerado, determinando su cuantía en función de la unidad de medida.
- o Mano de obra: se considera la cantidad de obreros según su categoría, y el rendimiento según la unidad de medida del ítem considerado.
- o Equipos: se tienen en cuenta todos los equipos y maquinarias necesarios para la ejecución del ítem, considerando su afectación

#### Informe Práctica Profesional Supervisada

#### Emilio Javier González Ravanelli

diaria al mismo (cantidad de hs por día destinadas a la actividad)

y su rendimiento en términos de la unidad de medida.

En la **Figura Nº 3** se puede observar la imagen de la planilla de análisis de costos unitarios modelo.

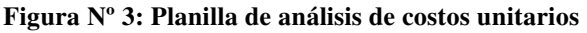

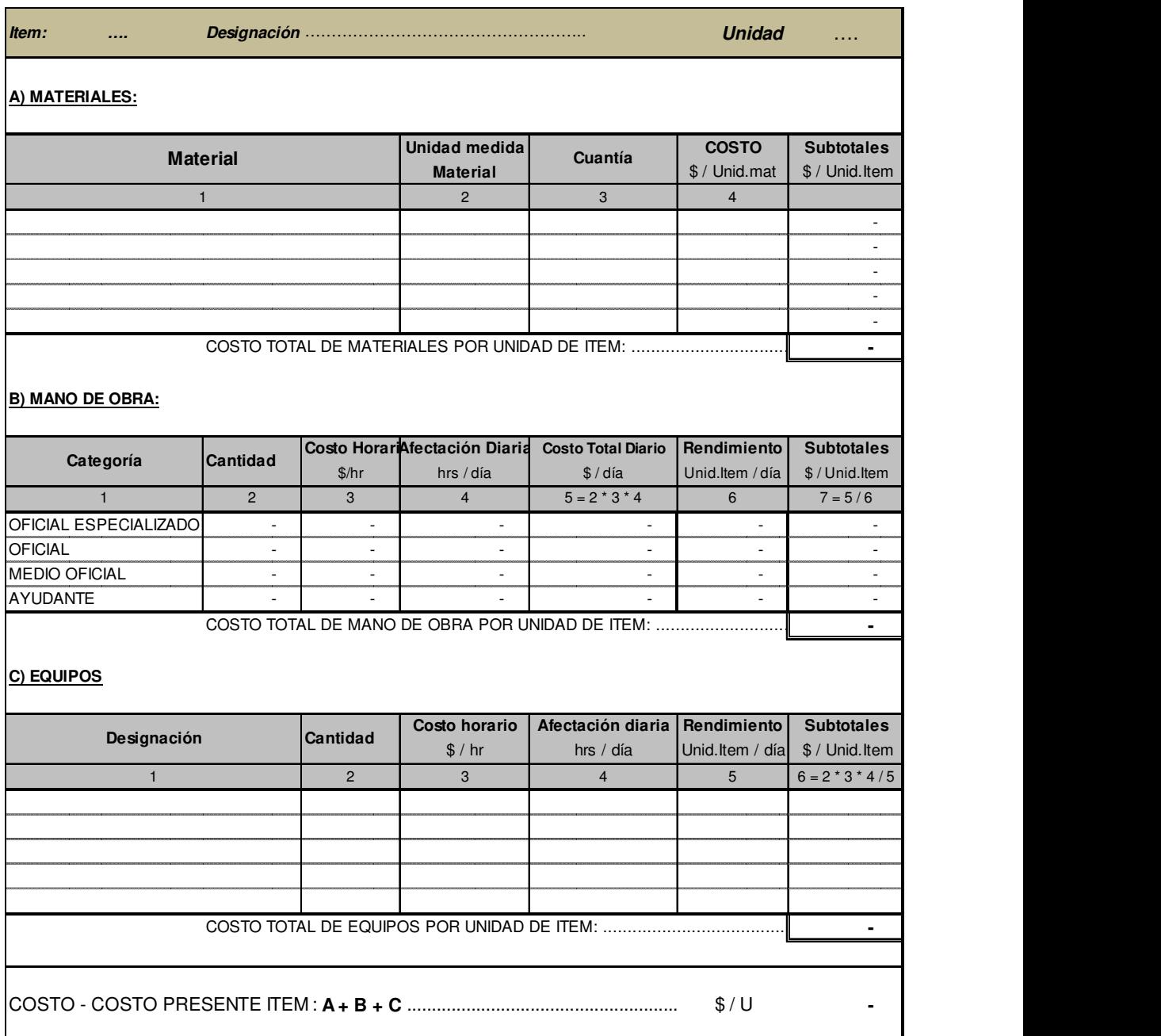

# 1-3 Funcionamiento y modo de uso de la planilla

Para la obtención del presupuesto de una obra de conducción se deben cargar las variables y características de la obra en la hoja "Resumen". En la misma hay dos planillas, una bajo el nombre de "General", y la otra bajo el nombre de "Detallado para un mismo material y tipo de obra". Todas las casillas que estén en gris indican que son variables a introducir.

*Planilla "General"*. En la misma se deben cargar siempre las características generales de la obra, las cuales son:

- Tipo de obra
- **Material**
- Napa
- **Entibamiento**

Éstas **no** se encuentran como variables para la planilla de "Detallado", por lo que las casillas correspondientes a las mismas se encuentran en blanco en esa planilla. (Ver **Figura Nº 1**).

A la vez, cargando las demás variables de la planilla "General", se puede obtener un presupuesto para una obra de conducción de un mismo diámetro, tapada promedio, misma condición en el pavimento, con o sin conexiones domiciliarias (si se coloca que sí van, se consideran 20 conexiones cada 100 m) sin necesidad de correr la macro.

*Planilla de "Detallado"*. Para usar esta planilla se deben cargar previamente las variables del tipo y características de obra (mencionadas anteriormente) en la planilla "General".

En la planilla de "Detallado", hay 16 filas que corresponden a 16 tramos de conducción, en donde pueden cambiar, para un mismo tipo de obra:

- Diámetro
- Tapada
- **Pavimento**

• Longitud

Una vez cargados éstos y las características de la obra (en la "General") se debe hacer correr la macro, la cual obtendrá los costos y precios unitarios de conducción para cada tramo según sus características. Con la longitud del tramo se obtendrá el precio del mismo (s/impuestos).

A continuación se encuentra una fila destinada a las conexiones domiciliarias, en la cual se debe colocar "Sí o No" según halla o no conexiones. Si se elige "Sí" y no se especifica cantidad, el precio que aparece resulta de considerar 20 conexiones cada 100 m, en la longitud total de todos los tramos cargados. Si se elige "Sí" y se coloca la cantidad, el precio será el correspondiente a dicha cantidad.

Luego se observa una fila correspondiente a bocas de registro, las cuales están discriminadas en bocas para cañerías de diámetro <600 ó >600. Se debe colocar el diámetro de la cañería y la tapada de la misma en la Boca de Registro, para obtener su precio unitario, y con la cantidad de las mismas se obtiene su precio total (sin impuestos). Las Boca de Registro están relacionadas a un solo diámetro y tapada (lo cual determina su altura) y sólo se las hace variables según sean de diámetro de cañería  $>>600.$ 

La última fila ("Total presupuesto") indicará el precio total (sin impuestos) para la obra considerada, teniendo en cuenta los tramos de conducción, conexiones y bocas de registro en caso de ser una colectora cloacal.

# 2 – PROYECTO Nº 201 – SISTEMA INTEGRAL DE RECOLECCIÓN Y TRATAMIENTO DE EFLUENTES CLOACALES DE LA CIUDAD DE MALARGÜE – PROVINCIA DE MENDOZA

#### 2-1 Introducción

El presente proyecto denominado "SISTEMA INTEGRAL DE RECOLECCIÓN Y TRATAMIENTO DE EFLUENTES CLOACALES CIUDAD DE MALARGÜE", consiste en la ejecución de las obras de infraestructura necesarias para lograr el tratamiento de los efluentes cloacales, de la ciudad cabecera del Departamento de Malargüe de la Provincia de Mendoza.

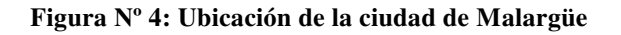

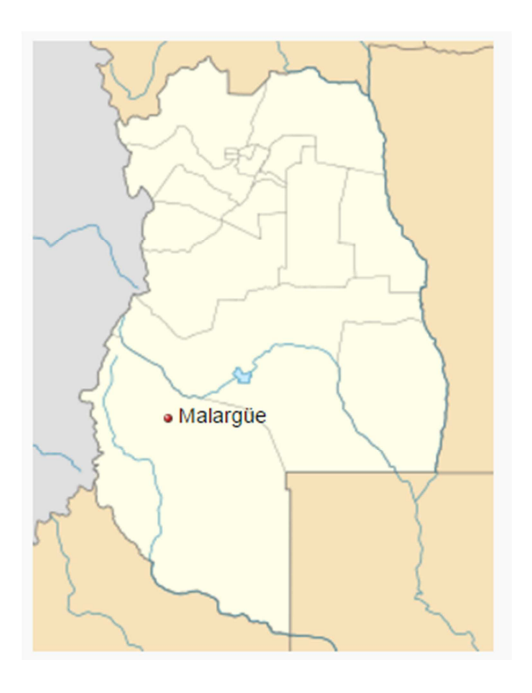

Según el censo del 2010 del INDEC, el municipio de Malargüe (el cual abarca el mismo área que el departamento) tiene 27.660 habitantes, de los cuales 21.619 corresponden al tipo urbano, 452 a rural agrupado y 5.589 a rural disperso.

Según la misma fuente, la localidad de Malargüe propiamente dicha cuenta con 21.619 habitantes, abarcando la totalidad de la población urbana del municipio. Por su población Malargüe es el 6º aglomerado de la provincia de Mendoza y uno de los municipios con mayor crecimiento demográfico del país en la última década.

Actualmente la ciudad dispone sus efluentes cloacales en pozos sépticos, problemática de vieja data que requiere acciones inmediatas para garantizar el normal

desarrollo de los habitantes de este importante centro urbano de la Provincia de Mendoza.

### 2-2 Descripción general del proyecto

El proyecto consiste básicamente en dos conjuntos de obras:

- Sistema de tratamiento de los efluentes y disposición final de los mismos en Establecimiento Depurador.
- Sistema macro de recolección de efluentes y conducción hasta Establecimiento Depurador.

Respecto al primero, el mismo fue diseñado en el año 2012, pero detenido el proceso de aprobación del mismo, fue pospuesta su ejecución. En el presente año, en el mes de Agosto se reabrió el proyecto, incluyendo a la vez el sistema de recolección y conducción como parte del proyecto a diseñar. La participación del autor en el proyecto fue específicamente en esta segunda etapa, y más particularmente, en el diseño de la colectora máxima y estación de bombeo. No obstante, se hará a continuación una breve descripción del proyecto integral, y del cálculo y proyección de caudales (no efectuados por el autor, pero que son base para el diseño posterior), a fin de tener un panorama general de la obra.

### 2-2-1 Establecimiento Depurador

El sistema de tratamiento está formado por dos trenes de tratamiento compuestos por: pretratamiento, tratamiento secundario, tratamiento terciario y desinfección, con la previsión de la incorporación en segunda etapa (2025) de un tren adicional. La capacidad media de tratamiento de la primera etapa de planta será de 68 litros/segundo (34 l/s por serie) como caudal medio anual para prestar servicio a una población estimada de **20845 habitantes.** 

El proceso consistirá en un pretratamiento de cribado con reja de limpieza automática, seguido de un tratamiento secundario en zanjas de oxidación en régimen de aireación extendida, con posterior sedimentación con recirculación de barros.

El líquido proveniente del sedimentador secundario será sometido a un tratamiento terciario de filtración, para la remoción de huevos de helmintos, para luego ser conducido a un sistema de desinfección y posterior reuso agrícola en área de cultivo restringido especial (ACRE).

### 2-2-2 Sistema macro de recolección y conducción de efluentes

La colectora máxima se iniciará en la intersección de las calles Ejercito de los Andes y Mercedes Tomasa de San Martin, donde se empalmarán las redes colectoras, ya ejecutadas. Desde este punto se deberán transportar los efluentes al establecimiento depurador por un sistema compuesto por los siguientes elementos:

- Colectora máxima cloacal constituida por 2115 m de cañería PVC diámetro 630 mm hasta la estación de bombeo.
- Estación de bombeo intermedia ubicada en la margen Sur del arroyo la Bebida.
- Impulsión de 3870 m de longitud en PVC Diámetro 500 mm K10.

La mayoría de la traza de colectora e impulsión se desarrolla en el lateral Este de las vías del FFCC Gral. San Martín y demanda la ejecución de varios cruces, entre los cuales se destaca el cruce bajo vías, y el cruce especial elevado del arroyo la Bebida.

### 2-3 Definición del área de diseño

El Contrato de Concesión celebrado entre la Provincia de Mendoza y AYSAM, establece el área de diseño a considerar para los sistemas de abastecimiento de agua potable y para el tratamiento de efluentes cloacales.

En líneas generales se define un polígono que limita las áreas a considerar al momento de dimensionar las instalaciones, en el caso específico de esta ciudad, se limita prácticamente al radio urbano de la Ciudad de Malargüe, según se puede observar en la **Figura Nº 5**.

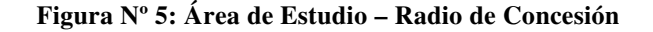

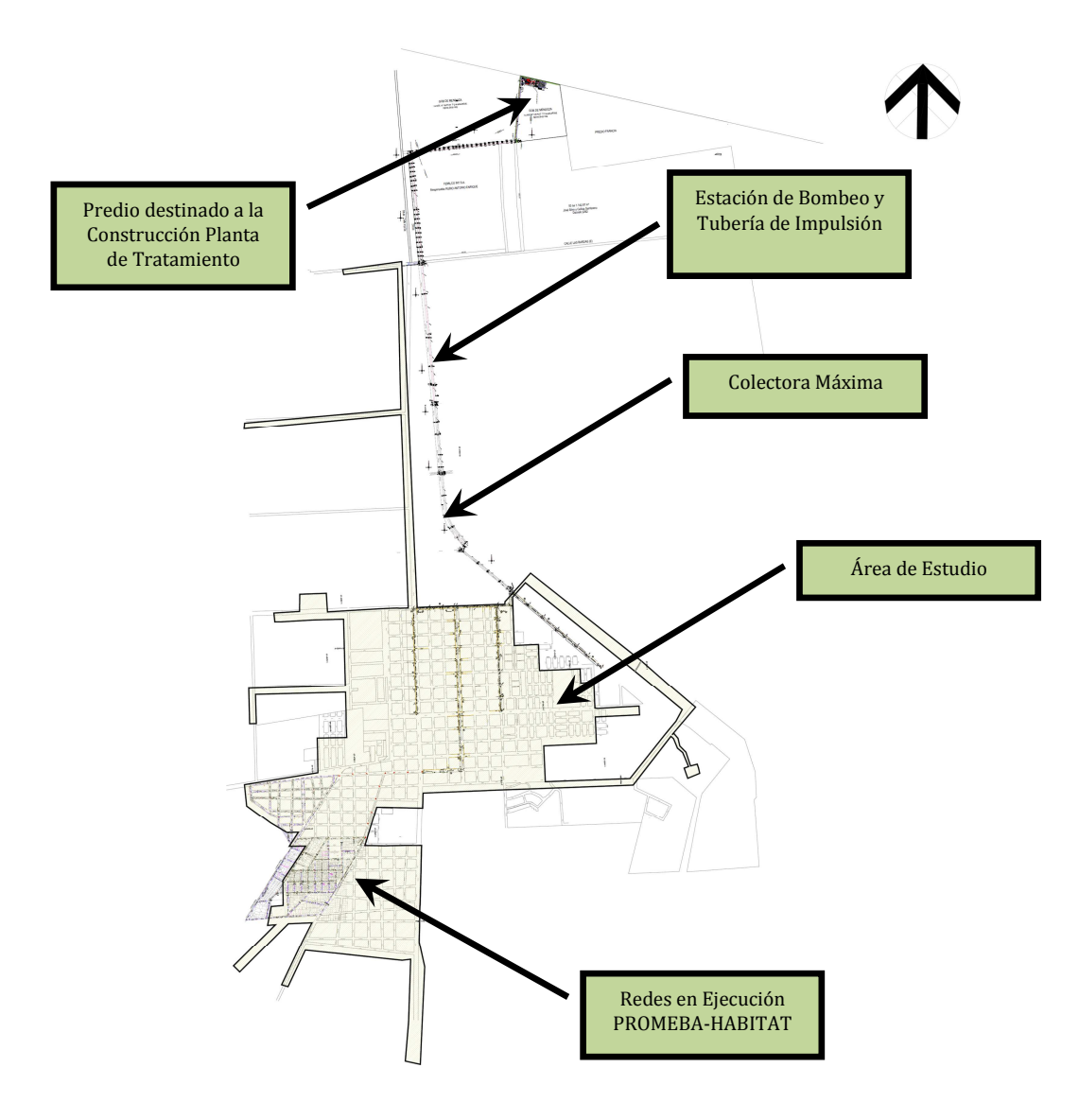

La superficie definida como área de la concesión es utilizada para estimar la población total a servir en el período de diseño establecido para el proyecto.

Se toma la información disponible del Censo Nacional de las Personas y Hogares de los años 2010, 2001 y 1991, superponiéndose el polígono que define el ámbito de la concesión y las fracciones y radios censales. De esta manera se determina la población total a servir en el área concesionada.

Con esta población se elaboran las proyecciones, utilizándose el Método de la Tasa Media Anual Decreciente.

Adicionalmente es necesario prever que del total del área de estudio no es factible su incorporación de forma inmediata al sistema de recolección de efluentes cloacales, lo que básicamente está relacionado con la ejecución de obras de redes secundarias y terciarias que no se han incorporado en la presente obra.

Por otro lado, el Contrato de Concesión fija metas de cobertura sobre el total del área definida anteriormente, partiendo al inicio del periodo de diseño con 40% de cobertura, aumentando linealmente hasta 98% al final del período de diseño.

Según las proyecciones poblacionales, se asume al inicio del período de diseño una población servida de **9.394 habitantes** mientras que se espera que al año 2040 se incorporen al sistema más de **33.390 habitantes**.

### 2-4 Proyección de caudales

### 2-4-1 Dotación

Debido a que no se cuenta con un sistema cloacal en la zona, se utilizan los valores medios registrado en el Gran Mendoza: 350 litro/ hab. día. Esta dotación considera aporte equivalente de uso doméstico, industrial y comercial.

No obstante se asume una reducción paulatina hacia el final de periodo de diseño hasta llegar a 325 litro/hab día. Previendo que lo largo del plazo establecido se aplicarán programas específicos de reducción de consumo.

### 2-4-2 Coeficiente de efluencia o retorno

Se adopta un coeficiente de retorno al sistema cloacal: C=0,80; valor promedio registrado en localidades del sur de la provincia de Mendoza.

### 2-4-3 Proyección de caudales

Teniendo en cuenta la proyección poblacional realizada previamente, se determina la proyección de caudales esperados para el proyecto. Los datos se resumen en la siguiente tabla y el gráfico correspondiente.

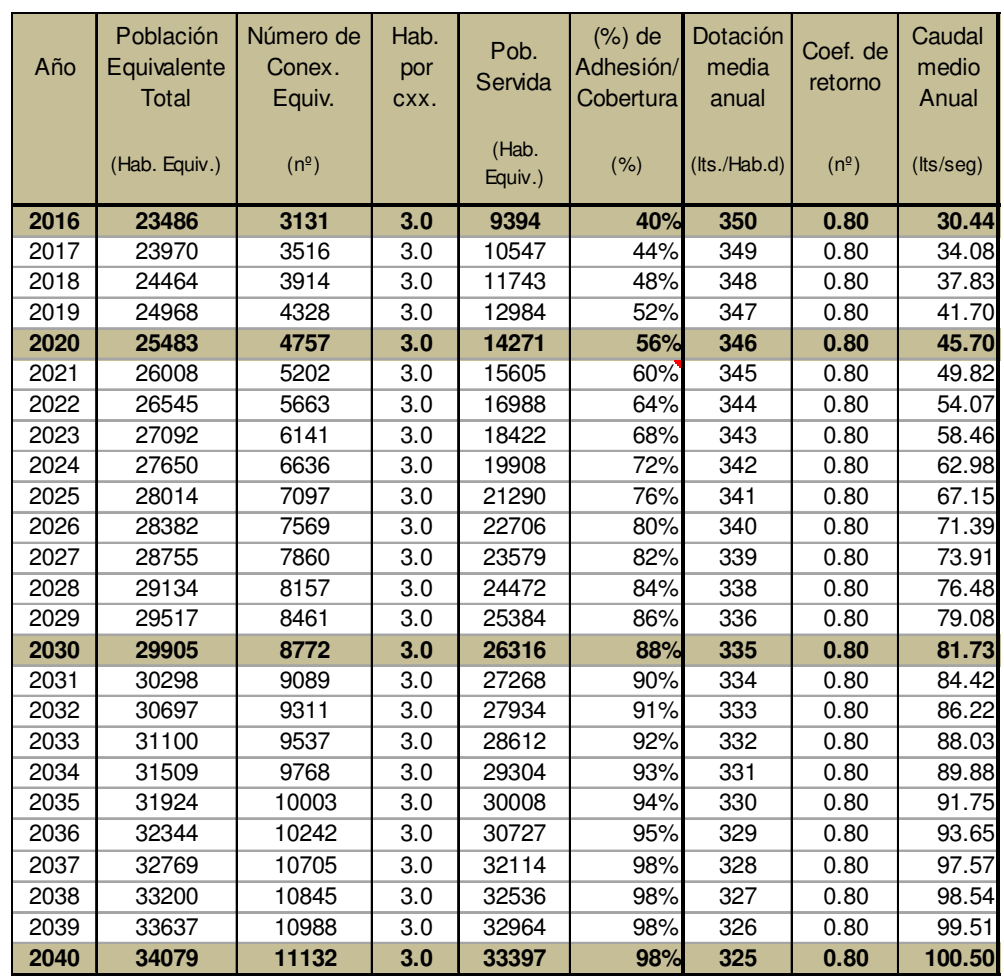

### **Tabla Nº 1: Proyección de Caudales Medios Anuales**

#### **Figura Nº 6: Proyección de Caudales Medios Anuales**

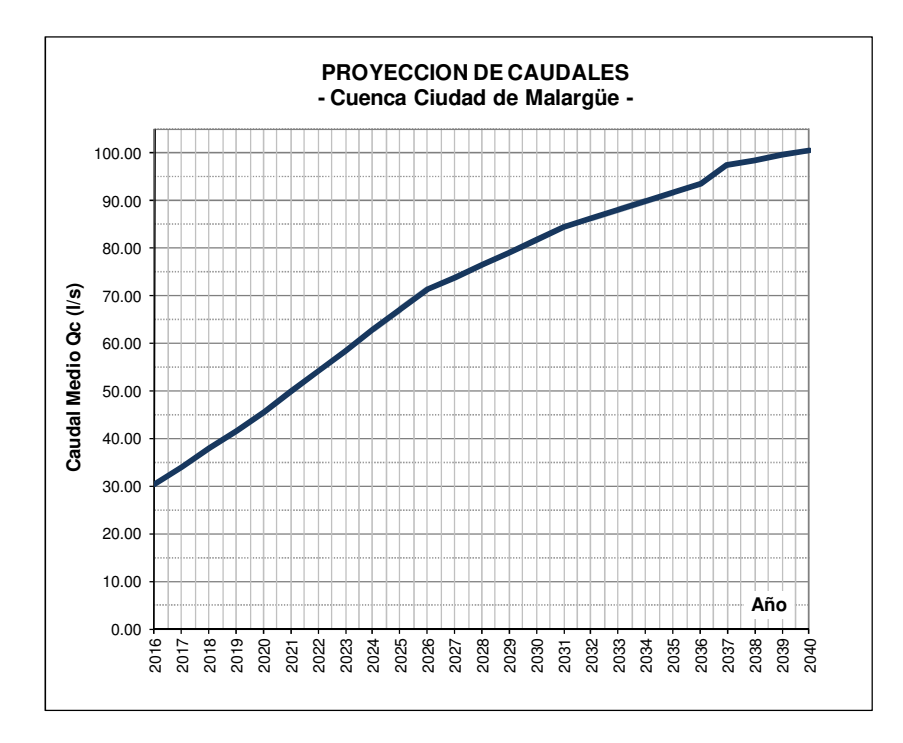

Página **19** de **66**

### 2-5 Dimensionamiento del sistema de conducción

### 2-5-1 Consideraciones generales y resumen del diseño

Como ya se indicara anteriormente, las obras cuentan con avance parcial de colectores secundarios que dada la magnitud de los mismos, se establece como premisa fundamental el aprovechamiento integral de las instalaciones ya ejecutadas.

Se verifica la capacidad de los mismos en función de las áreas tributarias que se asumen para cada uno de los colectores.

Luego de un relevamiento efectuado desde la última boca ejecutada en la intersección de calles Alfonso Capdevila (**Figura N° 7**) y M.T de San Martín (BRE01)<sup>2</sup> se propone la ejecución de un colector cloacal en DN 315 mm hasta la intersección con calle Ejército de Los Andes y desde este punto (BR01) hasta previo al cruce del Arroyo Pequenco o también denominado La Bebida (utilizando área de FFCC) en PVC DN 630 mm. En este punto se ejecutará estación de bombeo de líquidos cloacales y una tubería de impulsión de 3875 metros de extensión en PVC K10 DN 500 mm.

#### **Figura 7: Ubicación planimétrica de la traza elegida**

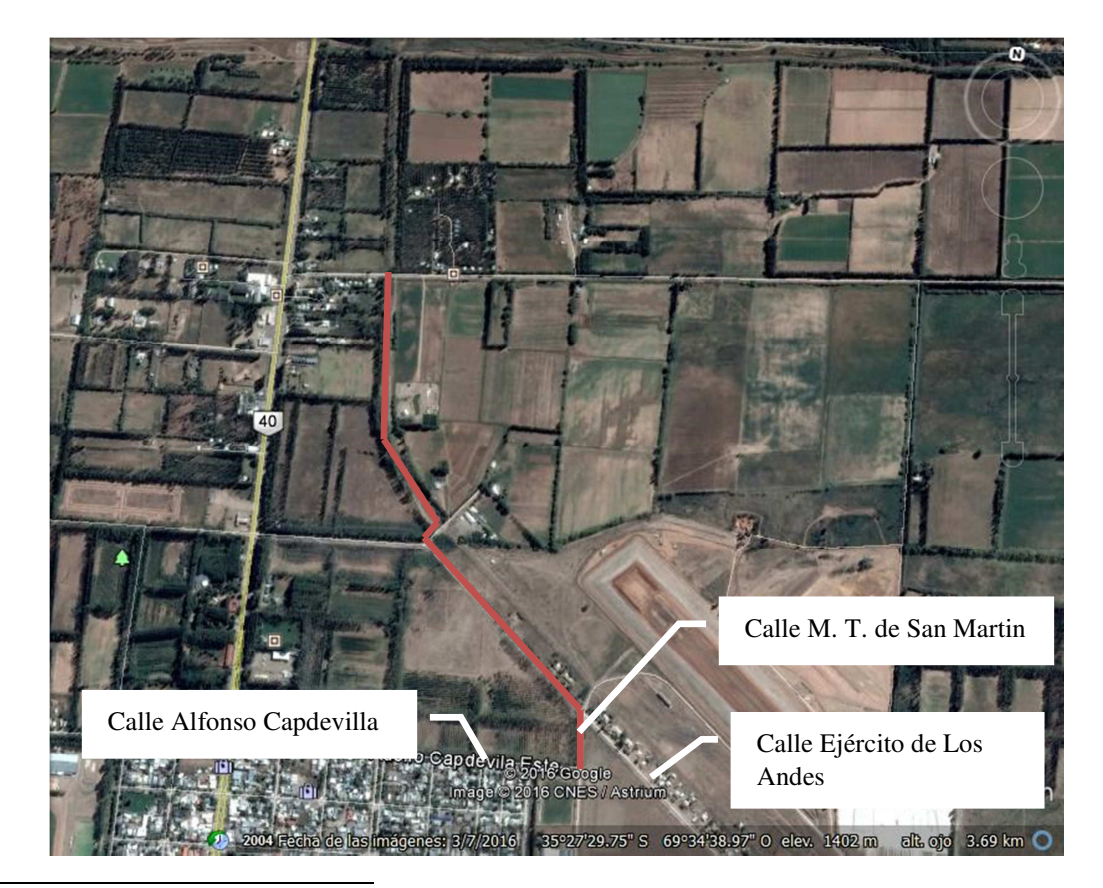

<sup>2</sup> La designación "BR" corresponde, por convención, a "Boca de Registro"

 $\overline{\phantom{a}}$ 

### 2-5-2 Caudales de diseño para la colectora máxima

Para el diseño de la colectora máxima se deben considerar primeramente los coeficientes de caudal, que tienen en cuenta las variaciones diarias y horarias de los mismos, ya que al dimensionar, debemos verificar la capacidad de la colectora para el máximo caudal horario posible (a fin de período de diseño) y a la vez, la capacidad de autolimpieza para los caudales mínimos (a inicio de período de diseño). Los coeficientes de pico se toman de los recomendados por el ENOHSA, en función de la población de diseño (ver **Tabla Nº 2**).

**Tabla Nº 2: Coeficientes de pico recomendados por el ENOHSA** 

| Población Servida                 | $\alpha$ | $\alpha_{\alpha}$ | α    |      | Ρ,   | ß    |
|-----------------------------------|----------|-------------------|------|------|------|------|
| 500 h $\leq$ Ps $\leq$ 3.000 h    | 1,40     | 1,90              | 2,66 | 0,60 | 0,50 | 0,30 |
| 3.000 h $\leq$ Ps $\leq$ 15.000 h | 1,40     | 1,70              | 2,38 | 0.70 | 0,50 | 0.35 |
| 15.000 h ≤Ps ≤ 30.000 h           | 1,30     | 1,50              | 1,95 | 0,70 | 0.60 | 0,42 |

#### **Tabla Nº 3: Coeficientes de pico adoptados**

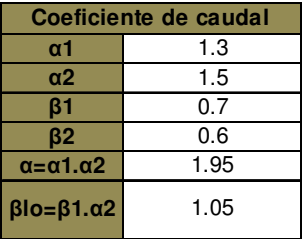

El diseño de la colectora se realiza con el caudal máximo horario del día de mayor aporte, obtenido afectando el caudal medio anual por el coeficiente de pico máximo "α" de aporte al final del periodo de diseño (año 2040). Además se verifica la condición de autolimpieza para un caudal determinado afectado al caudal medio por el coeficiente "βlo", de manera de asegurar dicha condición al menos una vez al día en la etapa inicial del periodo de diseño.

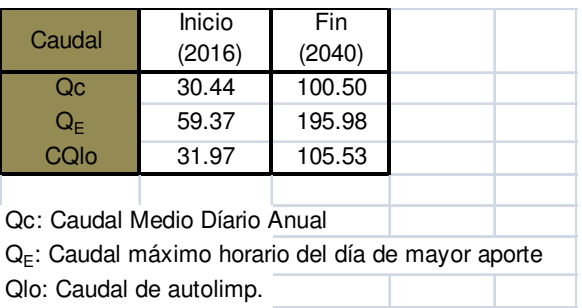

#### **Tabla Nº 4: Caudales de diseño colectora máxima.**

#### 2-5-3 Traza de la colectora

A fin de definir la traza del colector, se consideraron los siguientes aspectos, como premisas en esta etapa y en la verificación hidráulica del mismo:

- Minimizar el movimiento de suelo.
- Pendientes y diámetros que garantice una capacidad creciente desde aguas arriba a aguas abajo y que maximice el aprovechamiento de la cañería.
- Relaciones de tirante diámetro (h/D) < 0,80 para fin del periodo de diseño, en concordancia con los requerimientos técnicos de AYSAM.
- Velocidad mínima de autolimpieza  $0.60$  m/s y Tensión Tractiva  $> 0.10$ kg/cm².

A fin de establecer la traza de la colectora, se contó como zona de emplazamiento de la misma el predio correspondiente al FFCC San Martín (en desuso actualmente), como se indicó previamente, por la lateral Este del mismo. El espacio disponible para la disposición de la cañería, limitado por la línea de alambrado de los terrenos adyacentes y la que corresponde a la zona que no se permite invadir de la traza del ferrocarril (6 m desde el eje del mismo), tiene una extensión de 13 m, por lo que se dispone de espacio suficiente para ubicar la colectora.

Habiéndose efectuado un relevamiento topográfico de la zona de emplazamiento, se obtuvo un perfil longitudinal de la traza y, combinado con la información obtenida por inspección visual, se observaron las siguientes particularidades que se tuvieron en cuenta para el diseño:

- 1. La existencia de la colectora ya ejecutada a las afueras de la ciuda, imponía una condición inicial de diseño, debiendo partir con la profundidad de ésta para el diseño de la nueva hasta el Establecimiento Depurador. Se midió exactamente las tapada que la colectora existente tenía en donde se debía empalmar con la nueva.
- 2. La zona más conveniente para la ubicación de la traza en su recorrido en paralelo con el ferrocarril era la margen Este, por lo que se debía plantear un cruce subterráneo bajo el FFCC.
- 3. En forma perpendicular a la traza, existen algunos canales e hijuelas en uso, por lo que se debía asegurar la protección de la cañería en su paso bajo éstos.
- 4. Cruce del Arroyo Pequenco (ó La Bebida). Por la profundidad del cauce, no era conveniente efectuar el cruce en forma subterránea, sino en forma aérea.
- 5. El terreno natural se mantiene en general con muy bajas pendientes (en el sentido de avance de la colectora) a lo largo de la traza, e incluso, con contrapendiente en una zona, por lo que la cañería se profundizaría notablemente si se condujera a gravedad, haciendo inevitable la ejecución de una Estación de Bombeo en algún punto y conducción por impulsión hasta el Establecimiento Depurador.

# 2-5-4 Diseño de la colectora máxima

La presente memoria del diseño de la colectora máxima deberá analizarse en conjunto con la documentación gráfica del proyecto, adjuntada en el **Anexo 2**.

# *Tramo Boca de Registro Existente (BRE) – Boca de Registro 01 (BR01)*

El tramo inicial estaba condicionado por dos límites (según se puede observar en el plano adjuntado en el **Anexo 2**). El empalme con la colectora existente en el cruce de Alfonso Capdevila con T. de San Martín imponía a la cañería salir con tapada de 1.95 m, por un lado, y la profundidad de la BR01 a la que debía llegar, por otro lado, le imponía una tapada de 3.79 m, nivel al que debía salir la cañería desde la BR01 a causa de la red existente en la calle Ejército de Los Andes. La situación presentaba el problema de que en la BR1 se produciría un cambio brusco de pendiente (de aprox. 2% a 0.13%), con los inconvenientes hidráulicos vinculados al mismo. Se optó por reducir la pendiente al valor de 1.6%, utilizando una cañería de DN 355 mm (PVC cloacal), y con un salto en la llegada a la BR01 de 0.56 m.

### *Tramos Boca de Registro 01 (BR01) – Boca de Registro 19 (BR19)*

Desde la BR01 hasta la BR19 la conducción se efectuó por gravedad, terminando inmediatamente antes del Arroyo Pequenco, donde se proyectó el emplazamiento de la Estación de Bombeo.

Inicialmente se pretendía emplazar la EºBº en un terreno ubicado aproximadamente a 1 km del arroyo, cruzando a éste en forma subterránea, pero, en base al relevamiento topográfico efectuado a lo largo de la traza (como se mencionó previamente), ésta opción quedó descartada por la gran profundidad a la que requería ir la cañería para cruzarlo de dicha forma. Por otro lado, el terreno natural comienza a elevarse luego del arroyo, por lo que tampoco era factible la opción planteada. Se planteó por tanto, que el escurrimiento fuera a gravedad hasta previo el arroyo.

Para diseñar la cañería, se plantearon las diferentes opciones de ubicación de la misma, teniendo en cuenta los aspectos básicos de diseño enunciados anteriormente, y cumpliendo a la vez también con los requerimientos de tapada mínima (T: 1.40 m en calzada) y pendiente mínima (la misma corresponde a la que verifica a la autolimpieza, pero no debe ser menor de 0.1%).

Mediante sucesivas iteraciones, modificando pendientes y diámetros, se optó por una cañería PVC JE cloacal DN 630 mm, con una pendiente de i = 0.13 %, ambos constantes en todo el recorrido desde la BR01 hasta el ingreso a la Estación de Bombeo en la BR19.

Como particularidades en el diseño, se mencionan:

• Desde la BR01 hasta la BR06 se efectúa la conducción por la calle Paso de Los Andes (llamada Ejército de Los Andes previo al cruce con T. de San Martín) por un recorrido de aproximadamente 718 m. La traza gira hacia el Este y luego nuevamente al Norte, para ubicarse desde allí hasta previo al ingreso al Establecimiento Depurador en la margen Este del FFCC San Martín.

- En cada giro a 90º se introduce un salto en las Bocas de Registro correspondientes de 0.15 m, a fin de evitar un remanso aguas arriba por el cambio de dirección.
- Se efectúa el cruce del FFCC protegiendo a la cañería con un caño camisa de acero de 30" y espesor 7.92 mm, según plano tipo de cruces de FFCC adjuntado en el "**Anexo 1**".
- En forma similar al cruce bajo el FFCC, se preveen protecciones a la cañería en cruces bajo canales e hijuelas, para evitar que el mismo quedara al descubierto ante cualquier efecto erosivo del suelo circundante a causa de pérdidas de agua de los mismos. Los caños camisa se extienden en estos casos 1m a cada lado del canal o hijuela.
- Se plantean Bocas de Registro cada 120 m, distancia óptima para procederse a la desobstrucción en casos de taponamientos. No se toma ésta regla como rígida, ya que en algunos casos se vio necesario hacerla menor (caso del giro hacia traza del FFCC y cruce bajo el mismo) o mayor (cuando se vio necesario hacerla coincidir con el cruce de una calle perpendicular).

En las **Tablas Nº 5 y 6** se presentan las planillas de cálculo para el dimensionado de la colectora y verificación de las condiciones de autolimpieza.

En la respectiva planilla se observan:

- Designación de las Bocas de Registro del tramo
- Distancias parciales entre Bocas de Registro
- Progresivas de cada Boca de Registro, comenzando desde el empalme con la Boca de Registro Existente en el cruce de Alfonso Capdevila y T. de San Martín.
- Cotas de terreno de las Bocas de Registro inicial y final de cada tramo.
- Cotas de intradós de la cañería en las Bocas de Registro inicial y final de cada tramo.
- Tapada de la cañería a inicio y fin de cada tramo (diferencia entre las cotas de terreno y de intradós).
- Diámetro Nominal de la cañería. En el PVC corresponde al diámetro externo, por lo que para la verificación de su capacidad se debe restar el espesor de la misma. En el caso del PVC cloacal DN 630 mm el diámetro interno es Di = 605.2 mm, con el cuál se efectúan los cálculos.
- Pendiente del tramo. Surge del cociente entre la diferencia entre cotas de intradós inicial y final y la longitud del tramo, expresado en porcentaje.
- Caudal máximo. Corresponde al caudal máximo horario del día de mayor consumo a fin de período de diseño, según las proyecciones poblacionales y de caudales previamente analizadas.
- Mediante el uso de las expresiones empíricas de Manning, con un coeficiente de rugosidad  $n = 0.01$  (correspondiente al PVC), y los datos de Di, Qmáx y pendiente, se obtiene el tirante líquido para dichas condiciones.
- El cociente h/D es una medida de la capacidad de la cañería ocupada. Según los requerimientos de AYSAM se debe tener a fin de período de diseño una relación h/D<0.8, asegurando así un espacio para la circulación de los gases y el libre escurrimiento a gravedad. Verificando esta condición, se verifica la capacidad de la cañería para las condiciones diseñadas.
- Velocidad a fin de período de diseño, calculada también con las ecuaciones de Manning.

#### Informe Práctica Profesional Supervisada

Emilio Javier González Ravanelli

#### **Tabla Nº 5: Dimensionamiento colectora máxima**

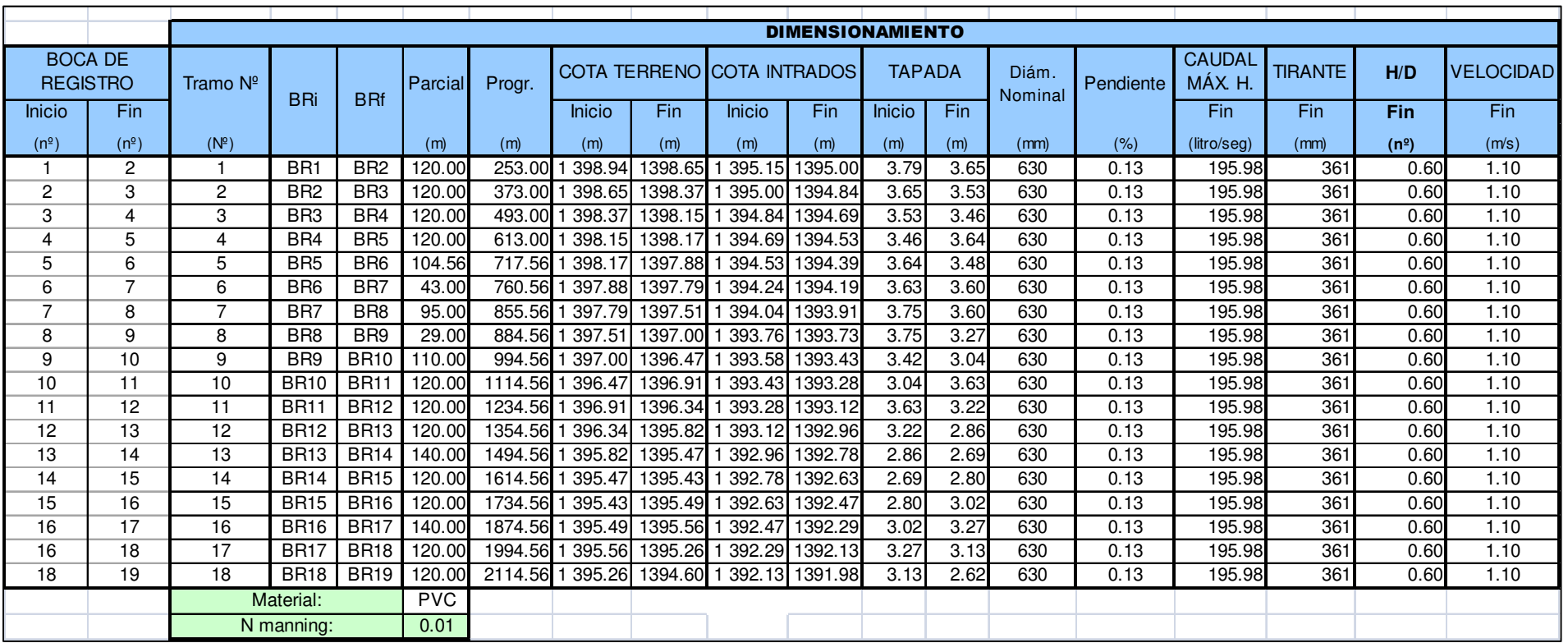

### Informe Práctica Profesional Supervisada

Emilio Javier González Ravanelli

#### **Tabla Nº 6: Verificación de las condiciones de autolimpieza**

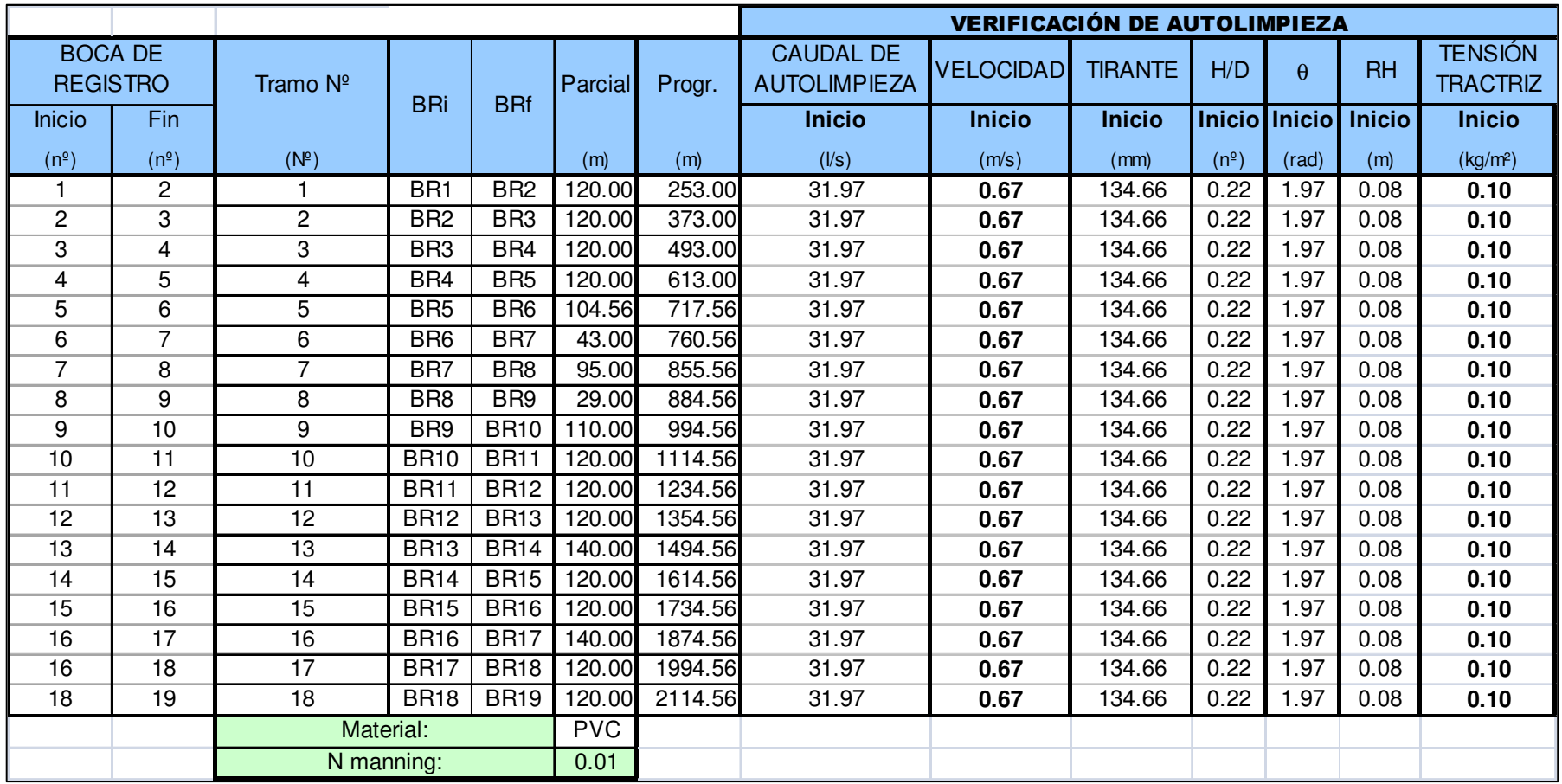

En la planilla de verificación de autolimpieza, **Tabla Nº 6**, se contemplan los siguientes ítems:

- Designaciones de las Boca de Registro y tramos, con sus correspondientes distancias parciales y progresivas, iguales a la anterior.
- Caudal de autolimpieza. Corresponde al caudal máximo horario del día de menor consumo a inicio del período de diseño. Se considera que, verificando la autolimpieza para dicho caudal, la misma quedará asegurada para que se efectúe al menos una vez en el día de menor consumo.
- Velocidad del escurrimiento para el caudal de autolimpieza y las dimensiones adoptadas, calculada con las expresiones de Manning. La misma debe ser mayor a 0.60 m/s para verificar autolimpieza, según los criterios de diseño adoptados previamente.
- Tirante líquido para el caudal de autolimpieza.
- Relación h/D, necesaria para la determinación del radio hidráulico.
- Ángulo calculado en base a la relación h/D, para la determinación del RH.
- Radio hidráulico, según la relación h/D, necesario para determinar la tensión tractriz del escurrimiento.
- Tensión tractriz del líquido en la conducción. Para verificar autolimpieza la misma debe ser igual o mayor a  $T = 0.10$  kg/cm<sup>2</sup>, según condiciones de diseño adoptadas.

En el "**Anexo 2**", se adjuntan a mitad de escala los planos de proyecto correspondientes a la colectora máxima proyectada.

## 2-6 Diseño de la Estación de Bombeo

# 2-6-1 Generalidades

La Estación de Bombeo es una edificación que, como su nombre lo indica, se utiliza para poder elevar o impulsar un líquido a un nivel superior. En general, cuando se trata simplemente de llevar el líquido a una cota superior, para que luego éste escurra a gravedad, se denomina "Estación Elevadora", dejándose la designación "Estación de Bombeo" para los casos en que se conducirá por impulsión en cañerías a presión.

Según la ubicación de los equipos de bombeo, la estación puede ser del tipo:

• Emplazamiento directo: se bombea directamente desde una cámara a donde desembocan los efluentes, denominada "cámara húmeda" por medio de bombas sumergibles, instaladas en la misma cámara húmeda. (**Figura Nº 8**)

### **Figura Nº 8: Esquema de estación con emplazamiento directo**

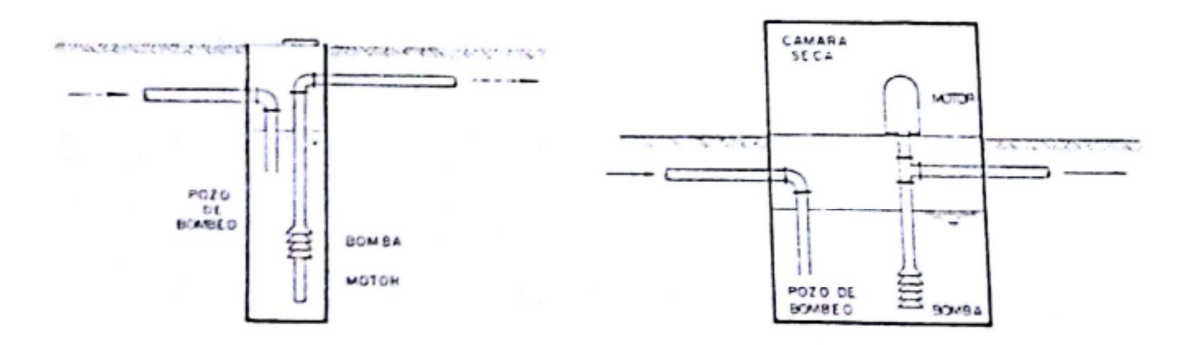

• Emplazamiento indirecto: los efluentes arriban a una "cámara húmeda" y de allí, por medio de cañerías, son succionados por bombas ubicadas en una cámara adyacente, la cual se encuentra separada del líquido, denominada "cámara seca". Los equipos de bombeo pueden encontrarse al mismo nivel que el líquido ("bombas sumergibles para cámara seca") o en la superficie del terreno natural ("bombas autocebantes"). (**Figura Nº 9**)

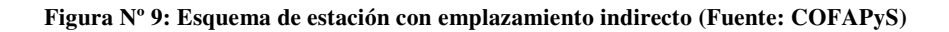

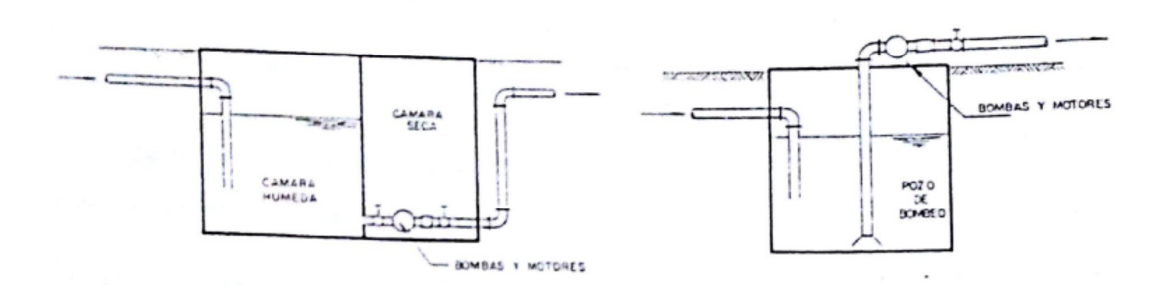

Para el proyecto de la impulsora de Malargüe, se optó por efectuar la estación con cámara seca, por las ventajas operativas que ésta presenta.

Para su diseño se debe tener en cuenta:

- Dimensiones cámara húmeda: determinadas en base a los caudales esperados y frecuencia de arranques de las bombas seleccionadas.
- Dimensiones cámara seca: determinadas en base a los requerimientos de espacio para la correcta operación de la estación.
- Vida útil de los equipos de bombeo, que suele estar alrededor de los 10 años. Dado que el período de diseño se toma generalmente de 20 años, se plantea la selección de equipos en dos etapas, una hasta los primeros 10 años y otra para los segundos 10.
- Se debe proveer de una cámara de rejas al ingreso a la estación, a fin de retener los sólidos flotantes y suspendidos de un tamaño que puedan perjudicar el funcionamiento de los equipos de bombeo. Lo conveniente es que la misma se encuentre físicamente separada de la edificación de la estación, por simplicidad constructiva.

### 2-6-2 Dimensionamiento cámara húmeda

El dimensionamiento de la cámara húmeda se efectúa para el final de período de diseño, verificando que las bombas de final de periodo de diseño cuenten con el espacio suficiente en la cámara seca.

No obstante dada la amplia variabilidad de los caudales esperados a lo largo del período de diseño establecido, se considera prudente diseñar el sistema de bombeo para un escenario intermedio (a 10 años), en este caso para el año 2026, periodo en el cual seguramente será necesario recambiar los equipos de bombeo.

El diseño de la cámara húmeda se efectúa bajo las recomendaciones del Ex-COFAPyS en las **"Normas de estudio, criterios de diseño y presentación de proyectos de desagües cloacales para localidades de hasta 30.000 habitantes"**, en el Tomo VII, "Estaciones de Bombeo". Como principios básicos se adopta:

- El volumen necesario para un sistema con más de una bomba se calcula con el método de Pincince.
- Las dimensiones límites en planta y corte de la cámara se determinan bajo las recomendaciones de la "**Universidad de Nothingham"** (COFAPyS):
	- o Se limita la distancia entre las bombas y los muros laterales, y las distancias entre sí, en función del caudal bombeado.
	- o Se provee de una cámara aquietadora al ingreso del líquido, con una pantalla normal al flujo, y una losa en pendiente hacia los orificios de salida de la cámara, con el fin de que las burbujas de aire introducidas en el flujo puedan ser evacuadas a la atmósfera, y no generar posibles problemas de cavitación en el cuerpo de la bomba.
	- o Se provee una distancia mínima entre el eje de la succión de las bombas y el muro de ingreso, a fin de que el líquido llegue a las cañerías de succión con bajas velocidades, sin burbujas de aire en su interior.
	- o No se intercalan tabiques intermedios divisorios, a fin de no afectar el flujo ni producir remolinos en la masa líquida.
- Se determinan los caudales máximos horarios al año 2026 (primera etapa) y al año 2040 (fin de período de diseño) en base a las proyecciones poblacionales y de caudales esperados, afectados por los coeficientes de pico recomendados. Con éstos caudales se determinan las dimensiones de la cámara húmeda (a fin de período) y la selección de los equipos para la primera etapa y los correspondientes a la segunda etapa.
- A los caudales máximos horarios se los incrementa en un 10 % (coeficiente "m") para tener en cuenta el posible ingreso de aguas pluviales a la red colectora, por lo que la estación debe tener la capacidad suficiente para evacuar el caudal máximo con dicho incremento.
- Se determina a la vez el caudal medio del día de menor consumo a inicio de período de diseño a fin de determinar el "tiempo de permanencia hidráulica máximo"; valor que debe ser menor a 30 min para asegurar que no se produzca septización del líquido y sedimentación de sólidos suspendidos.

En la **Tabla Nº 7** se presentan las planillas de cálculo de la cámara húmeda:

| 1) CAUDALES DE DISEÑO |             |             |             |        |             |                     |      |  |  |  |  |  |
|-----------------------|-------------|-------------|-------------|--------|-------------|---------------------|------|--|--|--|--|--|
|                       |             |             |             |        |             |                     |      |  |  |  |  |  |
| Etapa                 | QC          | QΕ          | QE x m      |        | QΒ          |                     |      |  |  |  |  |  |
|                       | (litro/seg) | (litro/seg) | (litro/seg) | (m3/h) | (litro/seg) | (m <sup>3</sup> /h) | Año  |  |  |  |  |  |
| Fin Pdiseño           | 100.50      | 195.98      | 215.57      | 776.06 | 42.21       | 151.96              | 2040 |  |  |  |  |  |
| Etapa 1               | 71.39       | 139.21      | 153.13      | 551.27 | 29.98       | 107.94              | 2026 |  |  |  |  |  |
| Inicio                | 34.08       | 66.46       | 73.10       |        | 23.86       | 85.88               | 2017 |  |  |  |  |  |

**Tabla Nº 7: Planillas de dimensionado de la cámara húmeda** 

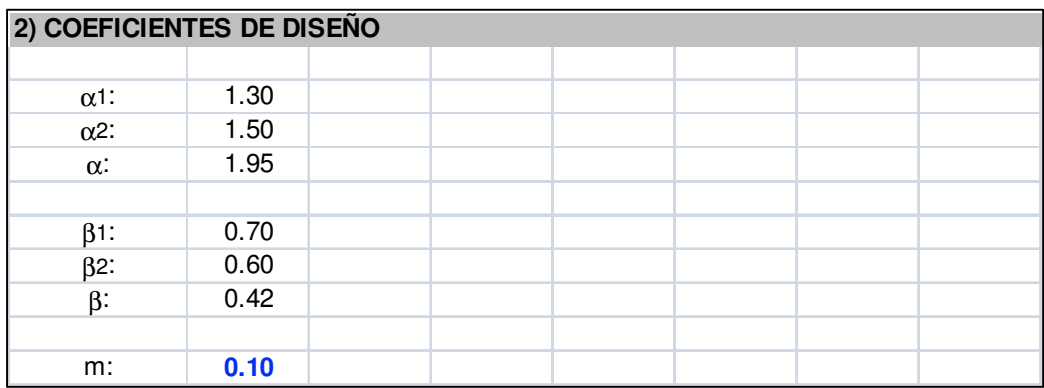

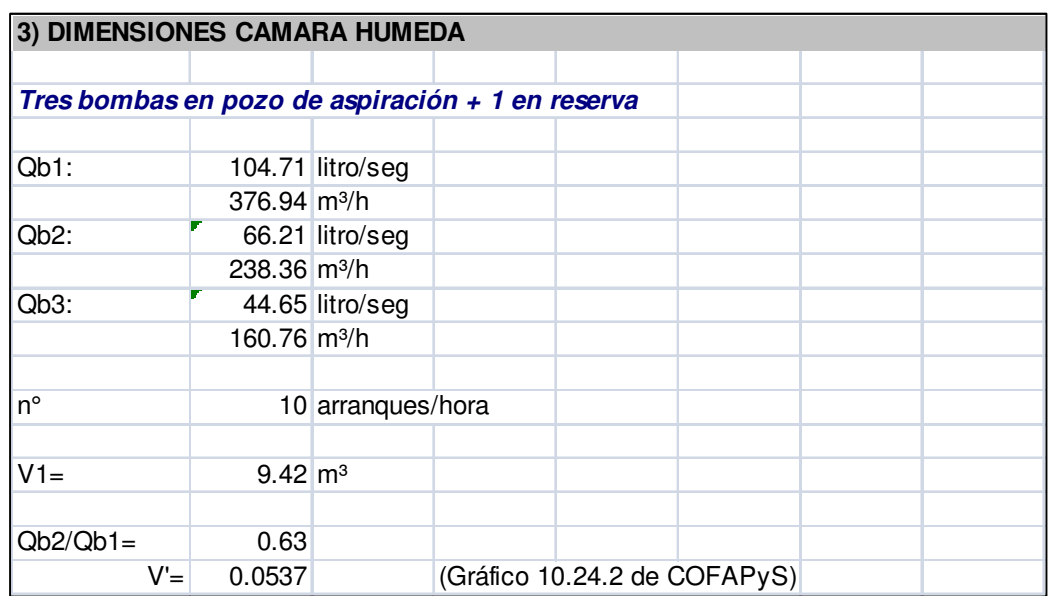

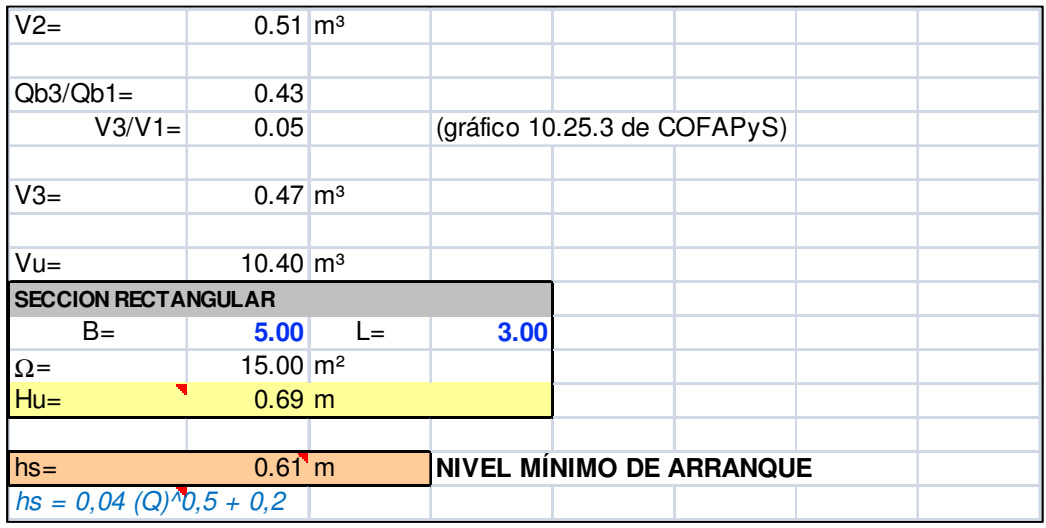

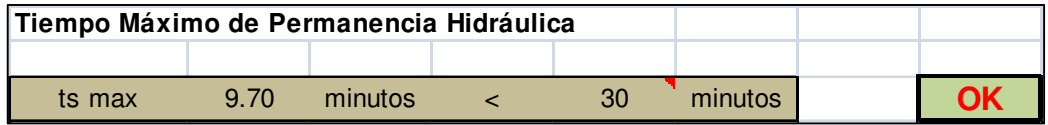

El proceso de dimensionado es del tipo iterativo; suponiendo inicialmente una determinada cantidad de bombas en paralelo con sus respectivos porcentajes de bombeo cada una, luego determinando la curva del sistema para la forma adoptada, verificando luego las condiciones supuestas, realizando las correcciones correspondientes y volviendo a verificar el funcionamiento correcto del sistema de bombeo.

Luego de sucesivas iteraciones, se optó por la colocación de 3 bombas para la aspiración y 1 de reserva. Cada bomba tendrá un nivel de tirante líquido que provocará su arranque. Se verifica que, con las tres bombas en funcionamiento, se cubra el caudal máximo horario de la etapa correspondiente. En base a la selección de bombas a fin de período, se obtienen los porcentajes reales de bombeo de cada equipo, para la determinación de los caudales que cada una bombeará al entrar en funcionamiento, dado que las mismas se conectan a una cañería de impulsión en común. Con éstos valores (Qb1, Qb2 y Qb3) y el número de arranques permitidos (según el equipo), utilizando el método de Pincince se obtienen los volúmenes necesarios para cada bomba (V1, V2 y V3), de donde determinamos las dimensiones de la cámara húmeda.

### 2-6-3 Curva del sistema y selección del equipo de bombeo

Estimando inicialmente los accesorios necesarios en la aspiración, en la descarga y en la impulsión, junto con las longitudes de cada tramo en la misma, se determina la pérdida de carga del sistema, la cual aumenta para cada incremento de caudal (para una misma sección, un mayor caudal implica mayor velocidad, y la pérdida de carga es directamente proporcional al cuadrado de la misma). Iterando para caudales crecientes (∆Q = 10 l/s), considerando el desnivel topográfico (que permanece constante) y las pérdidas de carga del sistema (singulares y por fricción) se obtiene la curva del sistema, representando en la misma los caudales (lts/seg) en el eje de abscisas y pérdida de carga (m.c.a.) en el eje de ordenadas. Combinando la misma con las curvas características a las bombas seleccionadas se verifica si las mismas tienen un funcionamiento adecuado y si cubren los caudales necesarios.

La selección de los equipos se efectuó con las correspondientes a la marca Grundfos, por el sencillo y útil sistema de selección de bombas que posee.

Una vez seleccionados los equipos, se determina exactamente el porcentaje en que cada uno bombea, para modificar los factores de bombeo y ajustar la curva del sistema, verificando que el funcionamiento se mantenga adecuado y las velocidades en la succión no superen los máximos admisibles.

En caso de no verificar la bomba seleccionada, se puede:

- Cambiar el modelo del equipo
- Cambiar los diámetros de cañerías y accesorios, a fin de reducir la pérdida de carga.
La opción más conveniente dependerá de cada caso en particular, en función de un análisis económico

En la **Tabla Nº 8** se presentan las planillas de cálculo de la curva del sistema y selección de bombas para la primera etapa. Se considera al tramo de aspiración (previo a la bomba) como Tramo 1, al tramo de descarga (cuadro de maniobras) como Tramo 2, y por separado se detalla la impulsión.

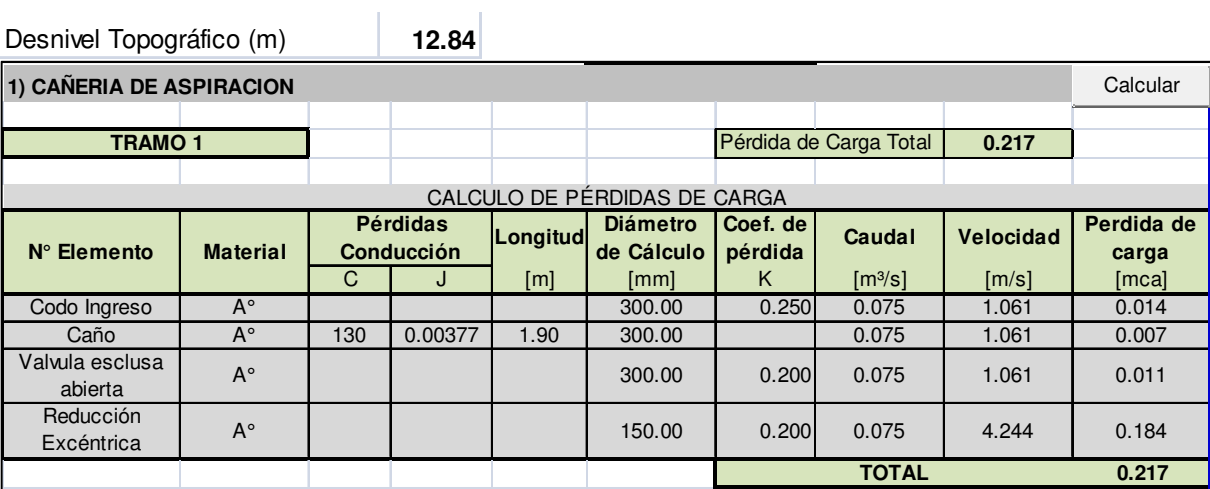

#### **Tabla Nº 8: Planilla de cálculo para la determinación de la curva del sistema**

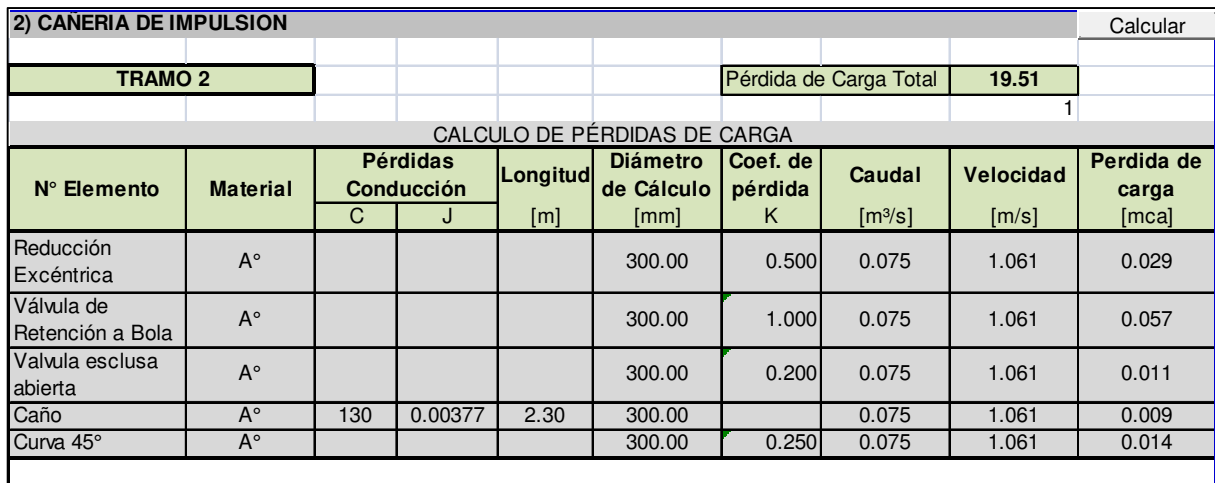

| Caño      | $A^{\circ}$ | 130 | 0.00113 | 7.000   | 500.00 |                       | 0.150 | 0.764 | 0.008 |
|-----------|-------------|-----|---------|---------|--------|-----------------------|-------|-------|-------|
| Curva 90° | $A^{\circ}$ |     |         |         | 500.00 | 0.500                 | 0.150 | 0.764 | 0.015 |
| Caño      | <b>PVC</b>  | 140 | 0.00160 | 6.00    | 452.40 |                       | 0.150 | 0.933 | 0.010 |
| Curva 90° | $A^{\circ}$ |     |         |         | 500.00 | 0.500                 | 0.150 | 0.764 | 0.015 |
| Caño      | <b>PVC</b>  | 140 | 0.00160 | 1.20    | 452.40 |                       | 0.150 | 0.933 | 0.002 |
| Curva 90° | $A^{\circ}$ |     |         |         | 500.00 | 0.500                 | 0.150 | 0.764 | 0.015 |
| Caño      | <b>PVC</b>  | 140 | 0.00160 | 18.00   | 452.40 |                       | 0.150 | 0.933 | 0.029 |
| Curva 90° | $A^{\circ}$ |     |         |         | 500.00 | 0.500                 | 0.150 | 0.764 | 0.015 |
| Caño      | <b>PVC</b>  | 140 | 0.00160 | 2320.50 | 452.40 |                       | 0.150 | 0.933 | 3.719 |
| Curva 90° | $A^{\circ}$ |     |         |         | 500.00 | 0.500                 | 0.150 | 0.764 | 0.015 |
| Caño      | <b>PVC</b>  | 140 | 0.00160 | 955.40  | 452.40 |                       | 0.150 | 0.933 | 1.531 |
| Curva 90° | $A^{\circ}$ |     |         |         | 500.00 |                       | 0.150 | 0.764 | 0.000 |
| Caño      | <b>PVC</b>  | 140 | 0.00160 | 565.00  | 452.40 |                       | 0.150 | 0.933 | 0.905 |
| Curva 90° | $A^{\circ}$ |     |         |         | 500.00 |                       | 0.150 | 0.764 | 0.000 |
| Caño      | <b>PVC</b>  | 140 | 0.00160 | 7.30    | 452.40 |                       | 0.150 | 0.933 | 0.012 |
| Curva 90° | $A^{\circ}$ |     |         |         | 500.00 | 0.500                 | 0.150 | 0.764 | 0.015 |
| Curva 90° | $A^{\circ}$ |     |         |         | 500.00 | 0.500                 | 0.150 | 0.764 | 0.015 |
| Salida    | <b>PVC</b>  |     |         |         | 500.00 | 1.000                 | 0.150 | 0.764 | 0.030 |
|           |             |     |         |         |        | <b>TOTAL</b><br>6.470 |       |       |       |

**Figura Nº 10: Curva del sistema y curvas características de bombas** 

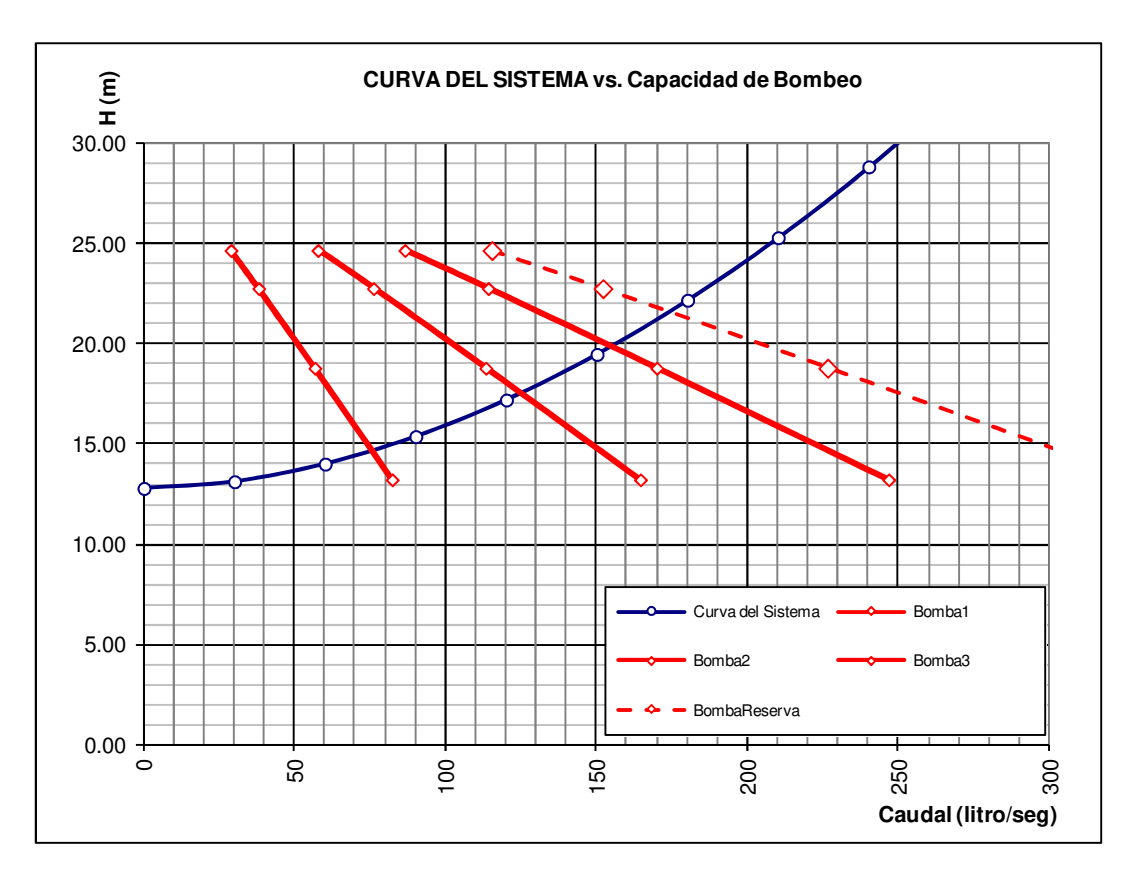

Luego del proceso iterativo de selección, se optó por la bomba: "**Grundfos Modelo SE1.85.150.150.4.52"** 

Para el tipo de bomba seleccionada, los caudales que erogarán serán:

- 1 Bomba en operación: 75 litro/seg
- 2 Bombas en operación: 125 litro/seg

- 3 Bombas en operación: 152 litro/seg
- 4 Bombas en operación: 175 litro/seg (situación de contingencia solo se utiliza para verificar diámetros de conducciones aguas abajo del empalme en cámara de carga).

Una vez obtenidas las dimensiones de la cámara húmeda, y seleccionadas las bombas en forma definitiva, se elaboraron los planos de proyecto, detallando los accesorios y cañerías del cuadro de maniobra seleccionados.

## 3 – PROYECTO Nº 1022 – AMPLIACIÓN ESTABLECIMIENTO DEPURADOR SAN CARLOS – PROVINCIA DE MENDOZA

## 3-1 Introducción

El proyecto en el que se está trabajando actualmente, denominado "AMPLIACIÓN ESTABLECIMIENTO DEPURADOR SAN CARLOS", consiste en la ejecución de las obras de infraestructura necesarias para ampliar la planta de tratamiento de los efluentes cloacales, correspondiente a las ciudades de Eugenio Bustos, La Consulta y Villa San Carlos, Departamento de San Carlos, Provincia de Mendoza.

**Figura Nº 11: Ubicación de las ciudades de La Consulta, Eugenio Bustos y Villa San Carlos** 

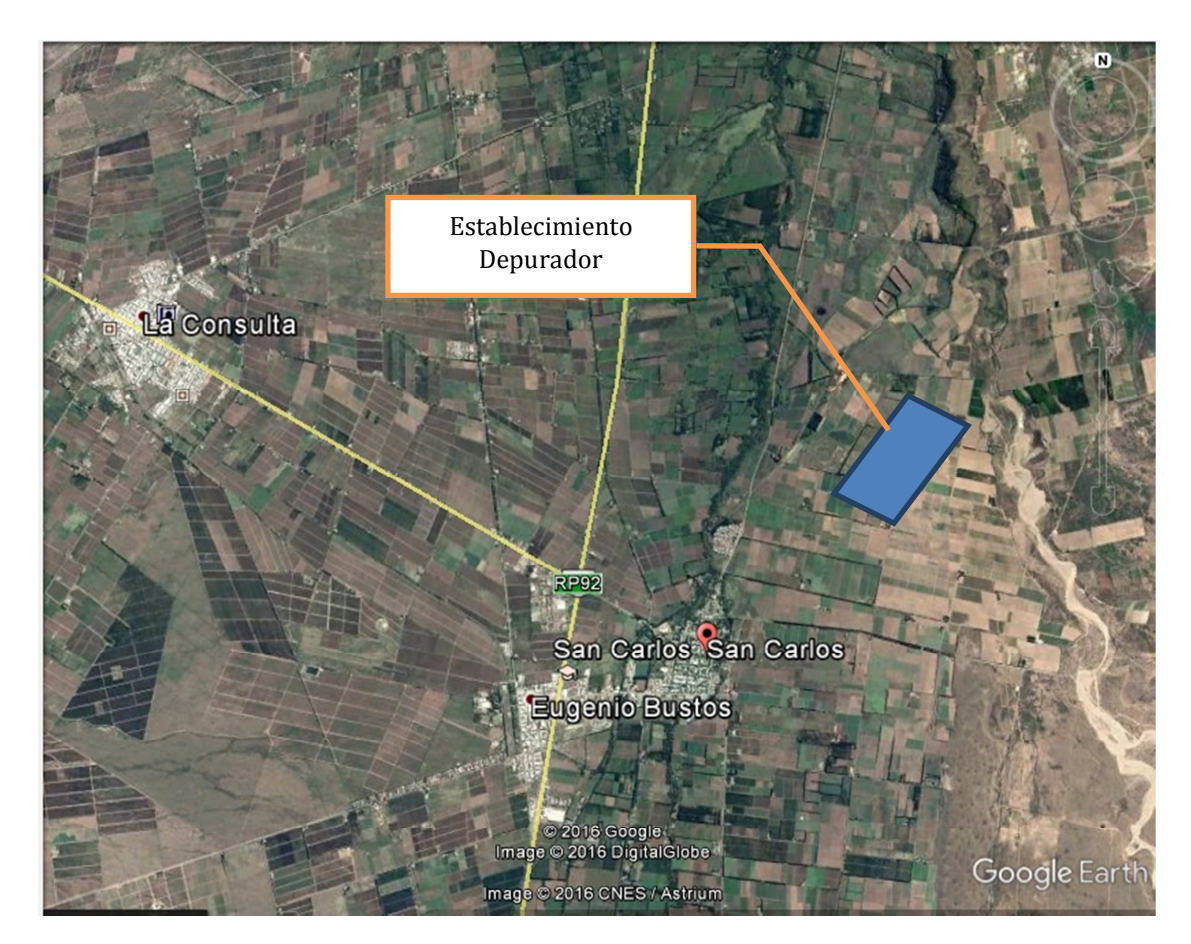

Según el Censo Nacional del año 2010, las ciudades mencionadas contaban para entonces con una población de 18.583 habitantes, y actualmente, según proyecciones realizadas en base su crecimiento demográfico, poseen una población total de 20.416 habitantes. La planta en proyecto podrá servir a una población total de 29.741 habitantes, estimada según proyecciones al año 2040.

## 3-2 Situación actual del sistema de recolección y tratamiento

El sistema de conducción principal de los efluentes provenientes de los distritos de Eugenio Bustos y Villa San Carlos es por gravedad, por medio de una cañería de PVC cloacal DN 315 mm, cuya traza recorre la ciudad por las Av. Bernardo Quiroga y Av. San Martin, hasta poco antes del cruce del Arroyo Aguanda (**Figura Nº 12**)

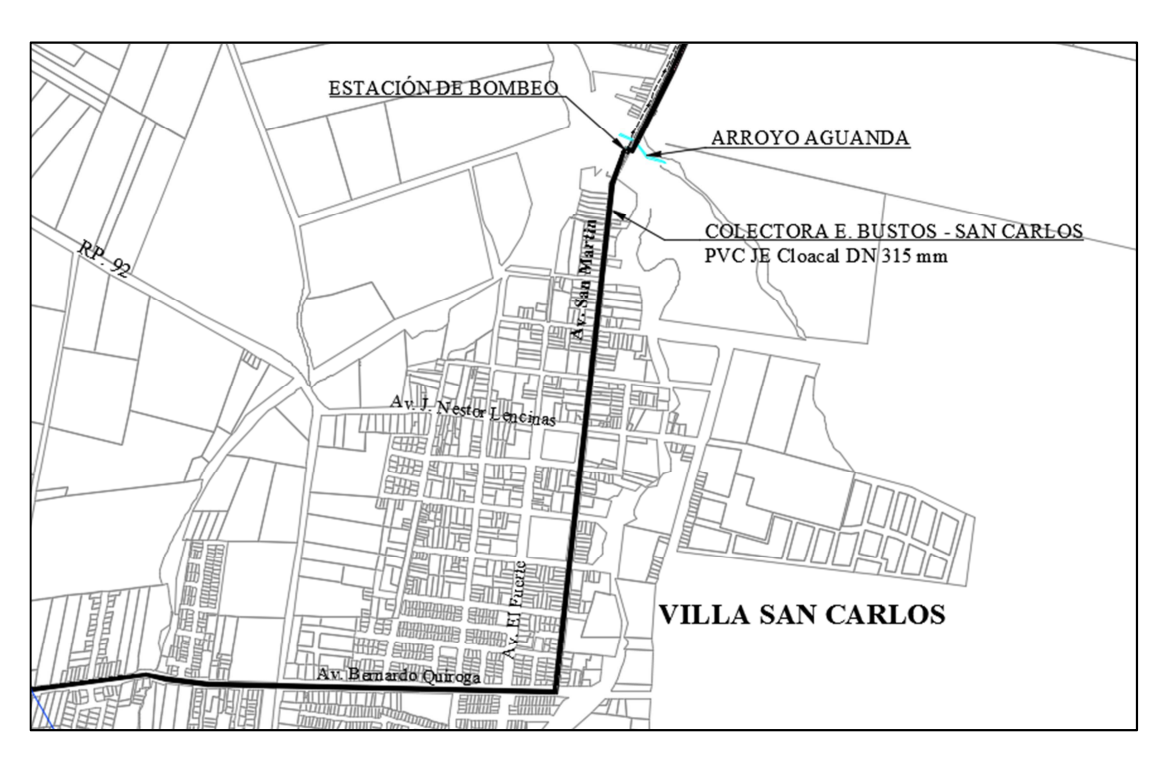

**Figura Nº 12: Ubicación colector existente previo ingreso a Estación de Bombeo** 

Previo al cruce del arroyo, se ubica la estación de bombeo de San Carlos (EºBº en ruta), en donde se impulsan los efluentes hasta el establecimiento depurador por medio de una cañería de DN 250 mm. La misma cruza en forma aérea el arroyo y continúa por la Av. San Martín (Antiguo Carril Nacional) hasta el Callejón Público que conduce al establecimiento, siempre por el margen Oeste de la calle.

En el Callejón Público se ubica también la cloaca máxima del distrito de La Consulta, ejecutada en cañería PVC cloacal DN 500 mm, la cual cruza a la Av. San Martin en coincidencia con el Callejón Público en dirección al establecimiento depurador (**Figura Nº 13**). Por esto mismo, en el Callejón recorren en paralelo las cañerías de La Consulta y la de E. Bustos-San Carlos. Ésta situación presenta la necesidad de optimizar el sistema, planteando una única conducción para ambas localidades.

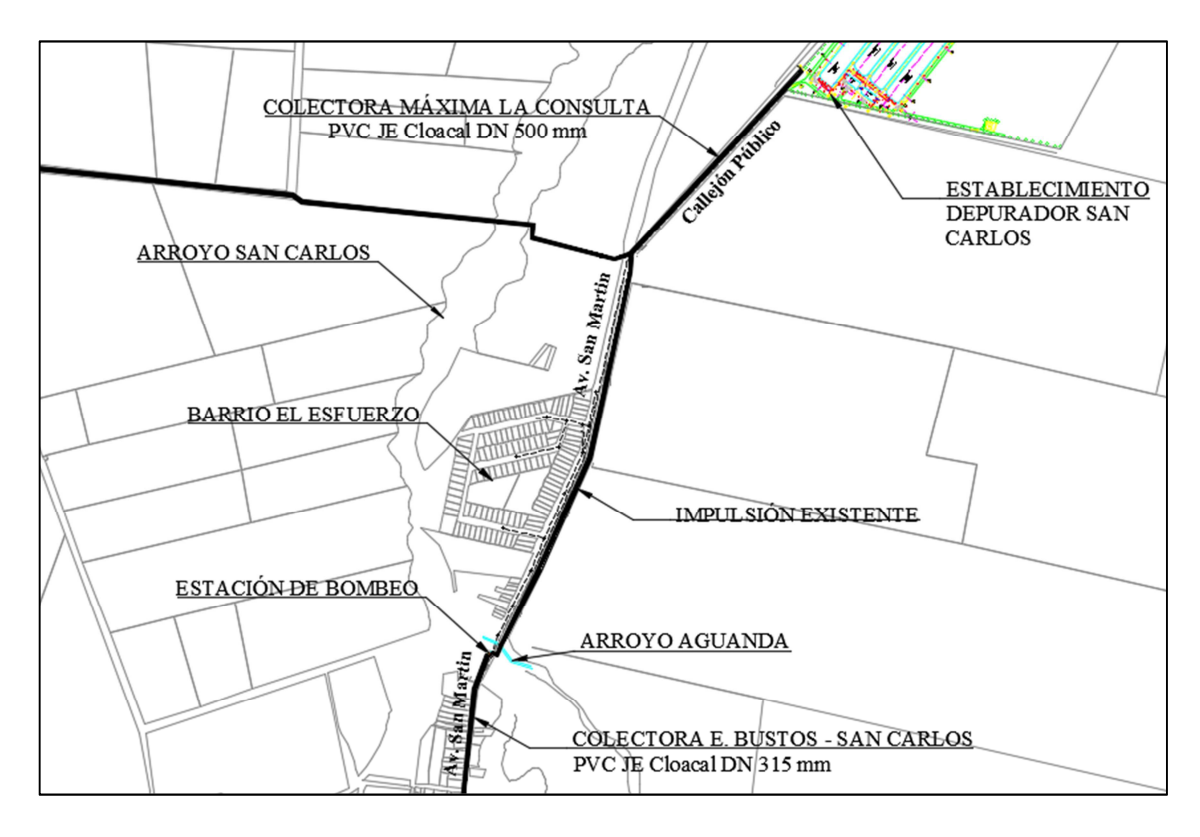

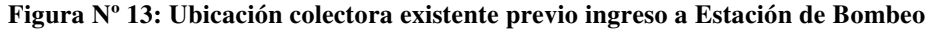

En cuanto al Establecimiento Depurador, el mismo se compone por un sistema de bombeo que dirige los efluentes que llegan a la Estación Elevadora hacia una única laguna de estabilización facultativa. Actualmente la planta está tratando con un caudal medio anual de 45 l/s, habiendo sido diseñada para tratar adecuadamente lo efluentes con un caudal de 6,6 l/s, situación que pone en manifiesto la excedencia actual en su capacidad de tratamiento, lo cual conlleva la necesidad de plantear su ampliación.

Por otro lado, para los caudales actuales, las estaciones de bombeo en ruta y en la planta se encuentran sobrepasadas en capacidad, por lo que también se plantea la necesidad de refuncionalizarlas como parte del proyecto.

#### 3-3 Descripción general del proyecto

El proyecto consiste en la ejecución de las obras de infraestructura necesarias para el aumento en la capacidad de recolección y tratamiento de los efluentes cloacales de los distritos mencionados del departamento de San Carlos, que incluyen:

> • Refuncionalización del sistema macro de recolección y conducción de los efluentes de E. Bustos y Villa San Carlos hacia el Establecimiento Depurador, lo que hace necesario:

- o Refuncionalizar la Estación de Bombeo en ruta.
- o Ejecutar una nueva conducción que empalma al colector existente de La Consulta.
- Ampliación del Establecimiento Depurador, que a su vez incluye:
	- o Refuncionalización de la Estación de Bombeo de la planta.
	- o Sistema de pretratamiento por cribado en cámara de rejas.
	- o Tratamiento primario por medio de lagunas aireadas mecánicamente.
	- o Tratamiento secundario por medio de lagunas facultativas.
	- o Desinfección final por medio de cloración.
	- o Tratamiento de lodos fecales provenientes de camiones atmosféricos en lagunas de tratamiento.
	- o Recolección y tratamiento de los barros de lagunas en playas de secado.

En el proyecto se han planteado dos series de lagunas aireadas+facultativas, con proyección a servir eficientemente hasta el año 2030 (mitad de período de diseño), y una tercera serie a construir luego para fin de período de diseño. Los circuitos de las conducciones de líquido en la planta están diseñados para conducir la capacidad de tratamiento de los tres trenes.

La laguna facultativa existente se mantendrá en funcionamiento con un caudal medio de tratamiento de 6,6 l/s, para el cual fue diseñada.

3-4 Refuncionalización del sistema macro de recolección y conducción E. Bustos-Villa San Carlos.

#### 3-4-1 Definición del proyecto

El proyecto consiste en la refuncionalización del sistema de conducción de los efluentes desde la salida de la ciudad de Villa San Carlos hasta la planta depuradora. Se plantea por tanto una nueva traza, la cual nace en la estación de bombeo de San Carlos (a refuncionalizar también) y finaliza en el Callejón Público, empalmando en la colectora existente que viene de la ciudad de La Consulta, quedando así anulada la impulsión que va desde la ciudad de San Carlos hasta la planta, actualmente en servicio.

## 3-4-2 Estudios básicos

## *Relevamiento topográfico*

Se efectuó un relevamiento topográfico de la traza en estudio, utilizando sistema GPS, mediante una poligonal abierta con un total de 252 puntos, obteniéndose las coordenadas "X, Y, Z" de cada uno, base de información para la ejecución del proyecto.

Se materializó el punto fijo usado como base del relevamiento, ubicado próximo a la Boca de Registro del colector de La Consulta, el cual se encuentra en el cruce de éste con la Av. San Martín, e indicado el mismo en los planos de proyecto.

Se relevaron a su vez las tapadas reales de las cañerías en la Boca de Registro de empalme con el colector de La Consulta y en la Boca de Registro correspondiente a la entrada de la Estación de Bombeo en ruta; valores necesarios para el proyecto de la nueva conducción y de la refuncionalización de la Estación de Bombeo respectivamente.

## *Estudio de antecedentes*

Se consultaron y usaron como base los planos de proyecto y conforme a obra de los colectores existentes efectuados por AYSAM SA, así como las bases cartográficas del sistema de información de la empresa para realizar el proyecto de la nueva traza.

## 3-4-3 Principios de diseño

A fin de definir la traza del colector y sus dimensiones, se consideraron los siguientes aspectos, como premisas generales de diseño en esta etapa y en la verificación hidráulica del mismo:

- Minimizar el movimiento de suelo.
- Pendientes y diámetros que garantice una capacidad creciente desde aguas arriba a aguas abajo y que maximice el aprovechamiento de la cañería.
- Se ha adoptado una relación tirante diámetro  $(h/D) < 0.80$  para fin del periodo de diseño, en concordancia con los requerimientos técnicos de AYSAM.

• Se define una velocidad mínima de autolimpieza 0,60 m/s y Tensión Tractiva  $\geq 0.10$  kg/cm<sup>2</sup>.

## 3-4-4 Selección de la traza

Debido a la ubicación de la impulsión actualmente en servicio, y otras interferencias en la margen Oeste de la Av. San Martín, se plantea la nueva traza en la margen Este de la misma.

Se escoge que la cañería se ubique en la banquina de la avenida, por ser ésta de tierra y tener extensión suficiente para la excavación, a fin de evitar costos de rotura y reparación de pavimentos.

A partir del relevamiento topográfico realizado a lo largo de la traza, se observó que longitudinalmente se presenta una elevación del terreno natural, a 200 m del arroyo aproximadamente, y luego un descenso hasta el punto de empalme con la colectora existente, por lo que se propuso efectuar la conducción por impulsión desde la estación de bombeo hasta la cota máxima que se presenta, y luego conducción a gravedad hasta la boca de registro donde se empalma, en el cruce de la Av. San Martín con el Callejón Público.

El esquema planimétrico se puede observar en la **Figura Nº 14**.

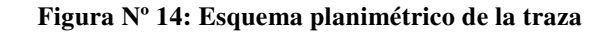

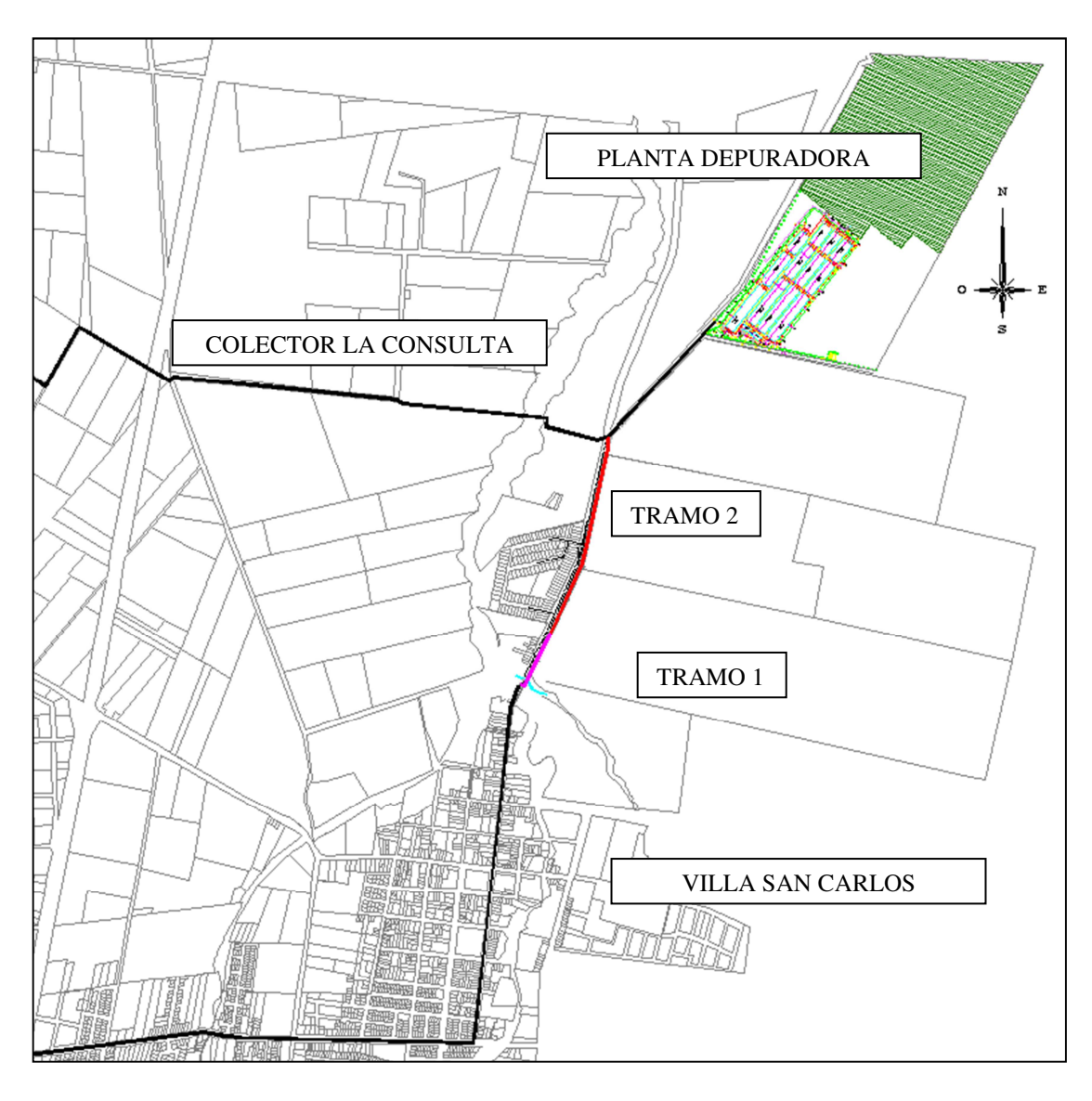

## **TRAMO 1: IMPULSIÓN – PVC K10 JE DN 355 mm – Long = 274 m TRAMO 2: A GRAVEDAD – PVC cloacal JE DN 355 mm – Long = 889.5 m**

## 3-4-5 Memoria descriptiva

La nueva traza se ubicará en todo su desarrollo sobre la Av. San Martín, antiguo Carril Nacional, sobre la banquina, en el margen Este, a 8.00 m del alambrado de delimitación de los terrenos colindantes. Estos criterios se mantienen en todo el desarrollo de la misma.

Nace de la Estación de Bombeo de San Carlos con una cañería PVC K-10 JE DN 355 mm y continúa con el mismo diámetro hasta la Progr-274 m, en conducción por

impulsión, donde descarga en la primera Boca de Registro de la nueva traza. En dicha progresiva la cañería pasa a ser de PVC cloacal JE DN 355 mm, y conduce por gravedad hasta el empalme con la colectora de La Consulta en la Progr-1163.49 m.

En el recorrido por impulsión se cruzará el Arroyo Aguanda en forma aérea, protegida la cañería con un caño camisa de acero Diámetro: 18" espesor: 6.35 mm, continuo, y anclado el mismo a macizos de H°A° ubicados en los laterales del arroyo mediante abrazaderas metálicas abulonadas a los bloques respectivamente. La cota de cruce es tal que el gálibo del puente queda libre de interferencia por parte de la cañería.

La tapada<sup>3</sup> de salida de la cañería de impulsión en la  $E^{\circ}B^{\circ}$  es de 1.2 m, y tiene pendiente ascendente en todo su desarrollo, de tal manera que se evita de esta manera la colocación de una cámara de desagüe. Como contraparte de esto, desde la Prog-24 m hasta la Prog-111.5 m se colocará caño camisa de acero Diámetro: 18" espesor: 6.35 mm como protección mecánica de la cañería, por tener la misma una tapada menor a 0.8 m entre dichas secciones, estando la mínima profundidad en la Prog-64 m con una tapada de 0.5 m. La longitud total de protección es, por tanto, de 87.5 m, incluyendo en la misma los 15.8 m correspondientes al cruce aéreo del arroyo, ubicado entre las Prog. 36.7 m y 52.5 m.

En la conducción a gravedad se ubicarán las Bocas de Registro cada 120 m, (con la excepción de la B.R. N° 4, que está a una distancia de 90 m respecto de la anterior y 150 m respecto de la posterior, por causa de la curva que hace la traza), quedando así un total de 8 Bocas y una longitud desde la última boca hasta el empalme de 49.49 m. Las pendientes que se llevarán serán de 0.75% en el primer tramo, 0.62% en los tramos siguientes y 0.42% en los últimos tres tramos, pendiente mínima correspondiente a la máxima capacidad de la cañería seleccionada (H/D=0.8), a fin de evitar que la cañería se profundice, incrementando costos de excavación con depresión de napa, o tener que incrementar el diámetro para una menor pendiente.

Se dejará el colector existente de La Consulta sin modificar, ya que el mismo (caño PVC cloacal DN 500 mm) tiene capacidad suficiente para la conducción de los caudales totales hasta el año 2032, según las proyecciones de caudales efectuadas, y no

l

<sup>3</sup> Tapada: profundidad de instalación de la cañería, medida desde la parte superior de la cañería (internamente), denominada "intradós" hasta la rasante del terreno natural.

se justifica el reemplazo actual del mismo. Para años posteriores se deberá realizar el reemplazo por una cañería de mayor capacidad, según sean los caudales previstos para el nuevo período de diseño.

## 3-4-6 Memoria de cálculo

## *Proyección de caudales y caudales de diseño*

Como se mencionó previamente, el período de diseño establecido es el comprendido entre los años 2020 y 2040. Según proyecciones poblacionales en base a los datos proporcionados por los censos nacionales de los años 1991, 2001 y 2010, y utilizando el método de la "Tasa Media Anual Decreciente", se obtuvo la cantidad de habitantes para el período mencionado.

Para el cálculo de los caudales esperados se considera:

- Dotación: 350 l/hab.día
- Coeficiente de efluencia: 0.8

En la **Tabla Nº 9** se detalla la planilla de proyección de caudales medios anuales para el período de diseño:

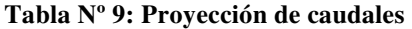

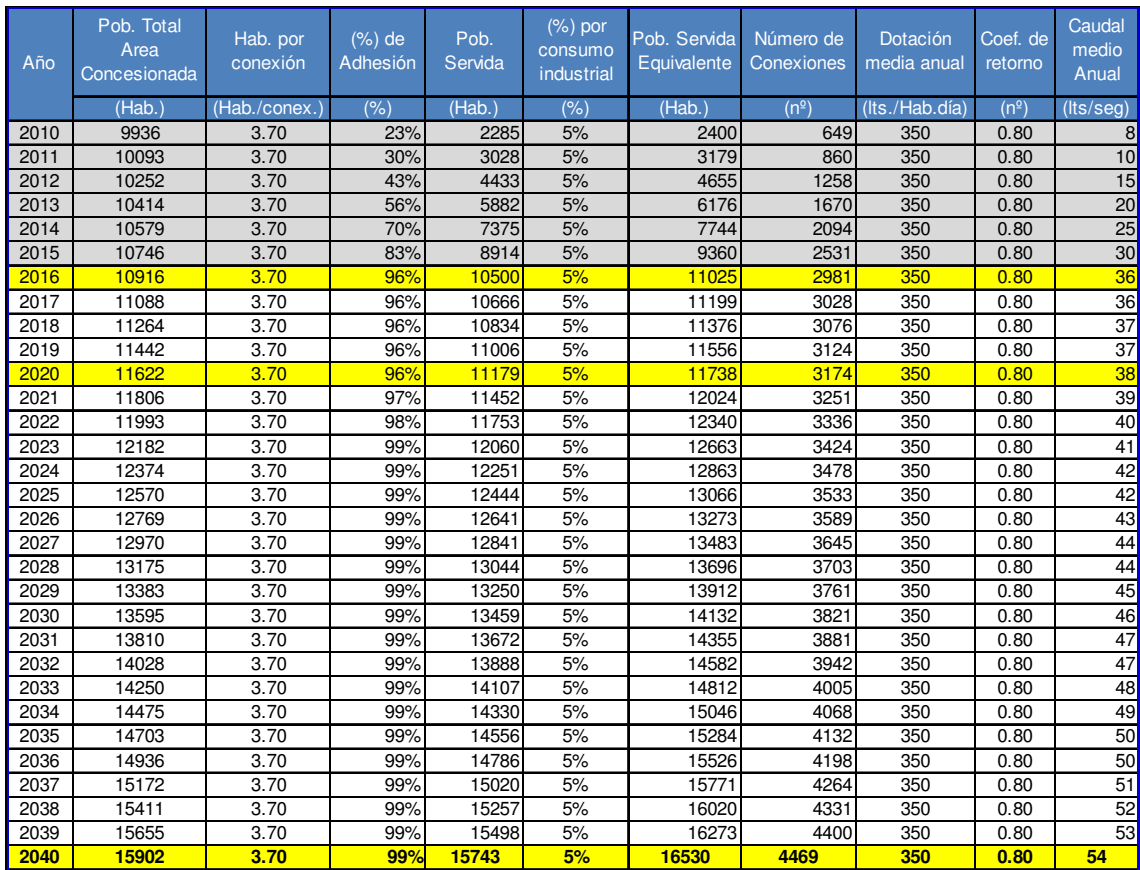

Según la población estimada en las proyecciones, se definen los coeficientes de caudal, a fin de tener en cuenta la variabilidad en los caudales de aporte al sistema de recolección. Se toma a los mismos de los recomendados por el ENOHSA.

#### **Tabla Nº 10: Coeficientes de pico adoptados**

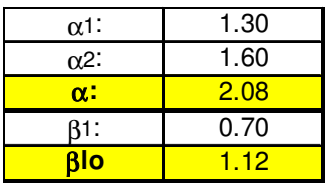

El diseño de la colectora se realiza con el caudal máximo horario del día de mayor aporte, obtenido al afectar el caudal medio anual por el coeficiente de pico máximo "α" de aporte al final del periodo de diseño (año 2040). Además se verifica la condición de autolimpieza para un caudal determinado afectando al caudal medio por el coeficiente βlo, de manera de asegurar dicha condición al menos una vez en el día de menor consumo, en la etapa inicial del periodo de diseño.

En la siguiente tabla se detallan los caudales de diseño para el cálculo hidráulico de la colectora.

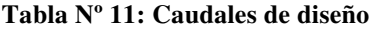

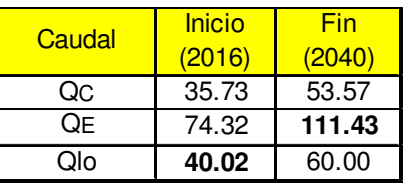

QC: caudal medio anual (l/s)

QE: caudal máximo horario del día de mayor consumo (l/s)

Qlo: caudal máximo horario del día de menor consumo (l/s)

#### *Cálculo hidráulico*

Ya definida la traza, y teniendo en cuenta las características topográficas de la zona de emplazamiento, planteadas anteriormente, se obtuvo el perfil altimétrico más conveniente de la traza, a fin de realizar el dimensionado del colector y su verificación hidráulica, teniendo en cuenta los principios de diseño planteados previamente.

**Movimiento de suelos**: se buscó minimizarlos manteniendo tapada mínima en el tramo de impulsión, y en cuanto fuere posible, en los tramos a gravedad. Con este criterio se procura también minimizar costos de depresión de napa.

**Conducción a gravedad**: se buscó perfil que maximice el aprovechamiento de la colectora. Se evita cambiar diámetros por cuanto el caudal no cambia en todo el trayecto, para lo cual se adecúan las pendientes a fin de no sobrepasar la capacidad máxima definida por AYSAM (h/D=0.8) y a la vez cumplir el criterio de mínimo movimiento de suelos.

**Condicionamientos hidráulicos**: Para la conducción a gravedad, se define una velocidad mínima a inicio de período de diseño de 0.60 m/s y una tensión tractriz mínima de 0.1 kg/cm². Para la impulsión, se define una velocidad máxima de 1.5 m/s.

**Materiales a utilizar**: PVC K-10 JE para la impulsión y PVC cloacal JE para conducción por gravedad.

Esta memoria debe analizarse en conjunto con la plani-altimetría de los planos de proyecto ("**Anexo 2**"), de manera de poder observar la justificación de los cambios de pendiente, tapadas y salto adoptados.

En la verificación hidráulica de la colectora máxima de La Consulta para la totalidad de los caudales, se consideran los mismos correspondientes a la proyección poblacional hasta el año 2032 (siendo el período de diseño total 2016-2040), debido que hasta esa fecha, el colector existente no se encuentra excedido en su capacidad, por lo cual no se justifica el gasto actual del reemplazo de dicha cañería por una mayor. Para los años posteriores se deberá aumentar el diámetro de la colectora, por causa del exceso de capacidad debido al incremento de caudales.

Las **Tablas Nº 12** y **13** muestran las planillas de cálculo hidráulico de la colectora de E.Bustos – San Carlos, la verificación de la colectora de La Consulta y la verificación de la impulsión.

#### Informe Práctica Profesional Supervisada

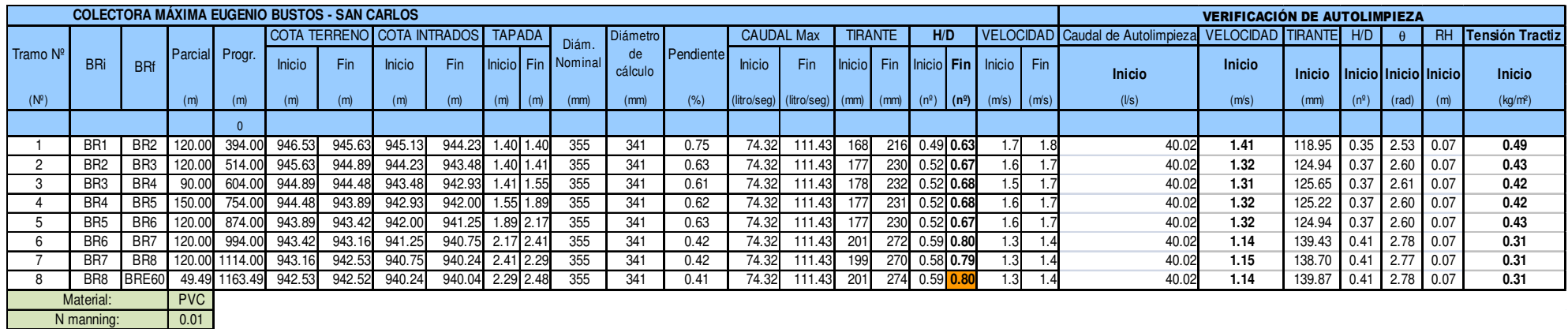

Emilio Javier González Ravanelli

**Tabla Nº 12**: planilla de cálculo hidráulico del tramo a gravedad hasta el empalme en Boca de RegistroE60, para los caudales de E. Bustos – San Carlos correspondientes al período de diseño total (Boca de Registro60: según numeración de plano conforme a obra de colector La Consulta).

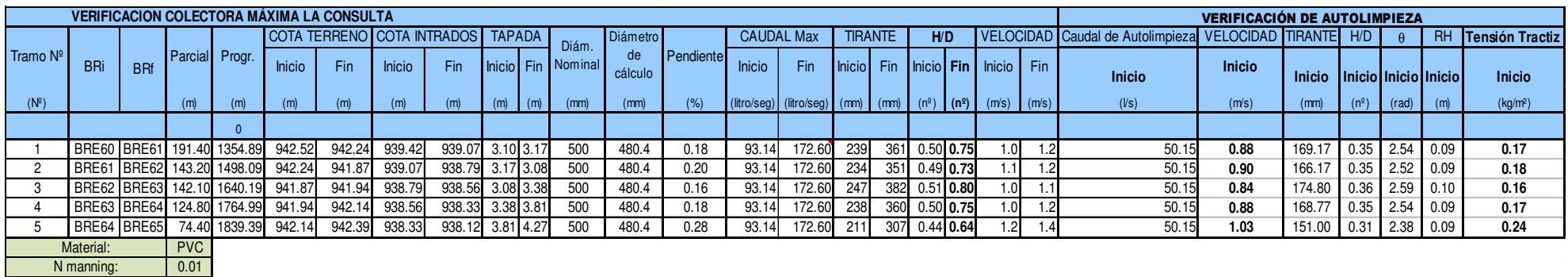

**Tabla Nº 13**: planilla de verificación hidráulica del colector existente de La Consulta para la totalidad de los caudales de E. Bustos – San Carlos – La Consulta para el período 2016-2032, según proyección poblacional (designación de Boca de Registro según plano conforme a obra).

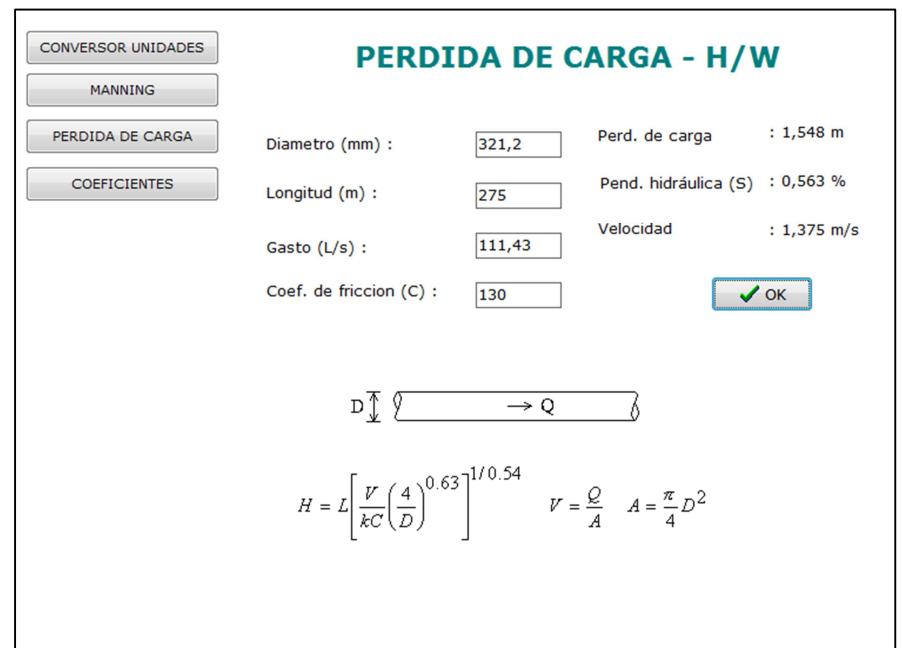

**Figura Nº 15**: cálculo de la pérdida de carga y velocidad de la cañería de impulsión, mediante el software HydroTools. Caño PVC K10 DN 355 mm, Diámetro interno  $= 321.2$  mm.

En el "**Anexo 2**" se adjuntan los planos de proyecto del sistema de conducción de efluentes elaborados.

## 3-5 Estación de bombeo en ruta

## 3-5-1 Generalidades

Como se mencionó previamente, el Proyecto Nº 1022 incluye la refuncionalización de las estaciones de bombeo de la planta de tratamiento y la que se encuentra a la salida de la ciudad de San Carlos, como parte del sistema de conducción de los efluentes hacia el Establecimiento Depurador (EºBº en ruta). Se detallará ahora el diseño de dicha estación.

## 3-5-2 Estación de bombeo actualmente en servicio

La estación actual se encuentra emplazada en un terreno de 14 m x 9 m, delimitado por un cierre de mampostería, ubicada en el lateral Oeste de la Av. San Martín, previo al cruce del arroyo Aguanda.

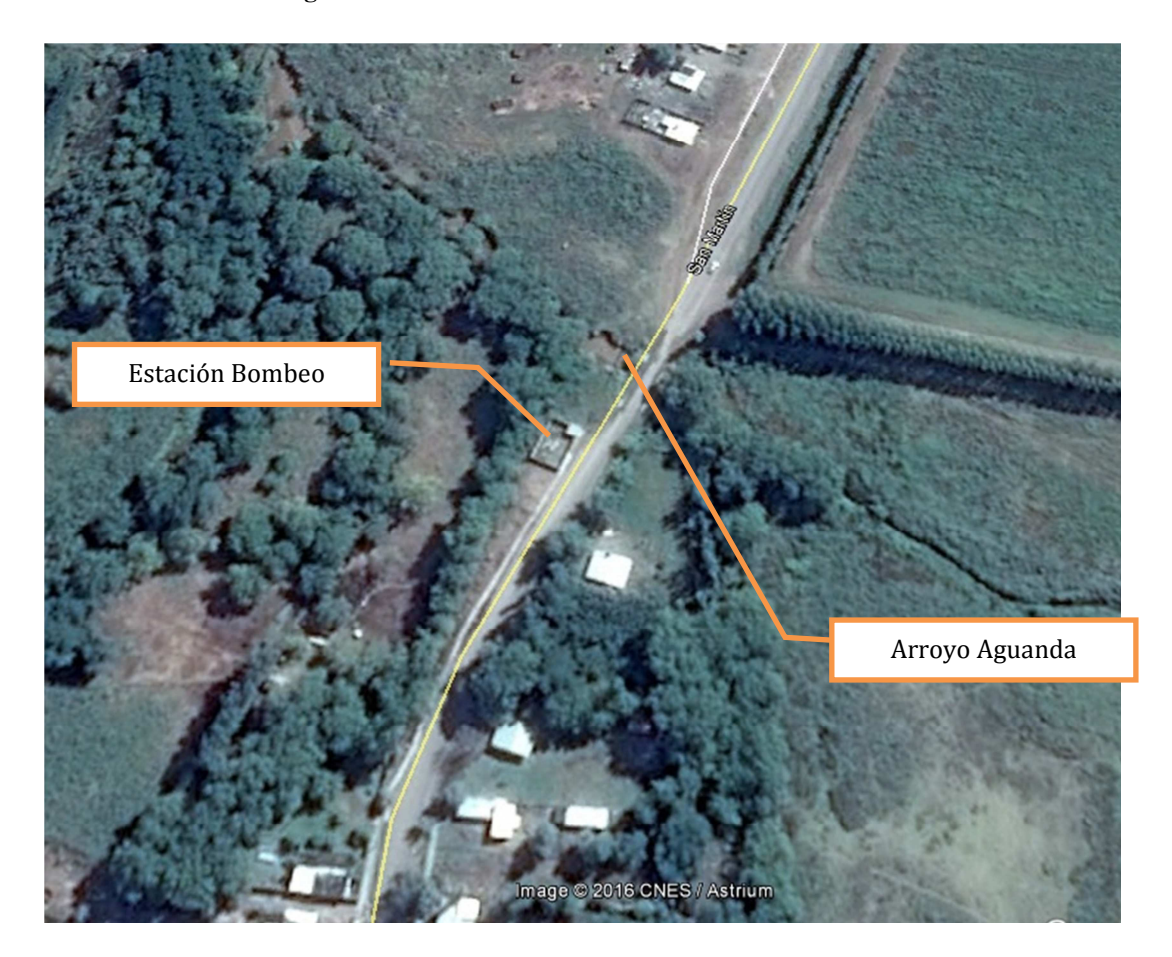

#### **Figura Nº 16: Ubicación de la Estación de Bombeo en ruta**

El ingreso de los efluentes a la estación se efectúa con una cañería PVC cloacal DN 315 mm, con tapada T: 1.65 m.

La estación actual no posee cámara de rejas, sino que está provista de un canasto en la misma cámara húmeda, la cual es de planta circular, sin cámara aquietadora.

El sistema de bombeo utilizado en el presente es con cámara húmeda, utilizando bombas autocebantes (1 en funcionamiento + 1 de reserva) en la superficie del terreno.

En la **Figura Nº 17** se observa una vista general de la estación de bombeo actualmente en servicio.

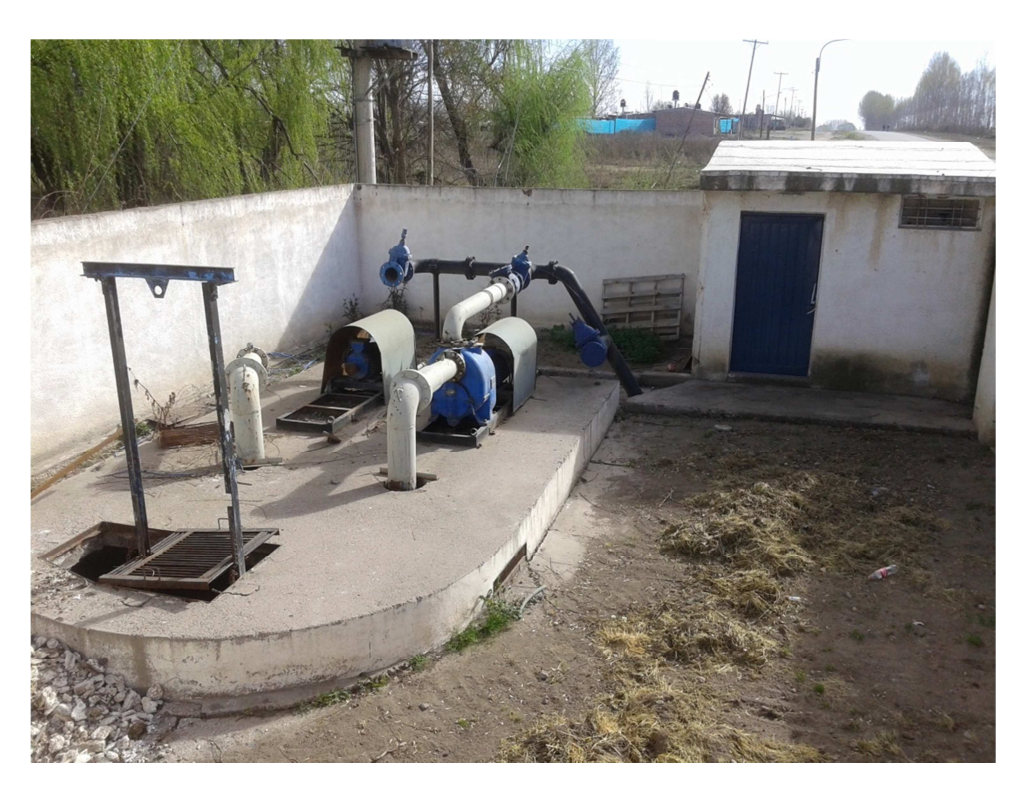

**Figura Nº17: Vista general de EºBº en ruta** 

Se puede observar, a partir de la imagen, el poco espacio disponible para plantear ampliaciones o remodelaciones a la estación, teniendo en cuenta que la misma debe estar en servicio al momento de realizar las obras de refuncionalización.

## 3-5-3 Proyecto

En el proyecto de la refuncionalización de la estación se plantearon dos opciones posibles:

- Ampliación de la estación existente.
- Ejecución de una nueva estación de bombeo.

Dado el estado presente de la estación existente, el poco espacio en el predio actual y que la misma no tendría la capacidad suficiente para fin del período de diseño considerado, la primera opción quedó descartada, planteándose entonces el proyecto de una nueva estación de bombeo, a ejecutar en forma aledaña a la existente. Para esto mismo se debió pedir la ampliación de los límites del terreno a la Municipalidad de San Carlos.

Una vez definida la ejecución de una nueva estación de bombeo, se plantean a su vez dos alternativas para la misma:

- Estación con cámara húmeda y bombas autocebantes ubicadas en una cámara edificada en la superficie del terreno.
- Estación con cámara seca aledaña a la húmeda, con bombas sumergibles para cámara seca.

Se efectúa a continuación el estudio de cada alternativa para la estación a ejecutar.

## 3-5-4 Dimensionamiento cámara húmeda

## *Generalidades*

El dimensionamiento de la cámara húmeda se efectúa para el final de período de diseño, verificando, que las bombas de final de periodo de diseño cuenten con el espacio suficiente para su instalación en la cámara seca.

Se considera a la vez una etapa intermedia para la selección de las bombas, en este caso para el año 2030, periodo en el cual seguramente será necesario recambiar los equipos de bombeo. Este criterio se aplica a fin de no sobredimensionar los equipos.

El diseño de la cámara húmeda se efectúa bajo las recomendaciones del Ex-COFAPyS en las **"Normas de estudio, criterios de diseño y presentación de proyectos de desagües cloacales para localidades de hasta 30.000 habitantes"**, en el Tomo VII, "Estaciones de Bombeo". Como principios básicos de diseño se adoptan los establecidos previamente en la Sección 2-6-2 (pág 31-33).

## *Alternativa 1: Cámara húmeda y bombas autocebantes*

En éste sistema de bombeo, se presentan las siguientes ventajas:

- No se requiere la excavación de la cámara seca.
- Operativamente, es más conveniente, por tener las bombas en la superficie.
- Se puede utilizar un mismo tipo de bomba para todo el período de diseño, ya que tienen la facilidad de cambiar su potencia de bombeo realizando un cambio en las poleas y correas de la bomba.
- Pueden llegar a tener, según la bomba, una vida útil considerable (superior a los 10 años).

**Figura Nº 18: Esquema de un sistema de bombeo con equipos autocebantes** 

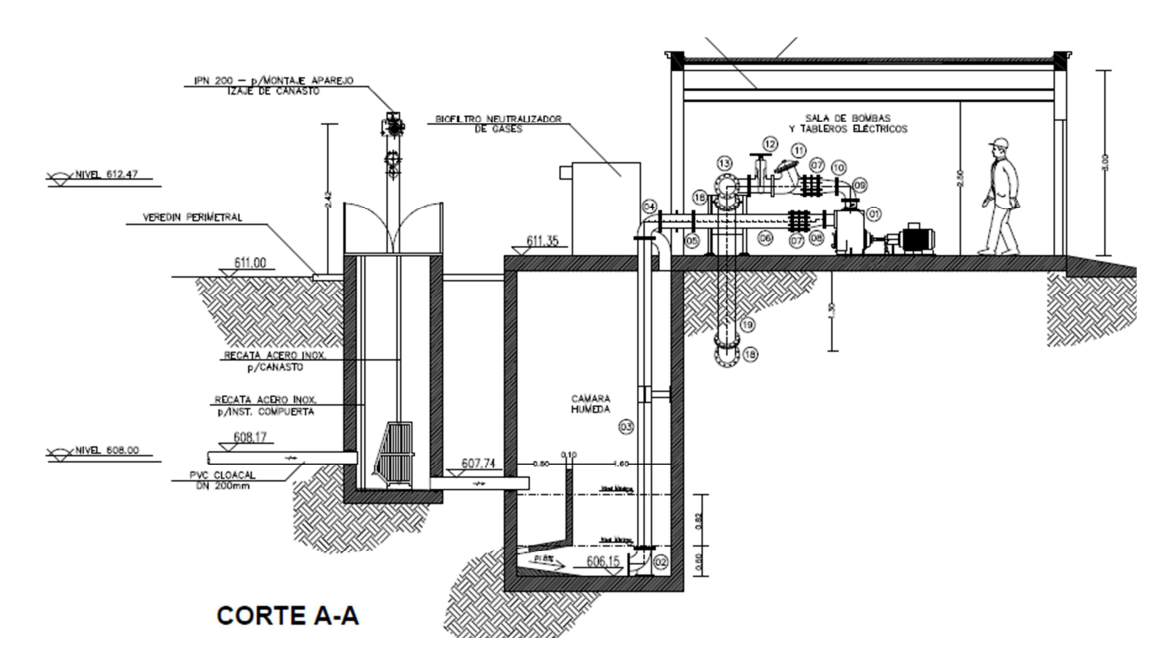

A su vez, como desventajas respecto a las bombas sumergibles en cámara seca, presentan:

- Costo superior del equipo (aprox. 100 % mayor)
- Gran variabilidad en la calidad de la bomba según la marca, lo que puede derivar en una menor vida útil a la esperada.
- Generalmente, la frecuencia de arranques máximos es menor, por lo que las dimensiones necesarias de la cámara húmeda son mayores.

A continuación, se adjuntan las planillas de cálculo de la cámara húmeda.

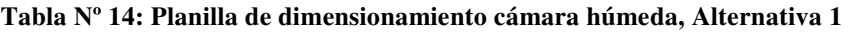

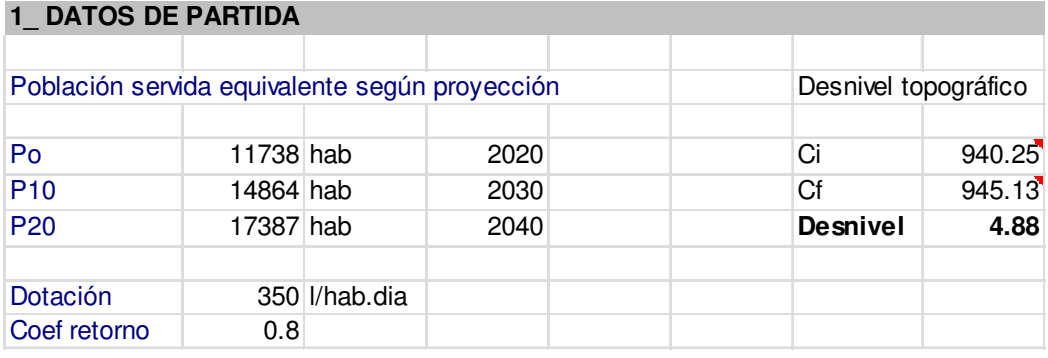

#### **2\_ CAUDALES DE DISEÑO**

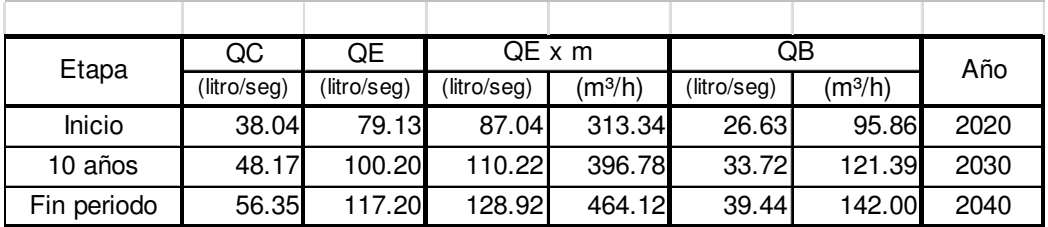

## **3\_DIMENSIONES CAMARA HUMEDA**

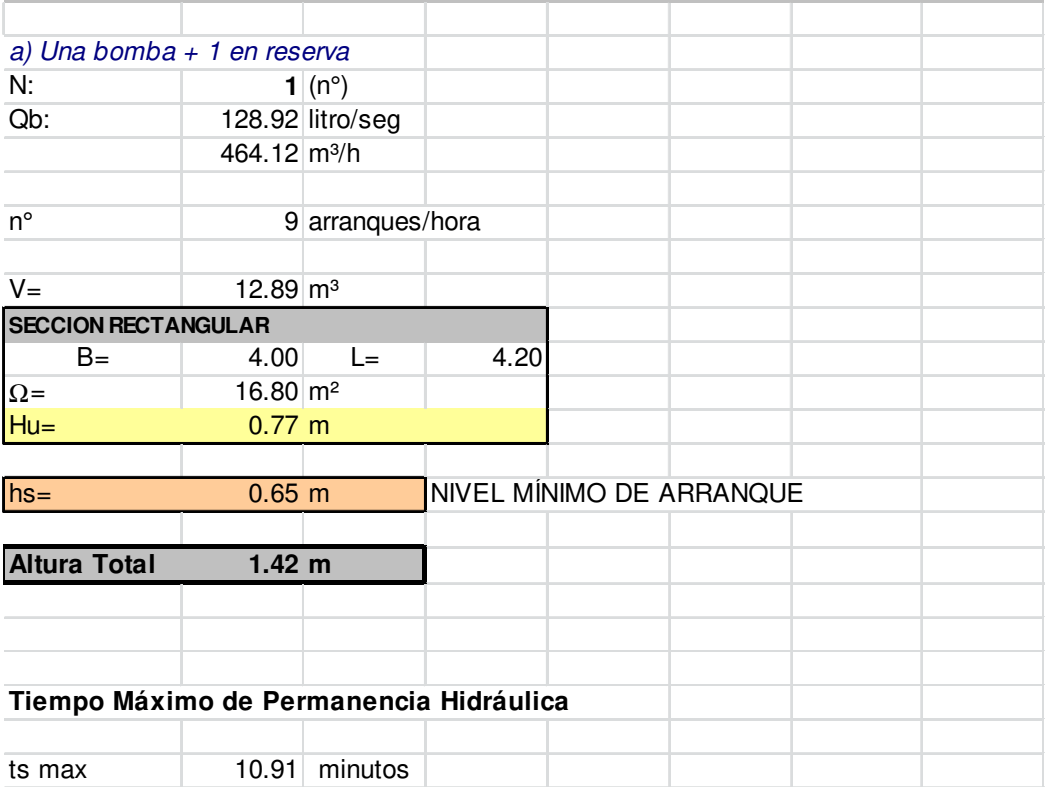

#### *Alternativa 2: Estación con cámara seca*

Esta alternativa, presenta como ventajas:

- Menores costos de equipos respecto a las bombas autocebantes.
- Mayor frecuencia máxima de arranques (de 10 a 20 arranques/hora, según la bomba), lo que deriva en menores dimensiones necesarias de la cámara húmeda.
- Si la profundidad requerida no es muy elevada (como es nuestro caso), los costos de excavación y construcción de la cámara no son tan significativos comparados con el elevado costo de las bombas autocebantes.

**Figura Nº 19: Esquema de un sistema con bombas sumergibles en cámara seca** 

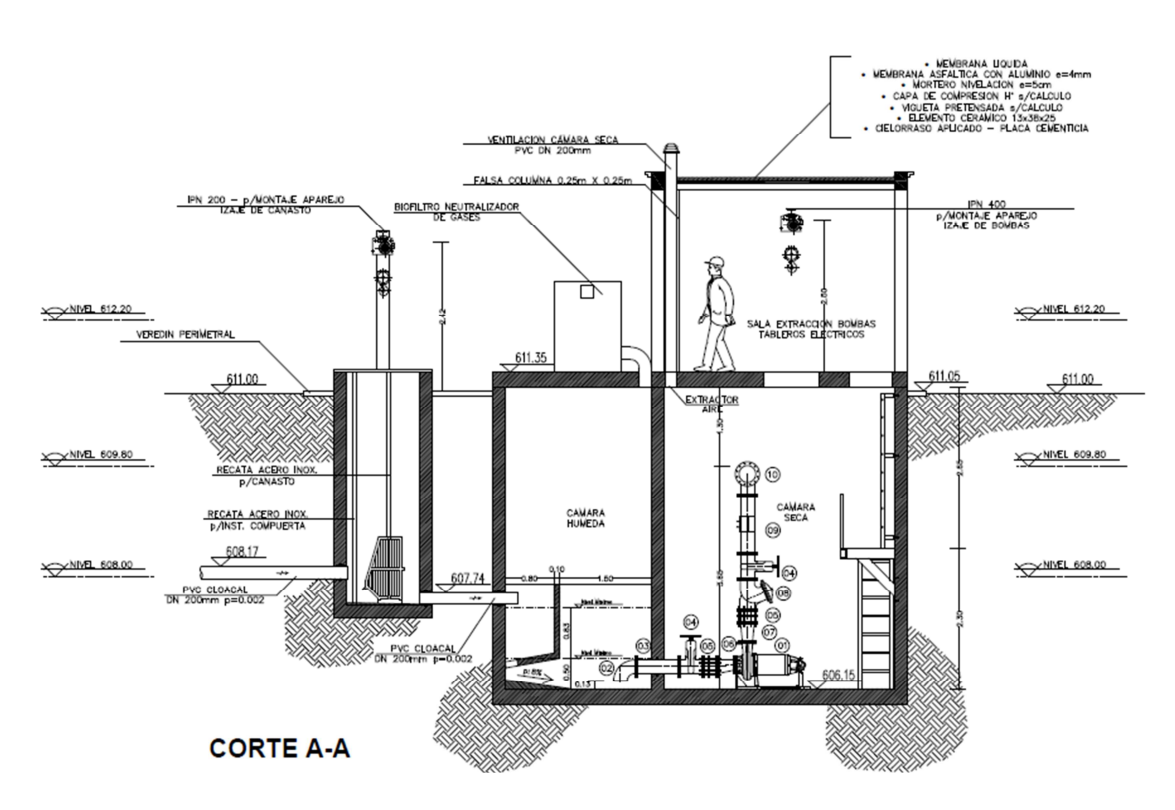

Como desventajas, a su vez, presenta:

- Costos de excavación.
- No se puede variar su potencia de bombeo.
- Las bombas se encuentran en un nivel inferior, por lo que operativamente están en desventaja respecto al sistema de bombas autocebantes.

En la siguiente tabla se adjunta el dimensionado de la cámara húmeda para la alternativa de la estación con cámara seca:

#### **Tabla Nº 15: Dimensionamiento cámara húmeda. Alternativa 2**

#### **1\_ DATOS DE PARTIDA**

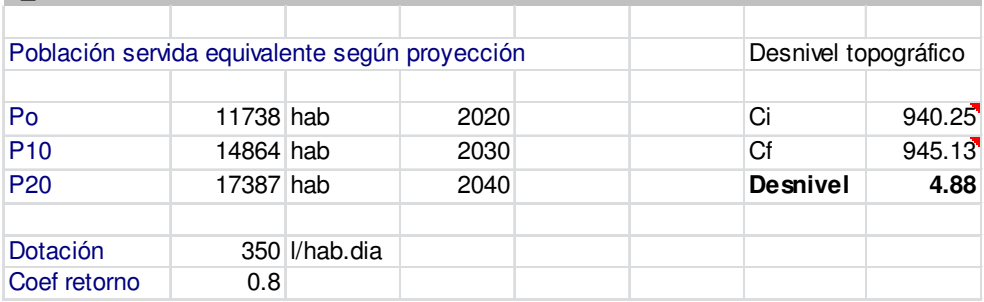

#### **2\_ CAUDALES DE DISEÑO**

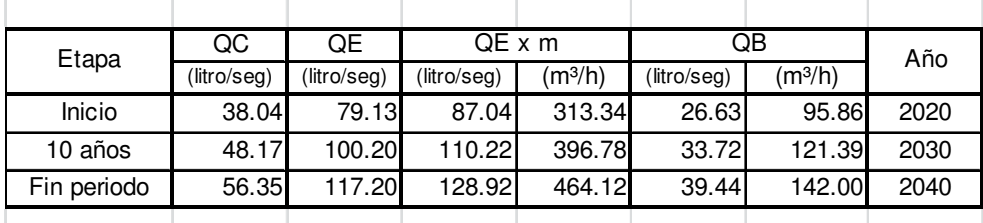

#### **3\_DIMENSIONES CAMARA HUMEDA**

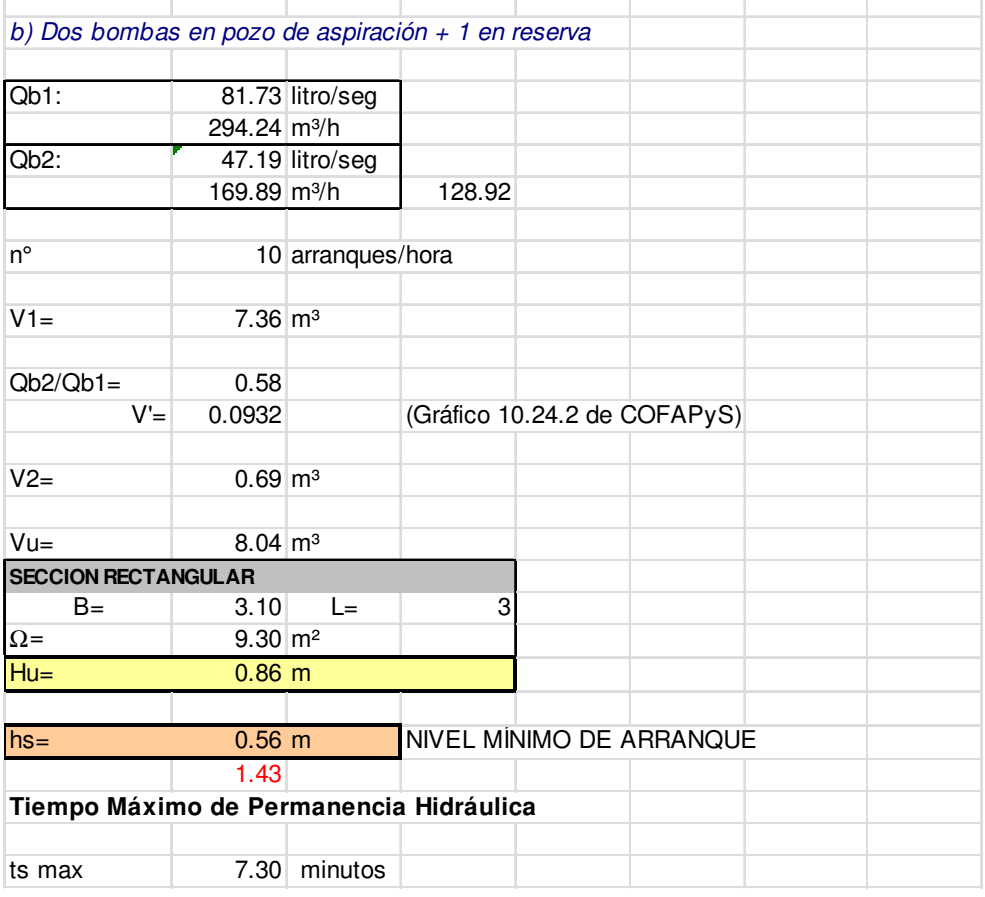

De las planillas anteriores, se observa que la cámara húmeda necesaria es mayor para el sistema con bombas autocebantes que para el de bombas en cámara seca, debido en parte al menor número de arranques por hora de la primera alternativa, y debido también en parte al diferente funcionamiento que poseen dichas bombas.

#### 3-5-5 Curva del sistema y selección de equipos

Como se explicó previamente, en el diseño de la estación de bombeo del proyecto de Malargüe, el proceso de determinación de la curva del sistema (para poder realizar la selección de los equipos de bombeo) se efectúa estimando inicialmente los accesorios necesarios en la aspiración, en la descarga y en la impulsión, junto con las longitudes de cada tramo en la misma, a fin de determinar la pérdida de carga del sistema, variable en función del caudal. Iterando para caudales crecientes ( $\Delta Q = 10$  l/s), considerando el desnivel topográfico (que permanece constante) y las pérdidas de carga del sistema (singulares y por fricción) obtenemos la curva de la instalación, representando en la misma los caudales (lts/seg) en el eje de abscisas y pérdida de carga (m.c.a.) en el eje de ordenadas. Combinando la misma con las curvas características a las bombas seleccionadas se verifica si las mismas tienen un funcionamiento adecuado y si cubren los caudales necesarios.

Una vez seleccionados los equipos, se determina exactamente el porcentaje en que cada uno bombea, para modificar los factores de bombeo y ajustar la curva del sistema, verificando que el funcionamiento se mantenga adecuado y las velocidades en la succión no superen los máximos admisibles. Se considera funcionamiento adecuado cuando la intersección de las curvas de bombas con la del sistema no se encuentra muy próxima al extremo inferior o superior de las primeras.

Por otro lado, se considera adecuado el diseño cuando se logra un aprovechamiento eficiente de las bombas, es decir, con porcentajes del caudal bombeado relativamente similares, o al menos relativamente distribuidas en la curva del sistema. Un diseño poco satisfactorio sería el contrario, es decir, que un equipo bombeara la mayor parte del caudal total, y la, o, las otras una porción muy pequeña respecto del primero; se estaría desperdiciando capacidad de las bombas, y se tendría un mayor tiempo de permanencia hidráulica en el cuenco húmedo. Ésta es una de las razones, también, por la cual es más eficiente el sistema de bombas sumergibles en cámara seca que el de bombas autocebantes.

A continuación se presentan las planillas de cálculo de la curva del sistema y selección de las bombas para cada alternativa planteada, evaluándolas a fin de período de diseño.

#### *Alternativa 1: Cámara húmeda con bombas autocebantes*

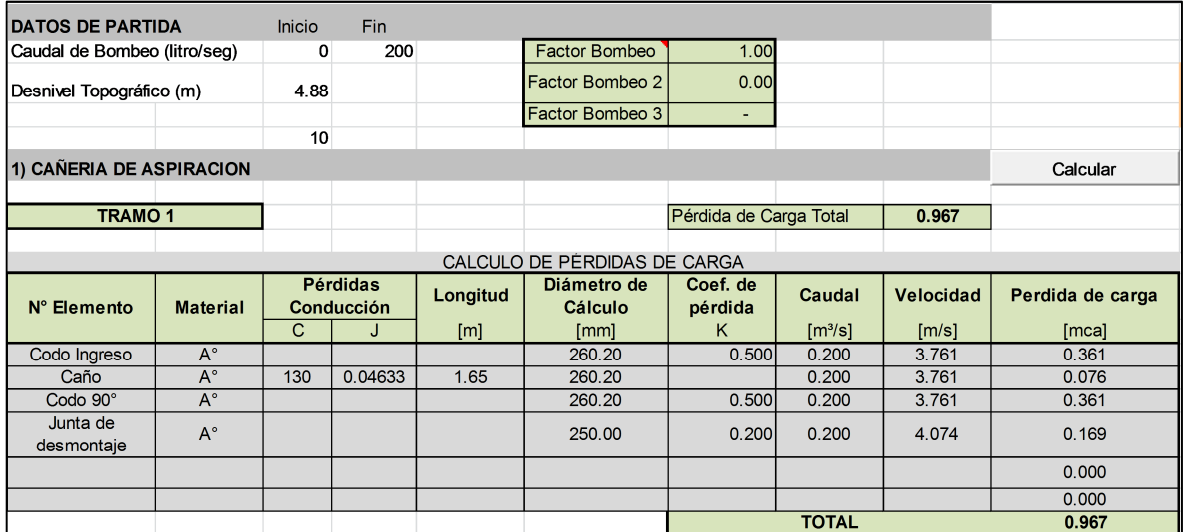

#### **Tabla Nº 16: Cálculo de pérdidas de carga**

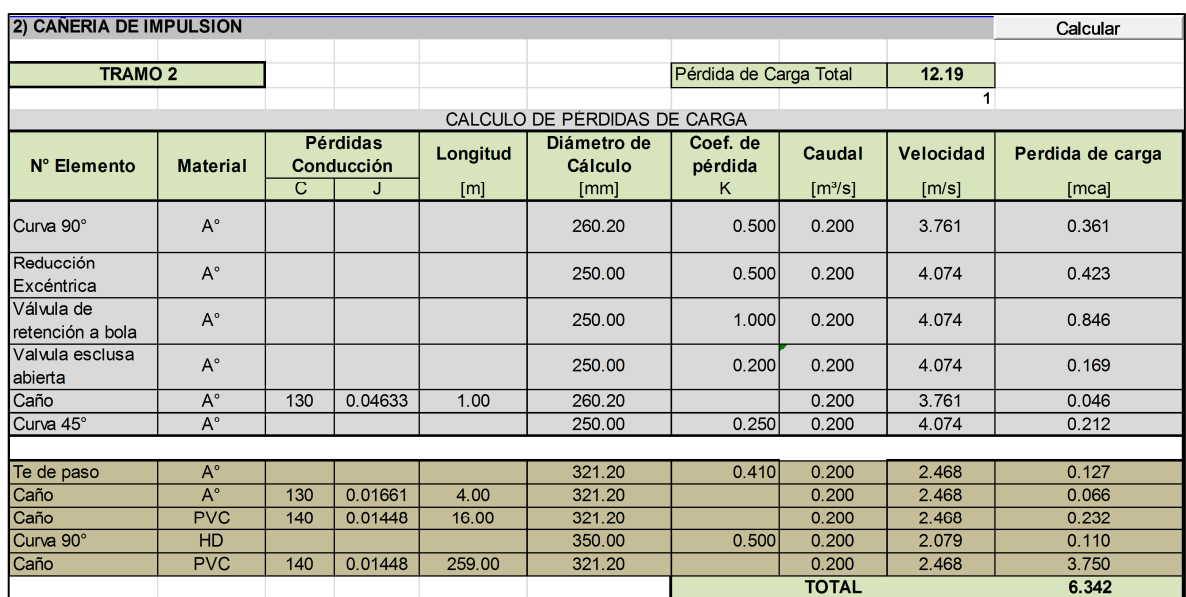

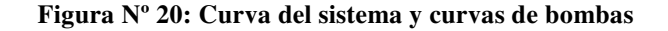

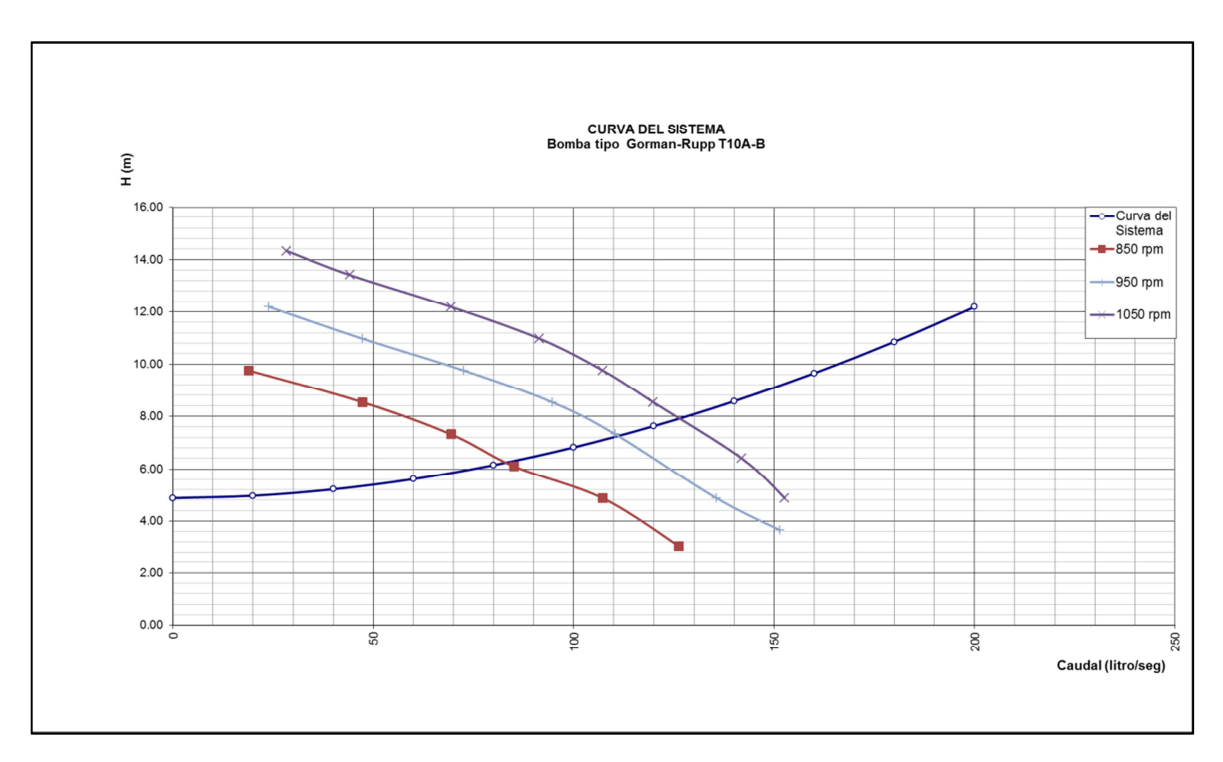

En el proceso de selección de bombas, se utilizaron las curvas correspondientes a las bombas autocebantes marca Gorman-Rupp. Luego de sucesivas iteraciones, se optó por el modelo **"T10A-B"**, utilizando el sistema de 1 bomba en funcionamiento más 1 de reserva.

En la figura anterior se detallan las curvas de las bombas, funcionando a 850 rpm, 950 rpm y 1050 rpm, a fin de cubrir los caudales necesarios a inicios, primera etapa y fin de período de diseño respectivamente.

#### *Alternativa 2: Estación con cámara seca*

## **Tabla Nº 17: Cálculo de pérdidas de carga**

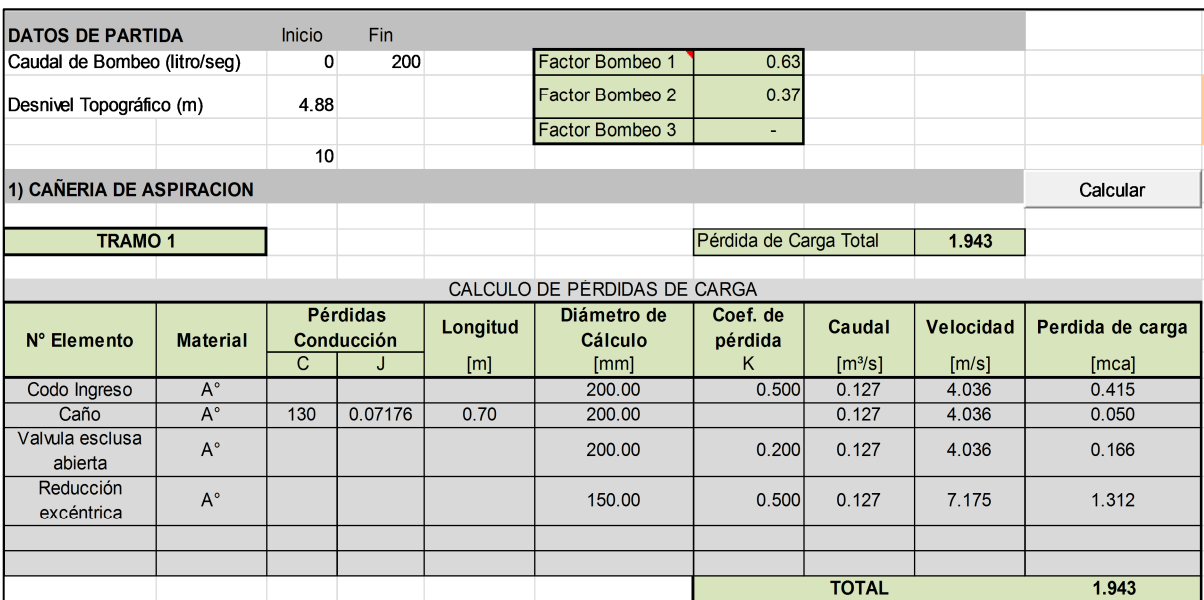

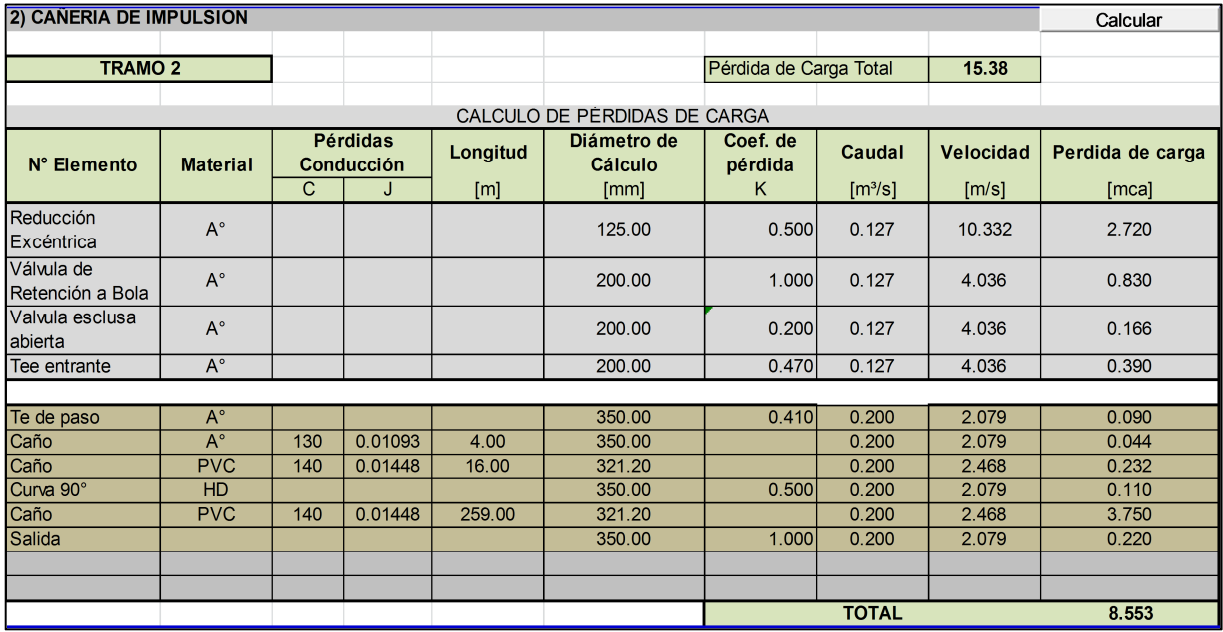

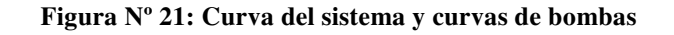

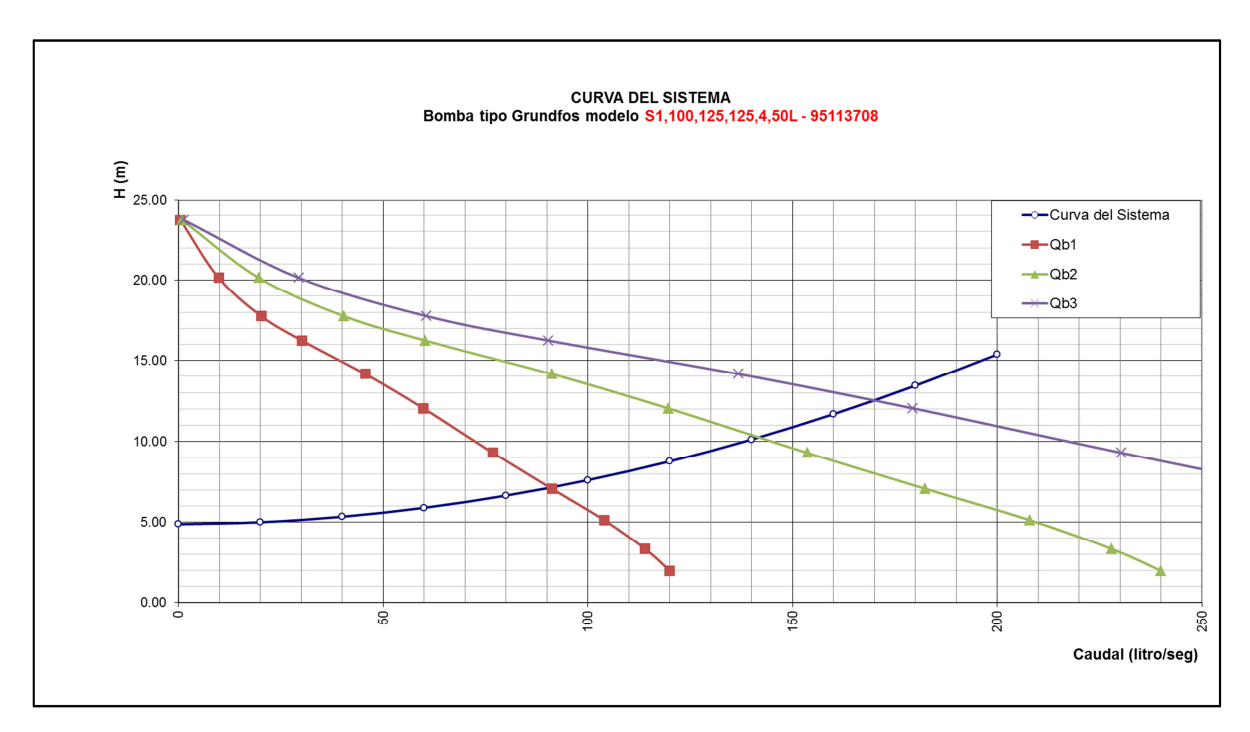

Para el proceso de selección de equipos, se utilizaron bombas marca Grundfos, optándose luego de sucesivas iteraciones, y ajustes a la curva del sistema, por el modelo **"S1.100.125.125.4.50L"**, apta para cámara seca, posición horizontal.

Para el tipo de bomba seleccionada, los caudales que erogarán serán:

- 1 Bomba en operación: 90 litro/seg
- 2 Bombas en operación: 140 litro/seg
- 3 Bombas en operación: 170 litro/seg (Situación extrema bomba de reserva)

#### 3-5-6 Selección de la alternativa

Para el caso en estudio, se verificó:

• Mayores dimensiones de cuenco húmedo para la Alternativa 1 (bombas autocebantes) que para la Alternativa 2 (cámara seca), por lo que se requeriría mayores costos respecto a la ejecución del mismo en la primera que en la segunda.

- Costo de bombas sumergibles en cámara seca significativamente menor que las bombas autocebantes. El costo total de las primeras (3 bombas) es aproximadamente un 50 % que el total las segundas (2 bombas).
- Por la poca profundidad requerida para la cámara seca, la misma no tendría un costo significativo como para hacer a la alternativa de bombas autocebantes competitiva ante ésta.

Por las causas expuestas, se selecciona la "*Alternativa 2: Estación Bombeo con cámara seca"*

## 3-5-7 Documentación gráfica

Una vez definido el sistema y el modelo de bombas a utilizar, se procede a desarrollar la documentación gráfica de la estación.

En el proceso de confección de los planos, se debió verificar y ajustar las longitudes reales de cañerías y accesorios en los tramos de aspiración y descarga, reajustando a su vez la curva del sistema y verificando las bombas seleccionadas.

En el "**Anexo 2**" se adjunta el plano correspondiente a la estación diseñada, en el cual se observa las plantas de la misma a distintos niveles, corte longitudinal, descripción de accesorios y detalles constructivos.

#### **CONCLUSIONES PERSONALES**

Respecto a los trabajos realizados en AYSAM SA, destaco que han sido muy instructivos en todo sentido. Me han ayudado a aplicar los conocimientos adquiridos de la Ingeniería Sanitaria, y a la vez, aprender muchos detalles necesarios para los proyectos en general. Han ayudado también en la formación de criterios para formular y aplicar soluciones, y en la experiencia del trabajo profesional en casos reales.

Como conclusión de la Práctica Profesional Supervisada, puedo observar que es de suma importancia la realización de la misma, dado que, teniendo inclusive todos los fundamentos teórico-prácticos dados por la Facultad, la realidad práctica presenta numerosos variantes en el desarrollo de los trabajos; circunstancias donde se debe aplicar criterio ingenieril (donde la formación del mismo está fuertemente vinculada a la Facultad también), tomar decisiones, formular propuestas y evaluarlas.

La Práctica Profesional Supervisada colabora, en forma muy específica y eficiente, a mi entender, en la formación laboral del estudiante, dándole una gran herramienta de experiencia y conocimiento práctico para el comienzo del ejercicio de la profesión.

Como apreciación, puedo observar que el desarrollo de la misma en tres meses puede no ser muy extensa en algunas circunstancias. En los trabajos que he podido realizar y en los que he podido colaborar, pude ver que era necesario un mayor lapso de tiempo para poder concluir un determinado trabajo, teniendo en cuenta, por otra parte, que los proyectos ejecutivos de la magnitud de los descriptos en el desarrollo del presente informe, tienen seis meses como tiempo promedio de desarrollo.

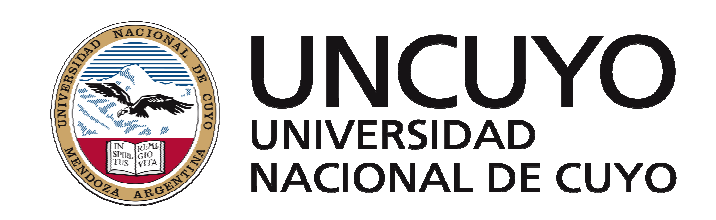

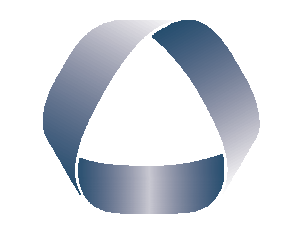

**FACULTAD DE INGENIERIA** en acción continua...

## **PRÁCTICA PROFESIONAL SUPERVISADA**

# **ANEXO 1**

# **PLANOS TIPO**

ALUMNO: GONZÁLEZ RAVANELLI, Emilio Javier

LEGAJO: 09456

CARRERA: Ingeniería Civil

PROYECTO: Proyectos Sanitarios

EMPRESA O INSTITUCIÓN: Agua y Saneamiento Mendoza SA

TUTOR DE LA EMPRESA O INSTITUCIÓN: Ing. Roberto Formica

PERÍODO DE PRÁCTICA: Julio – Octubre

AÑO: 2016

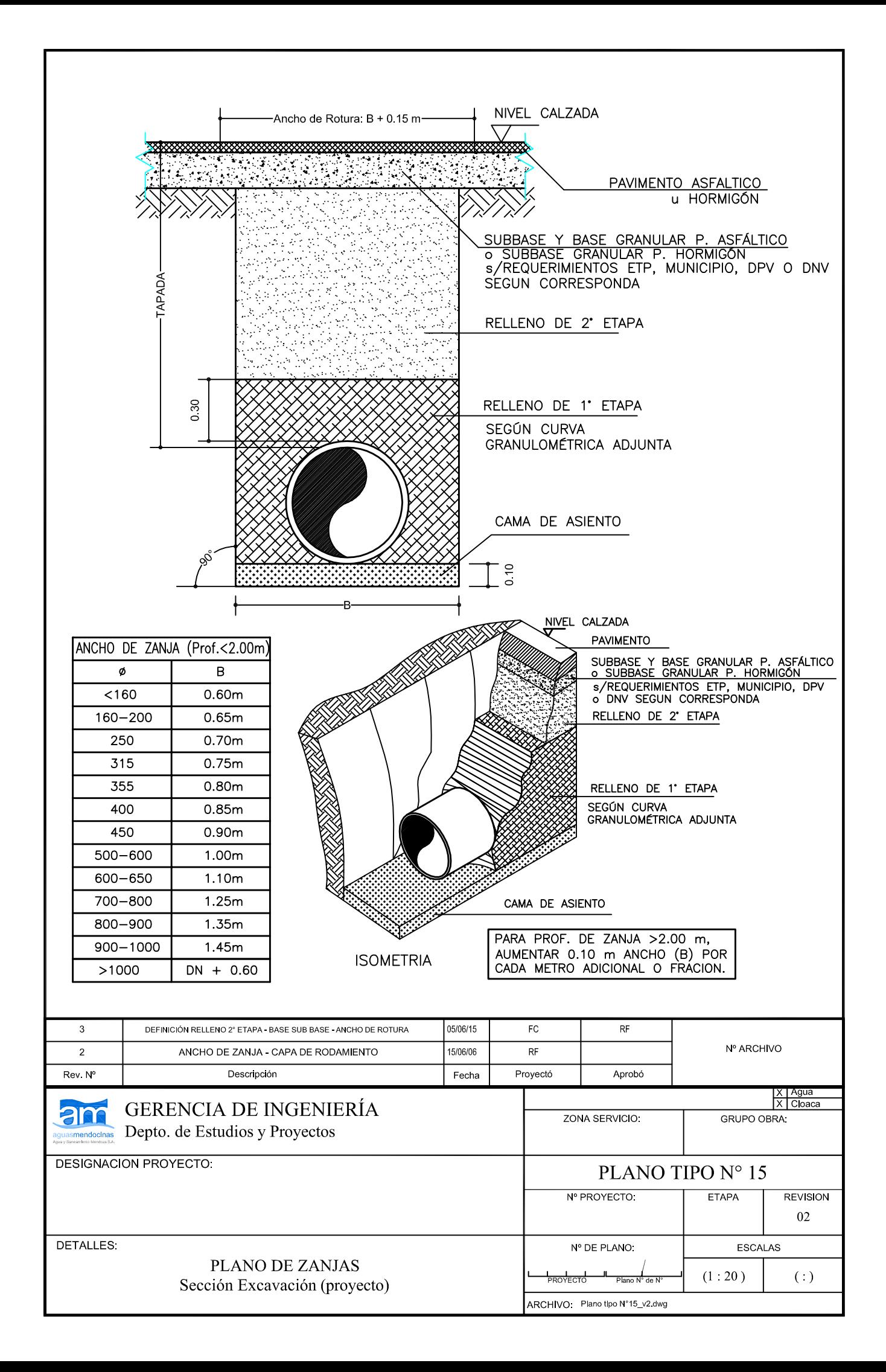

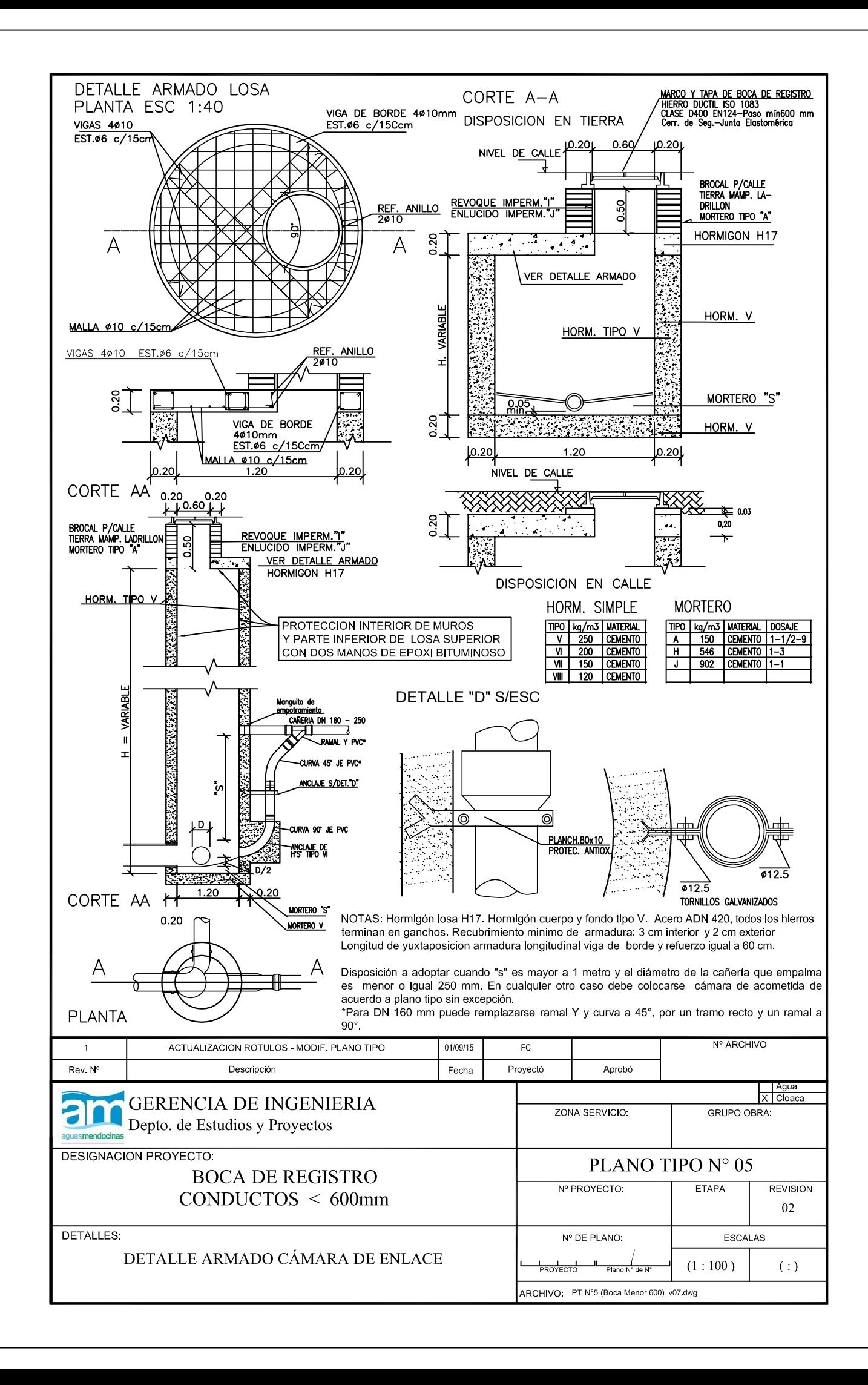

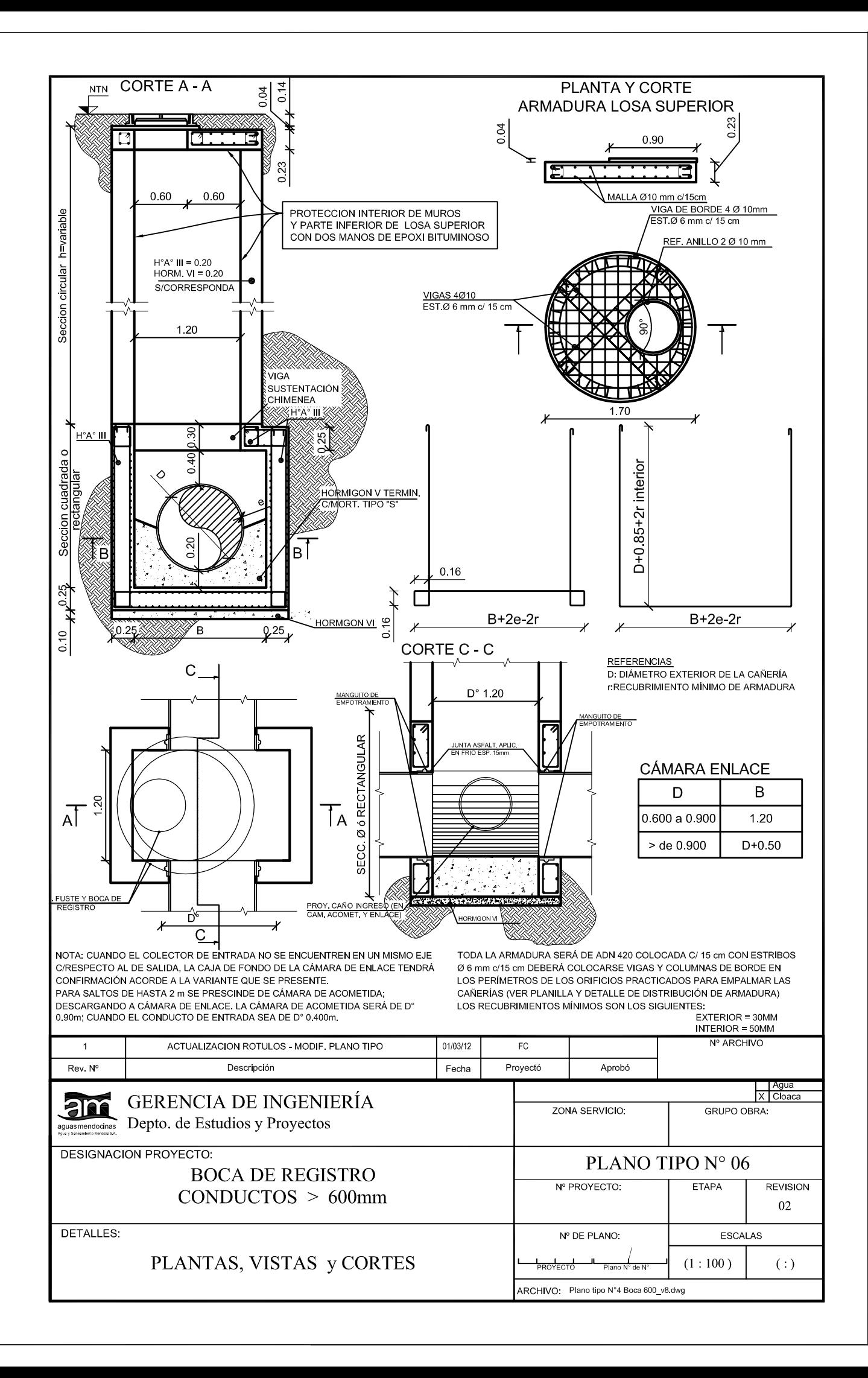

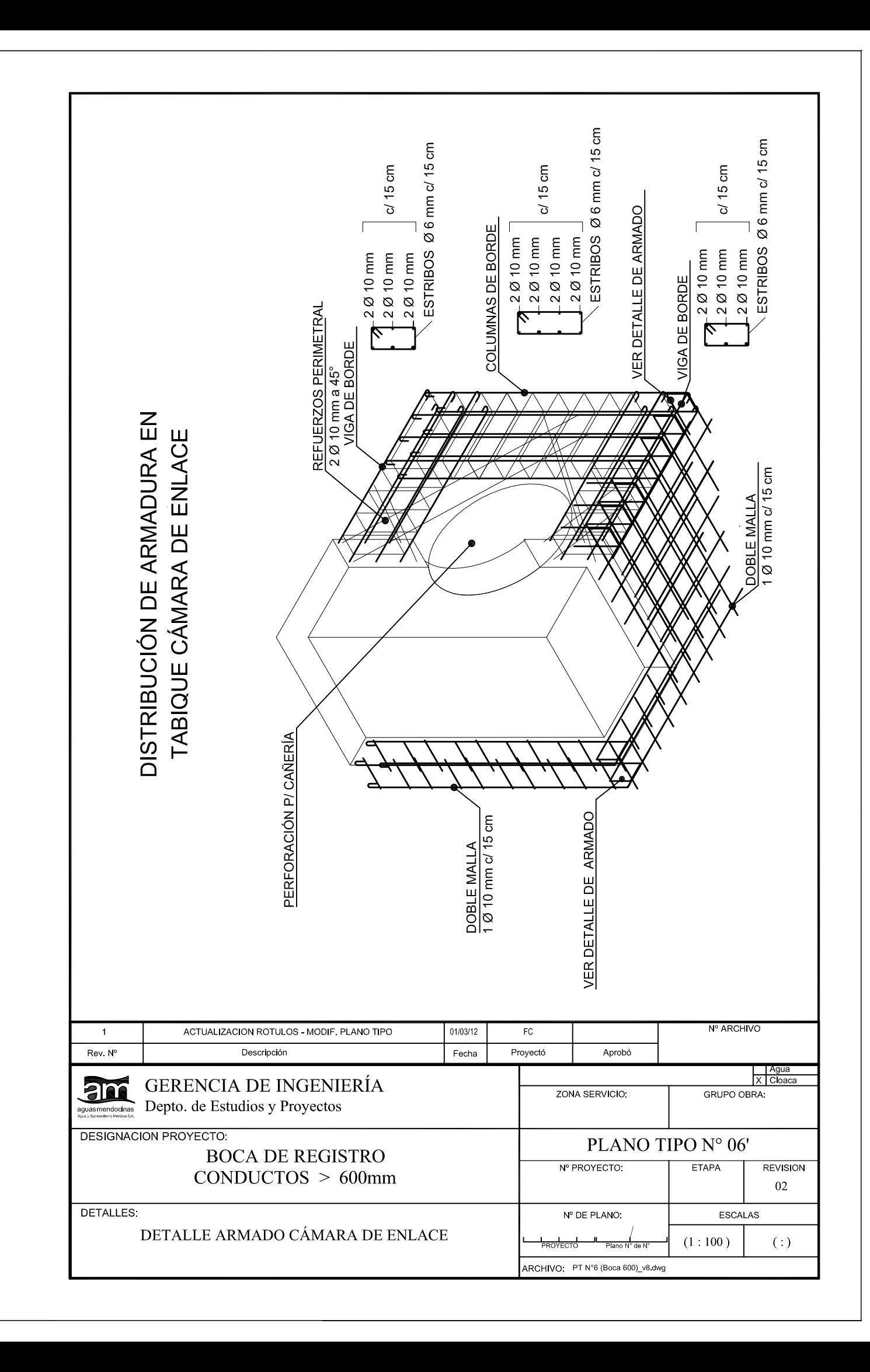
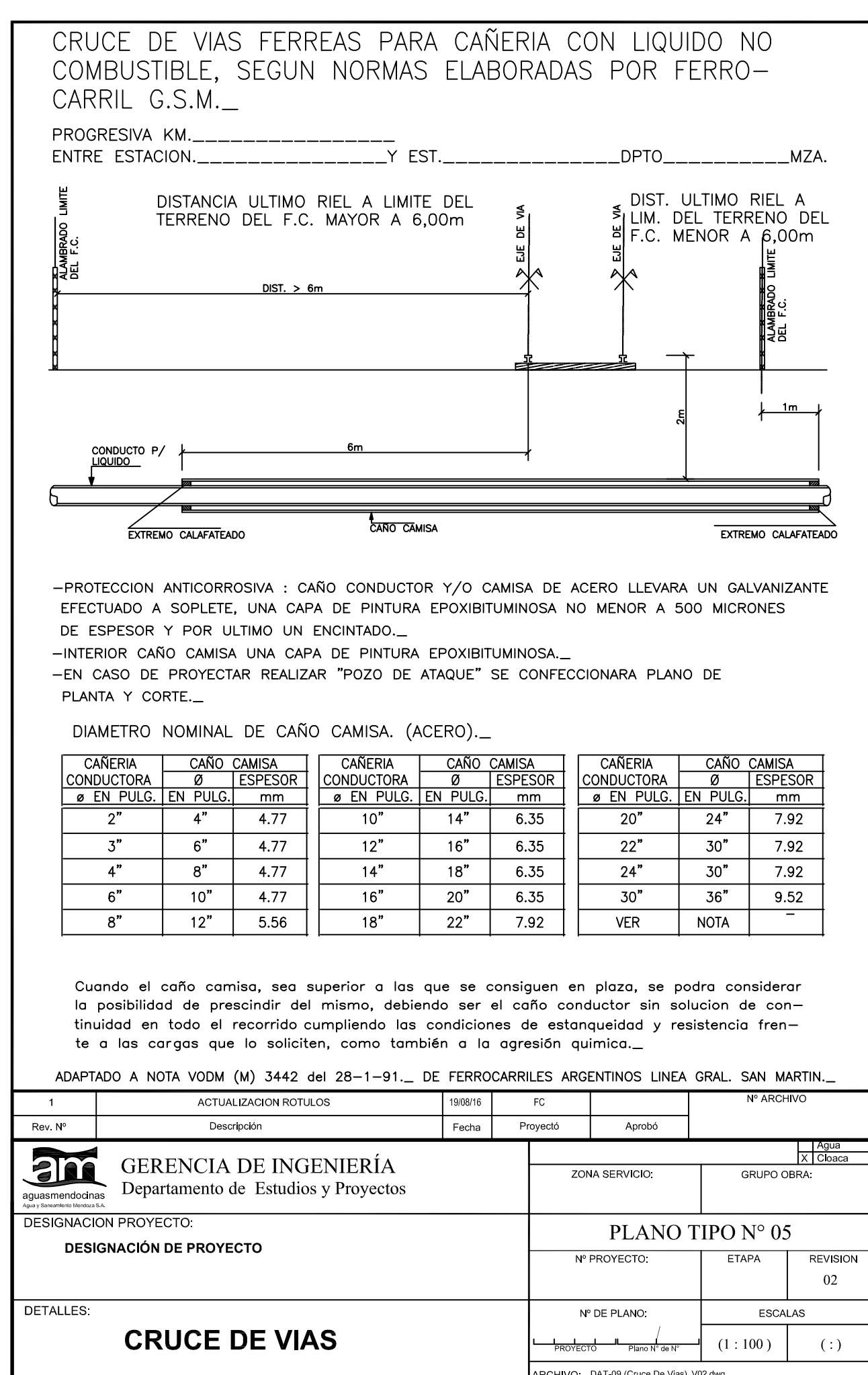

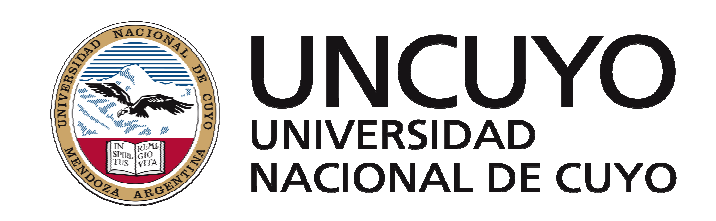

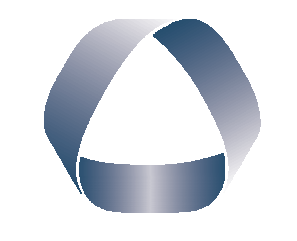

**FACULTAD DE INGENIERIA** en acción continua...

### **PRÁCTICA PROFESIONAL SUPERVISADA**

# **ANEXO 2**

## **PLANOS DE PROYECTO**

ALUMNO: GONZÁLEZ RAVANELLI, Emilio Javier

LEGAJO: 09456

CARRERA: Ingeniería Civil

PROYECTO: Proyectos Sanitarios

EMPRESA O INSTITUCIÓN: Agua y Saneamiento Mendoza SA

TUTOR DE LA EMPRESA O INSTITUCIÓN: Ing. Roberto Formica

PERÍODO DE PRÁCTICA: Julio – Octubre

AÑO: 2016

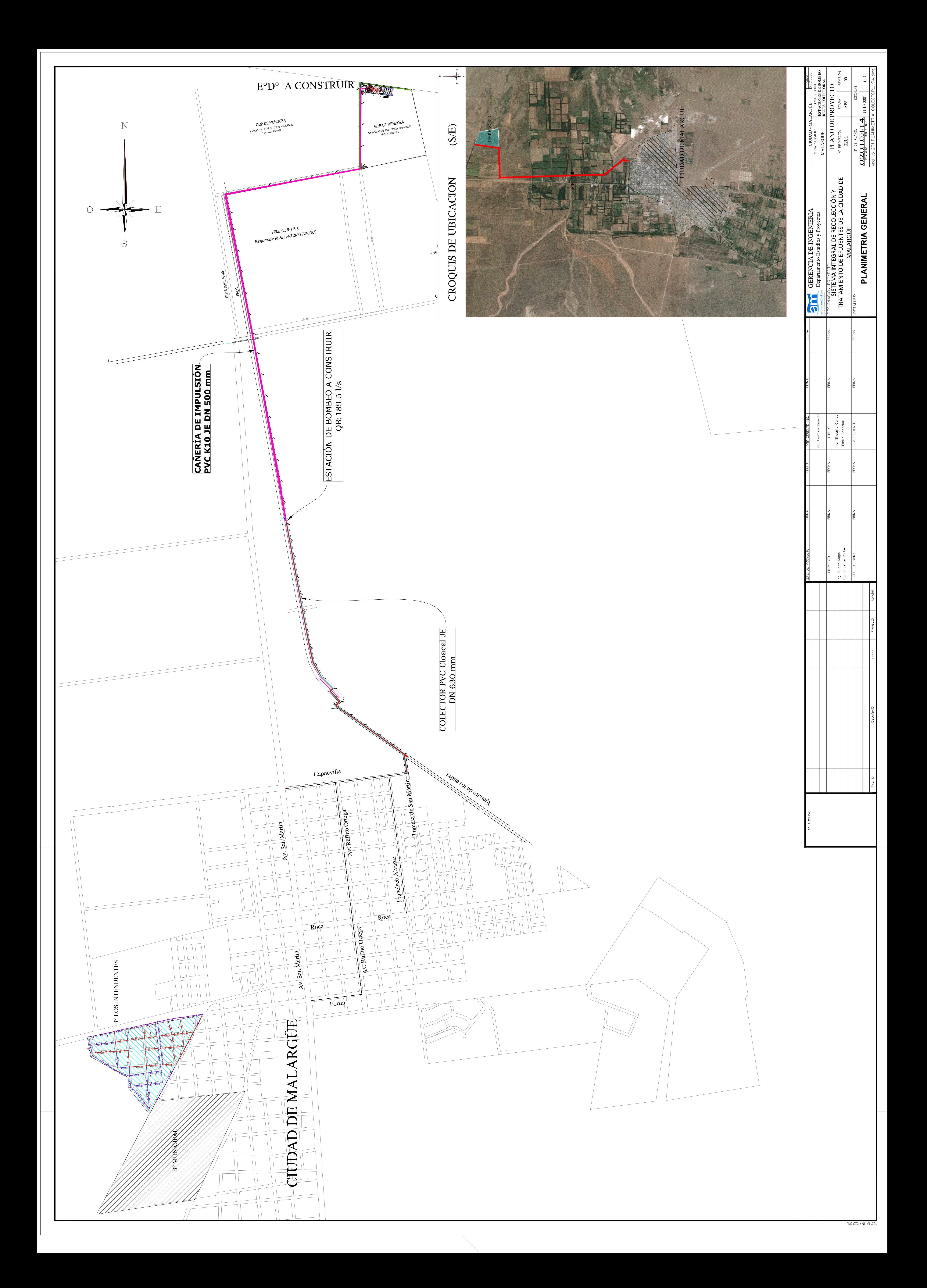

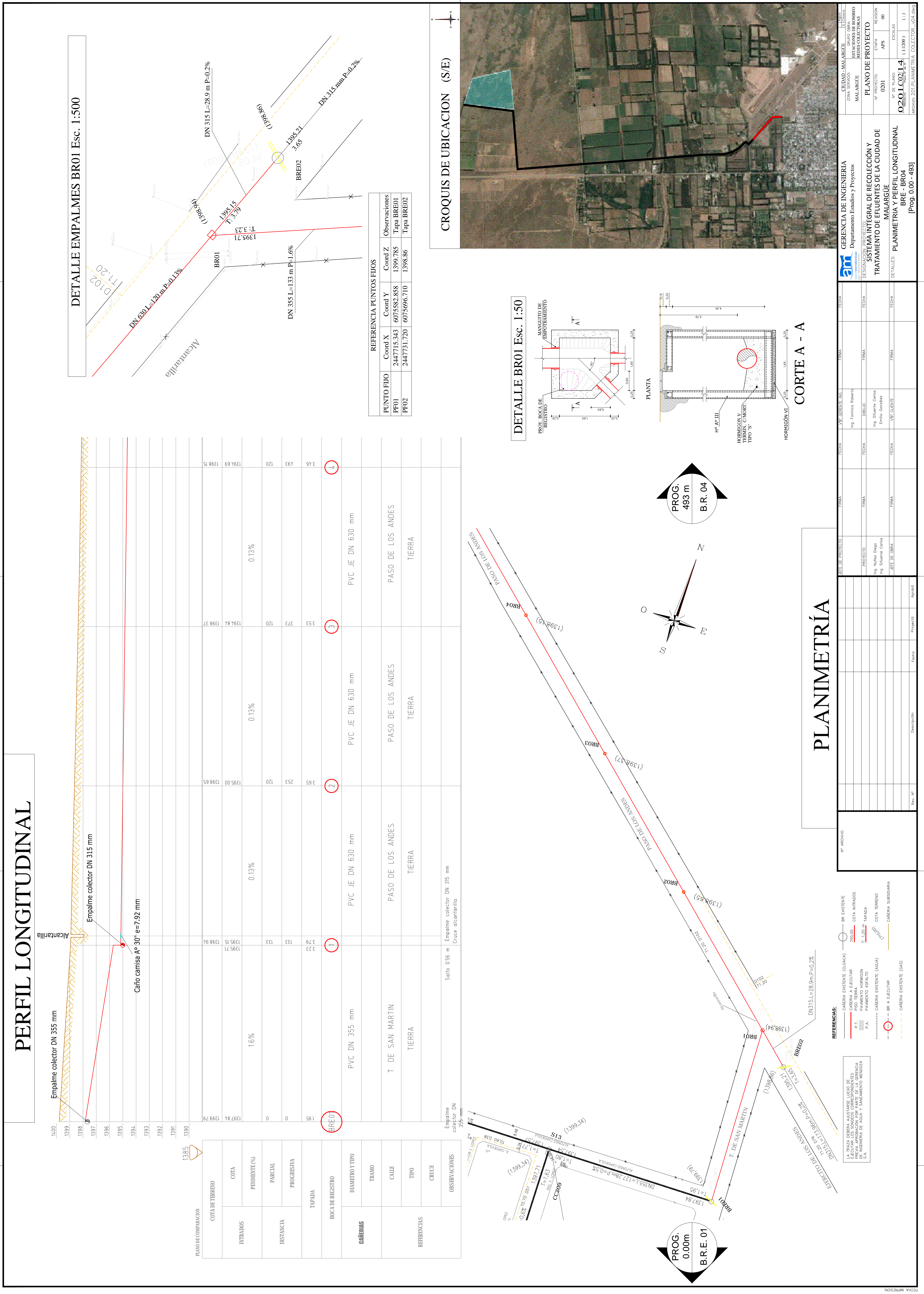

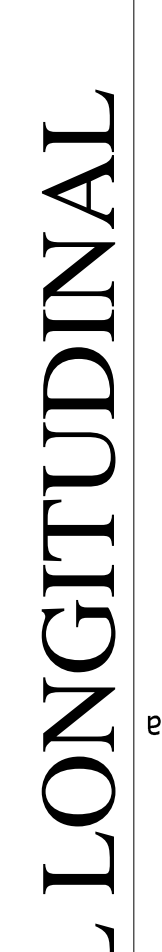

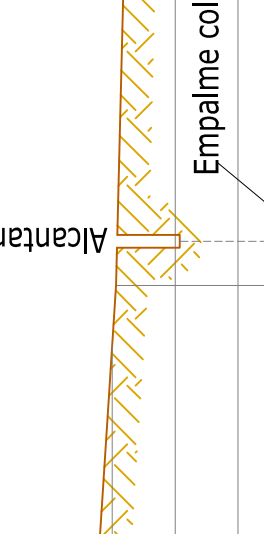

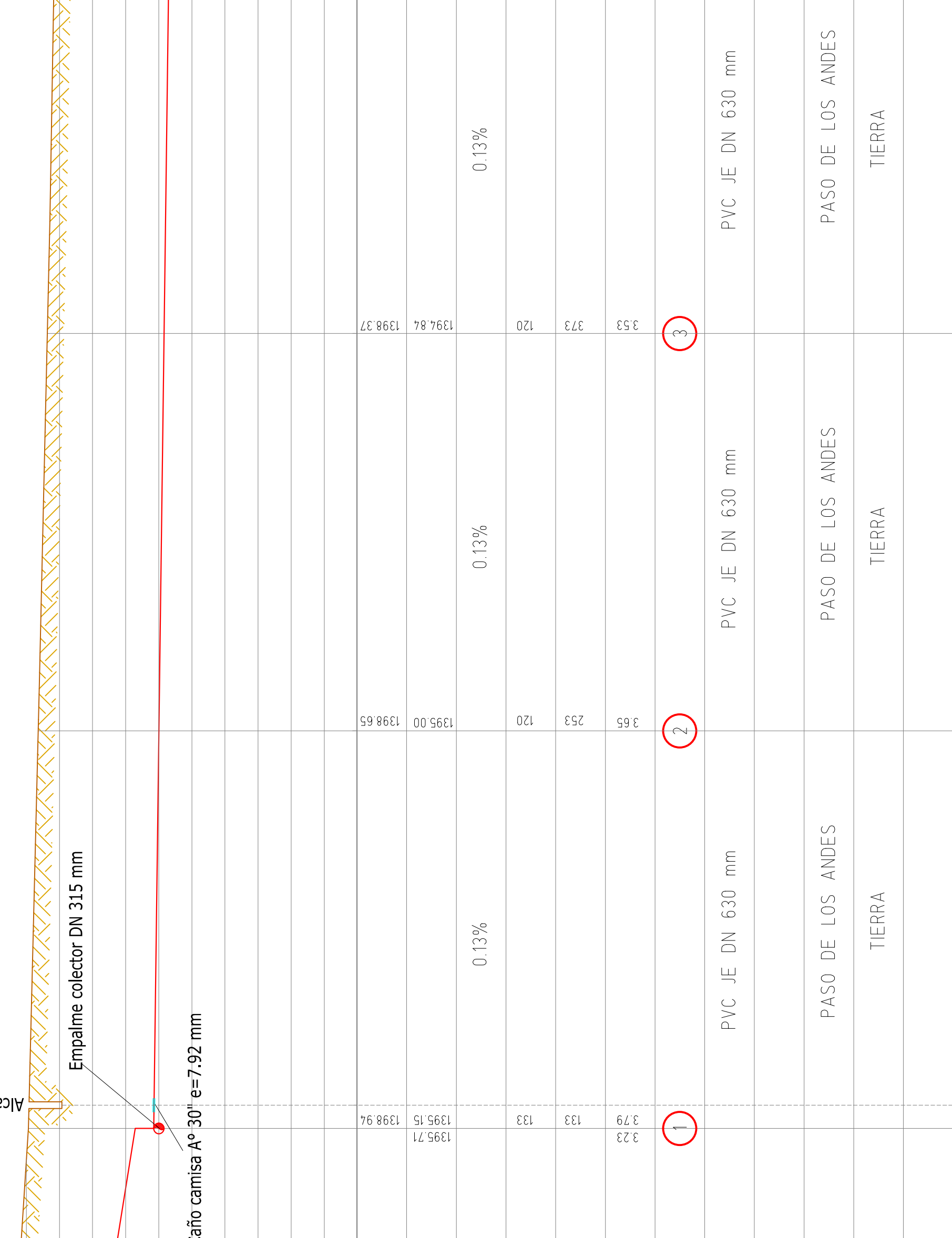

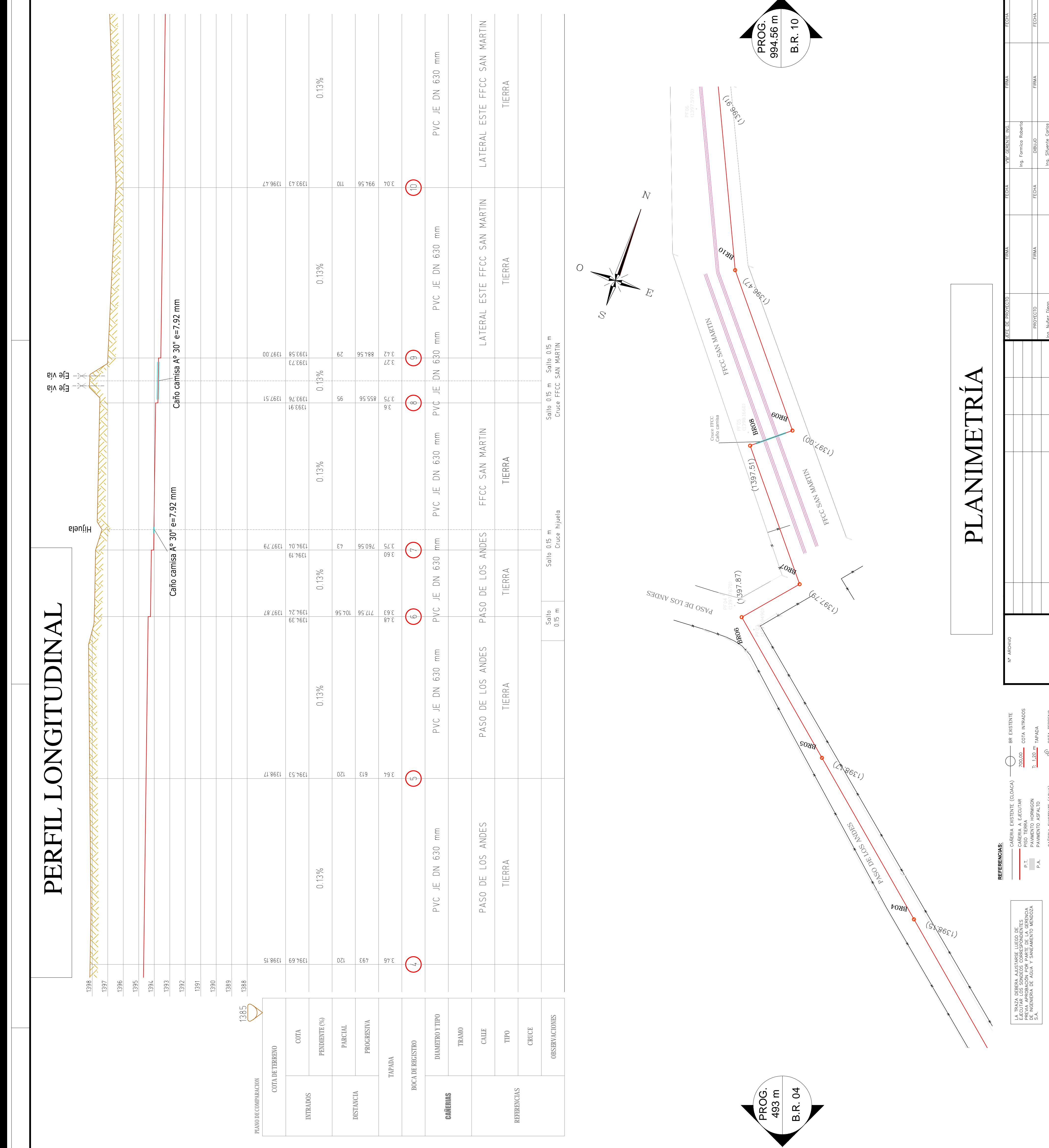

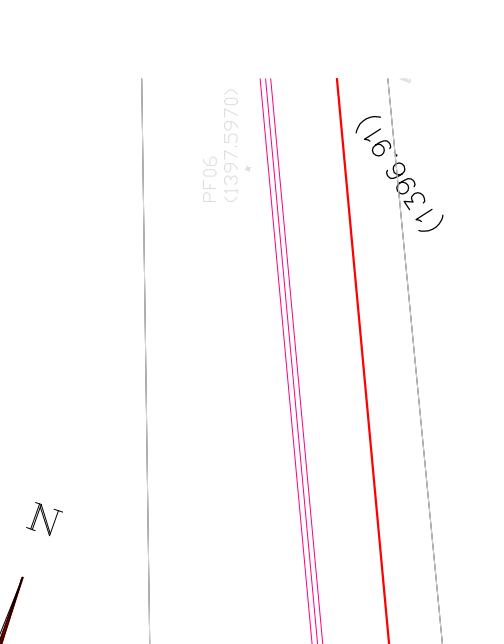

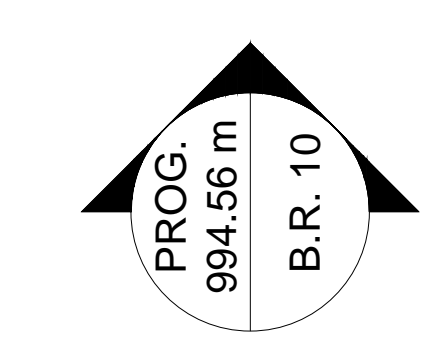

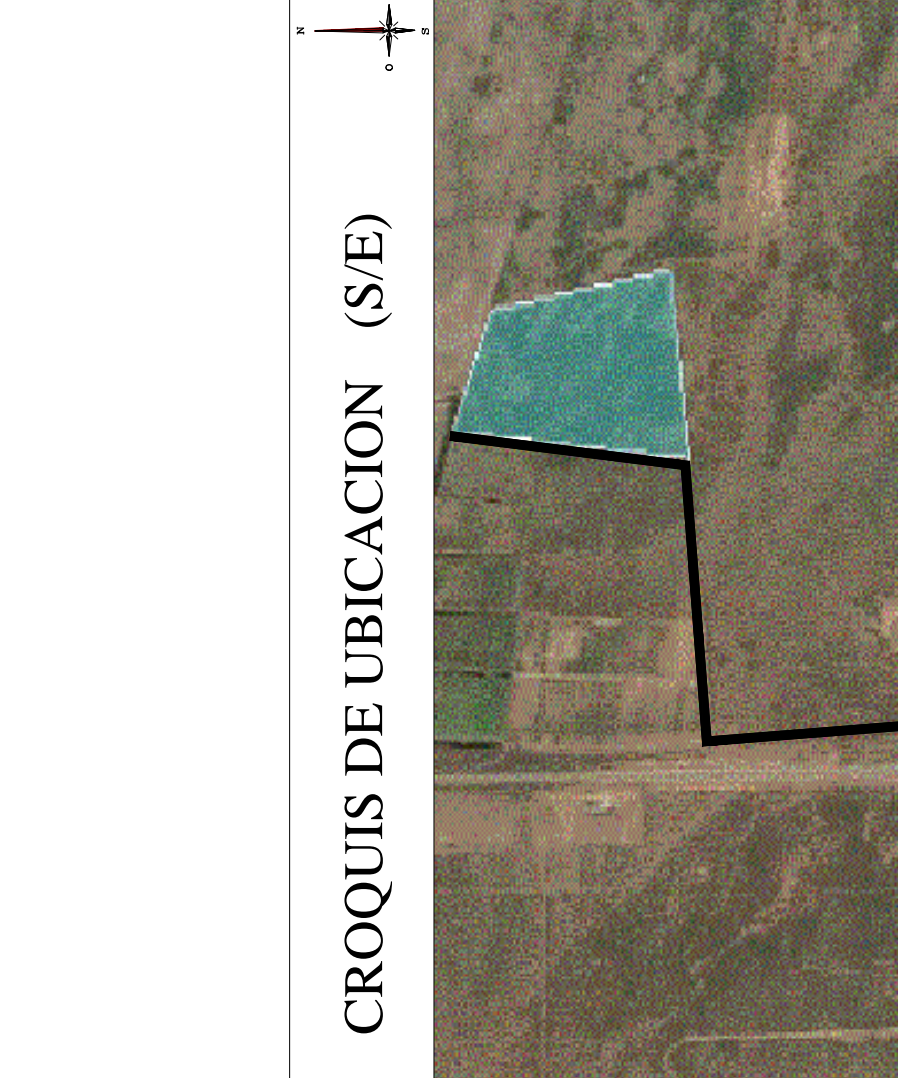

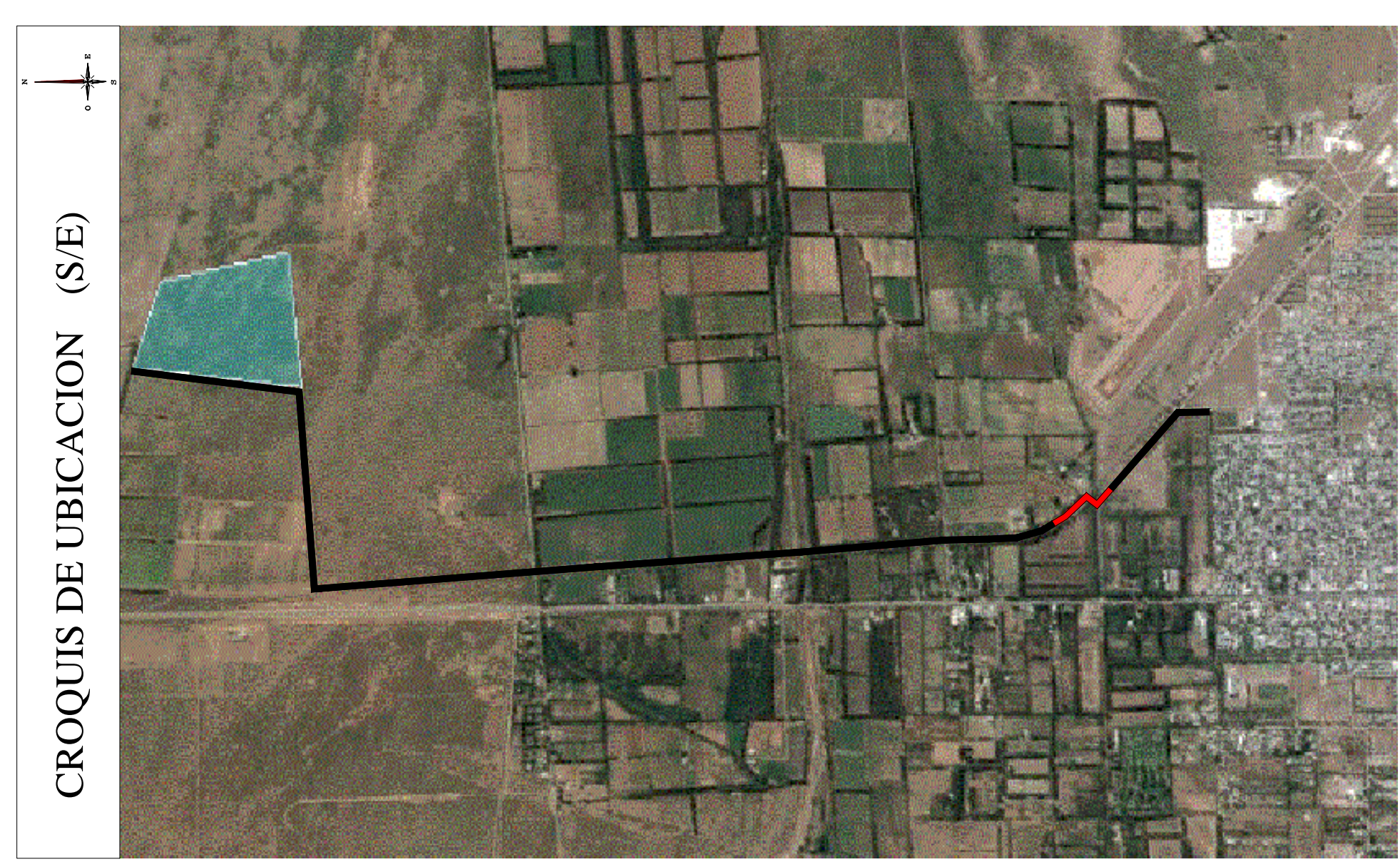

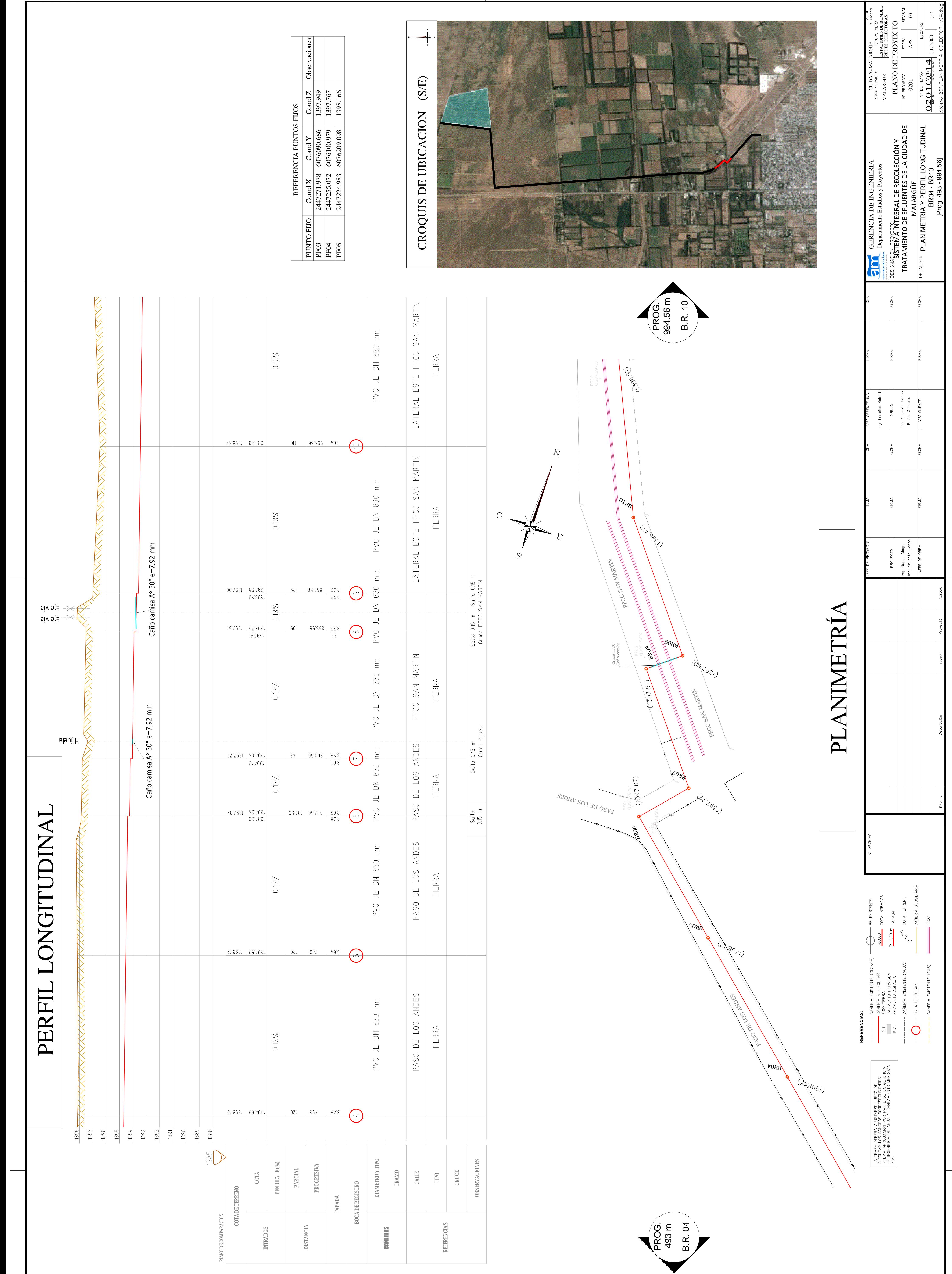

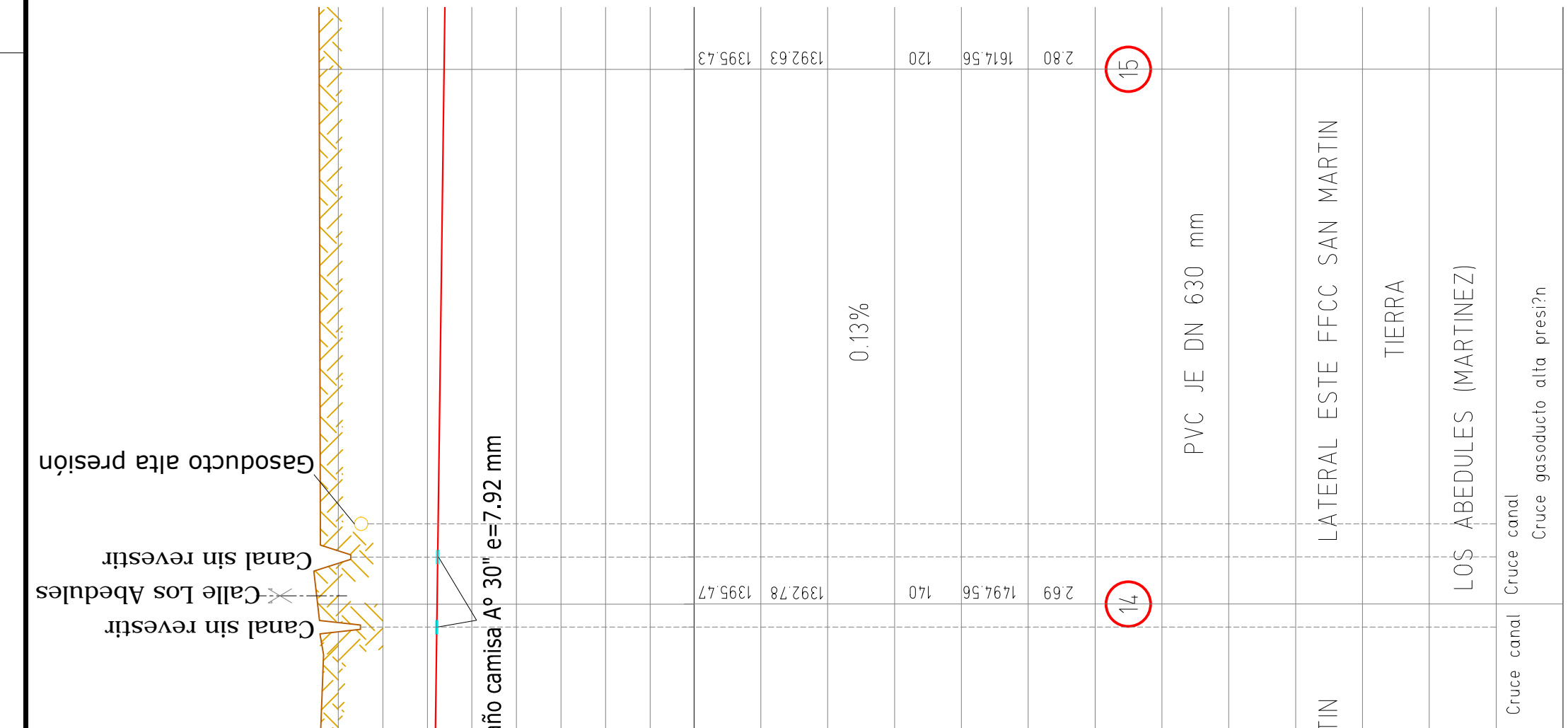

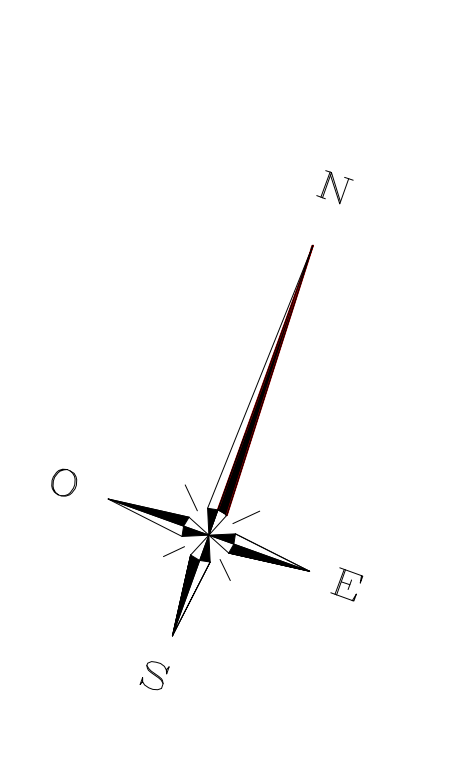

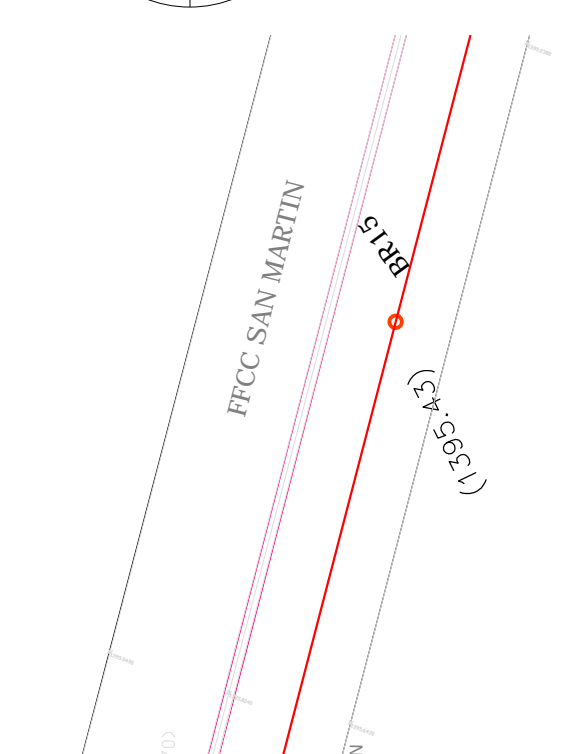

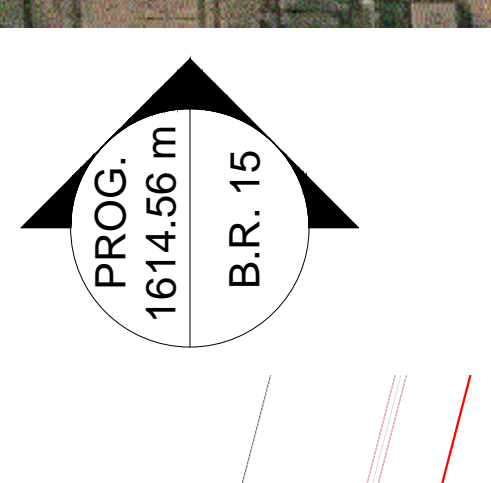

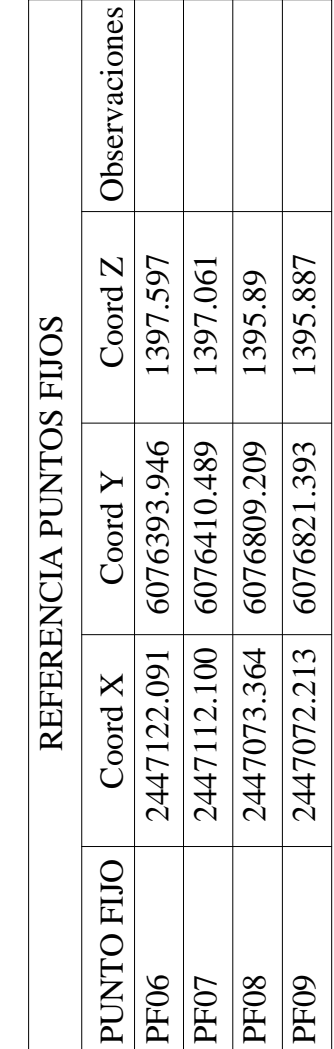

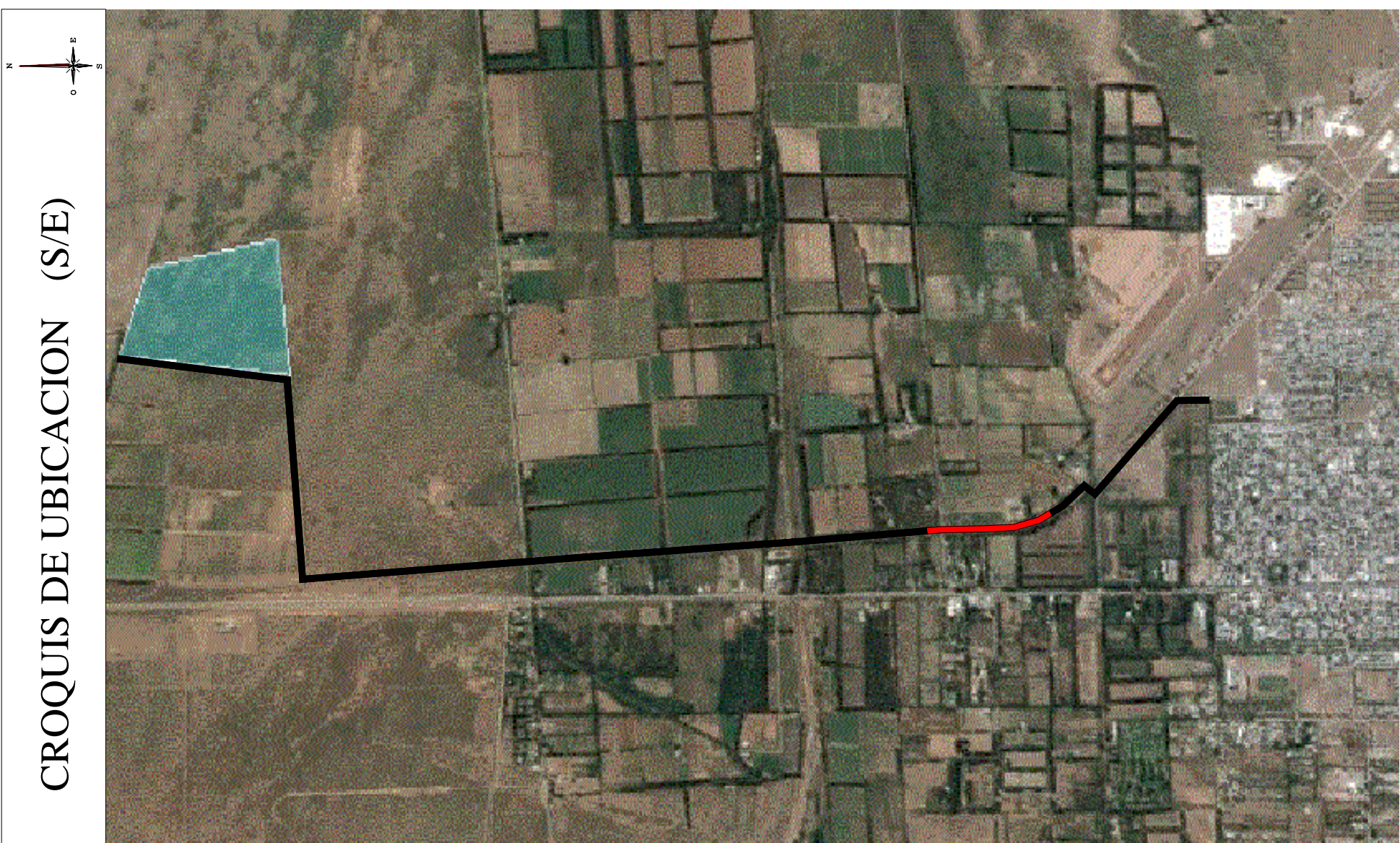

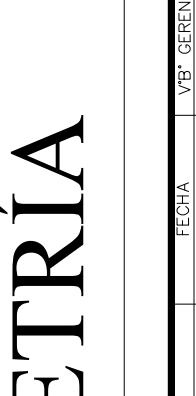

 $\blacktriangleright$ 

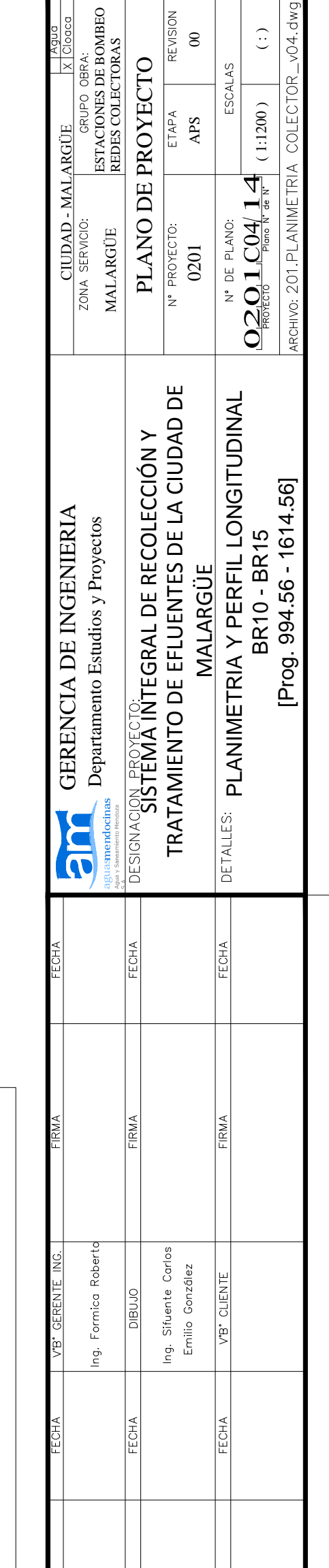

# LONGITUDINAL  $\Box$

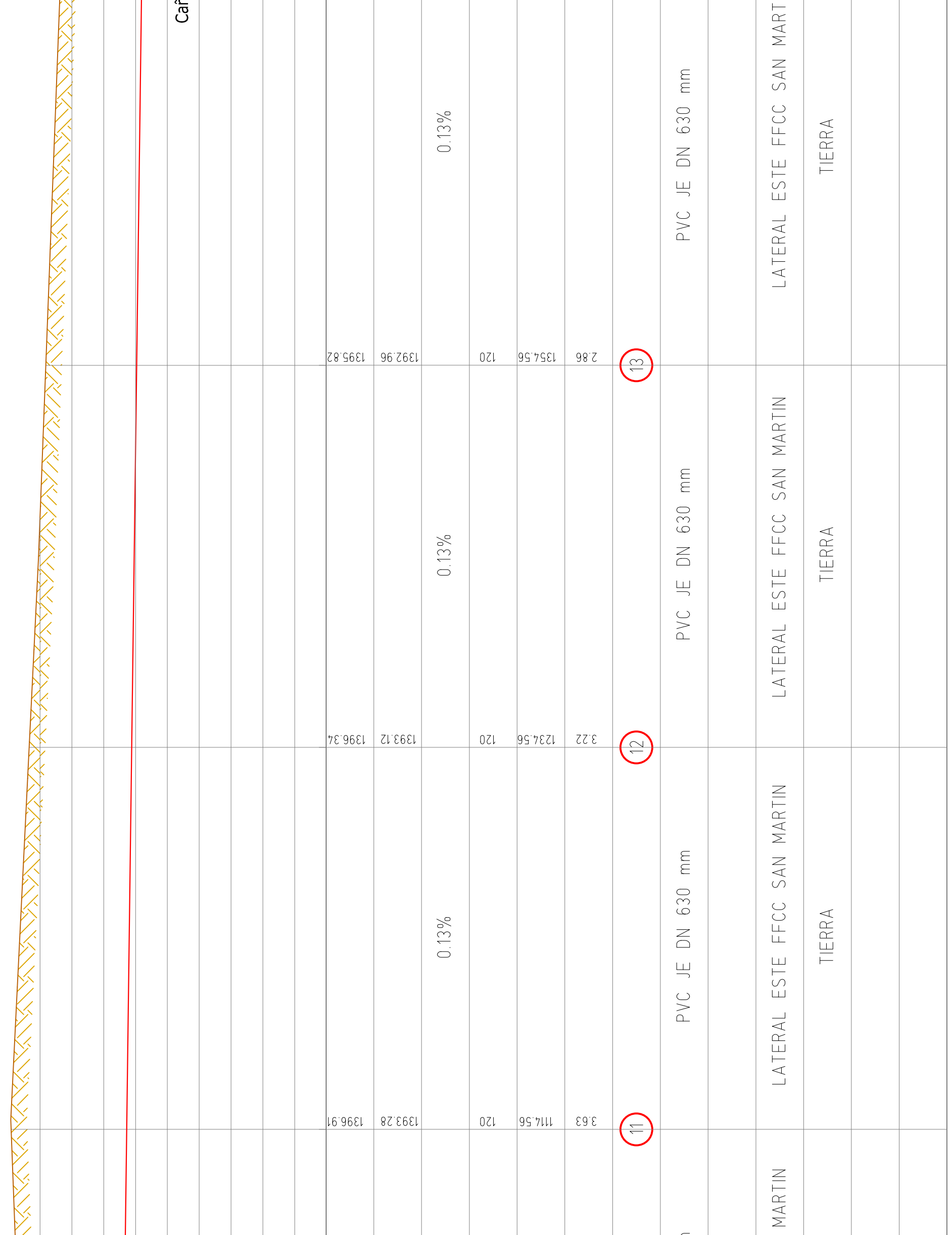

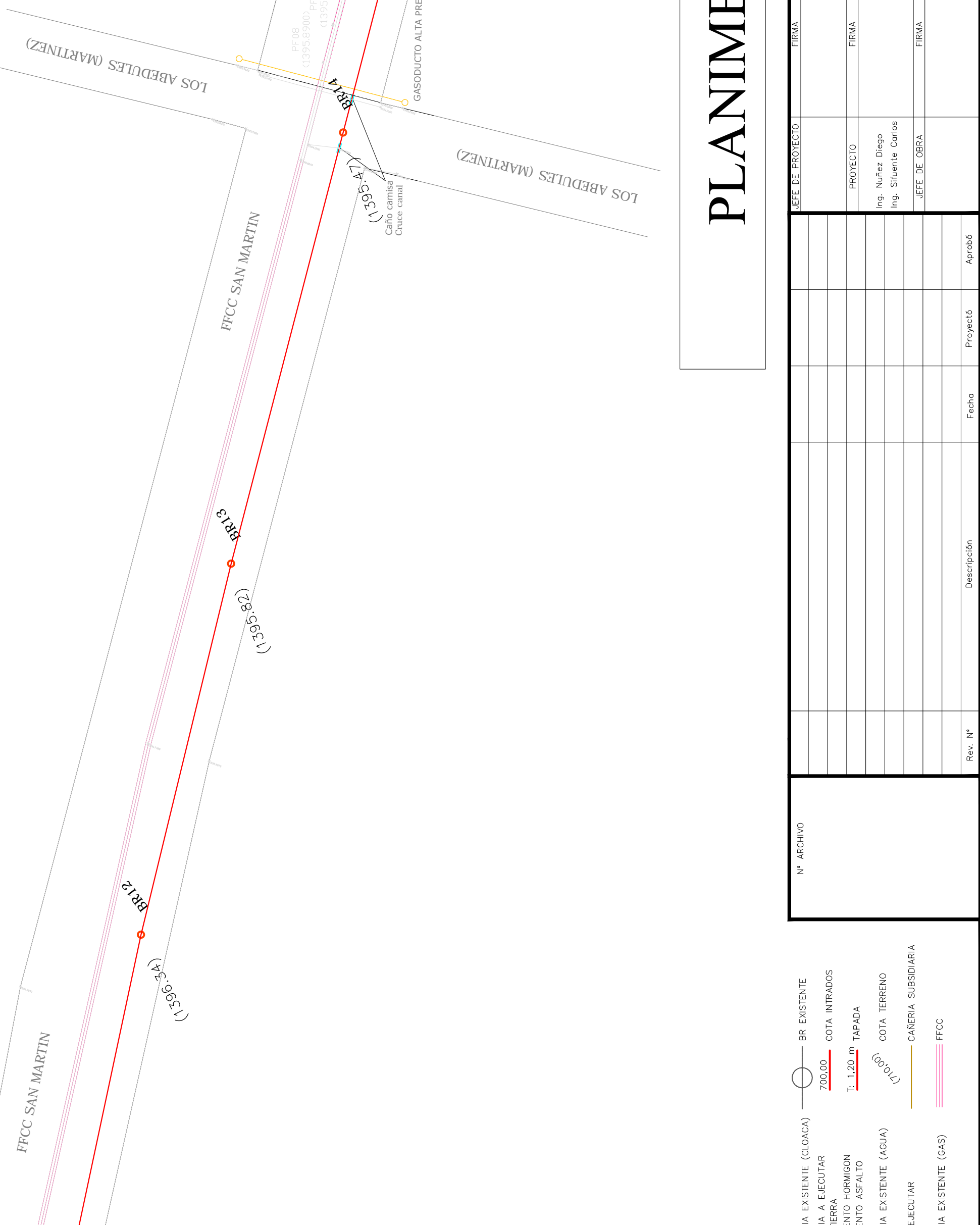

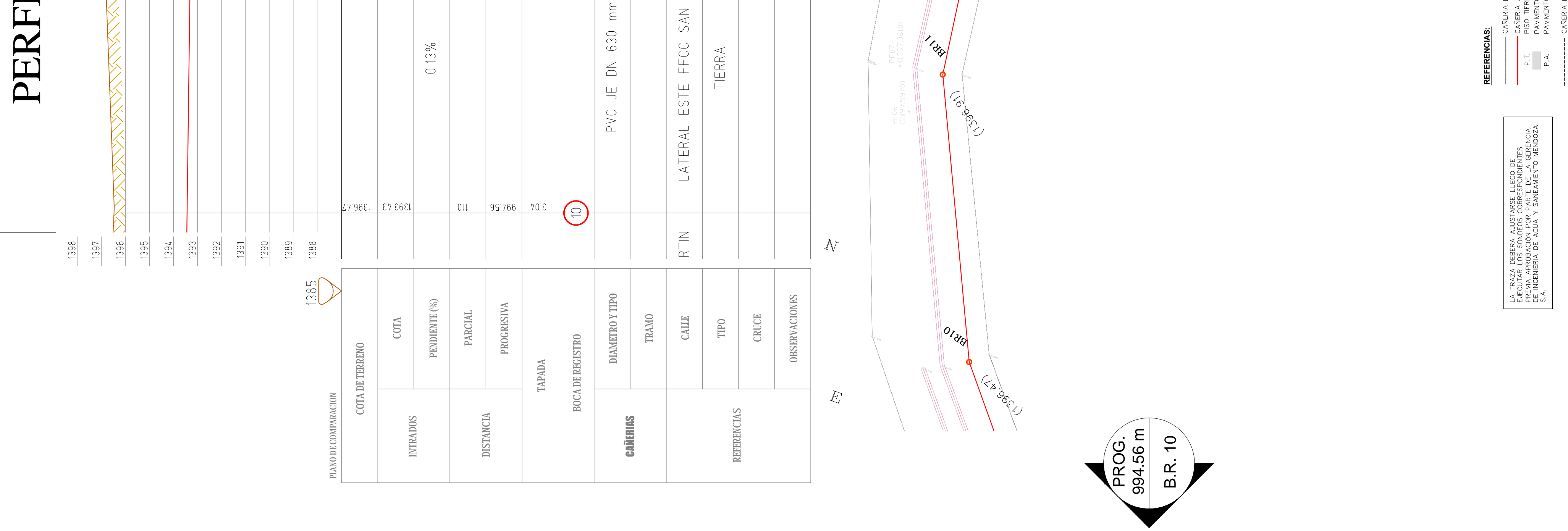

 $\prec$ BR A<br>CAÑ

 $\bigcirc$ 

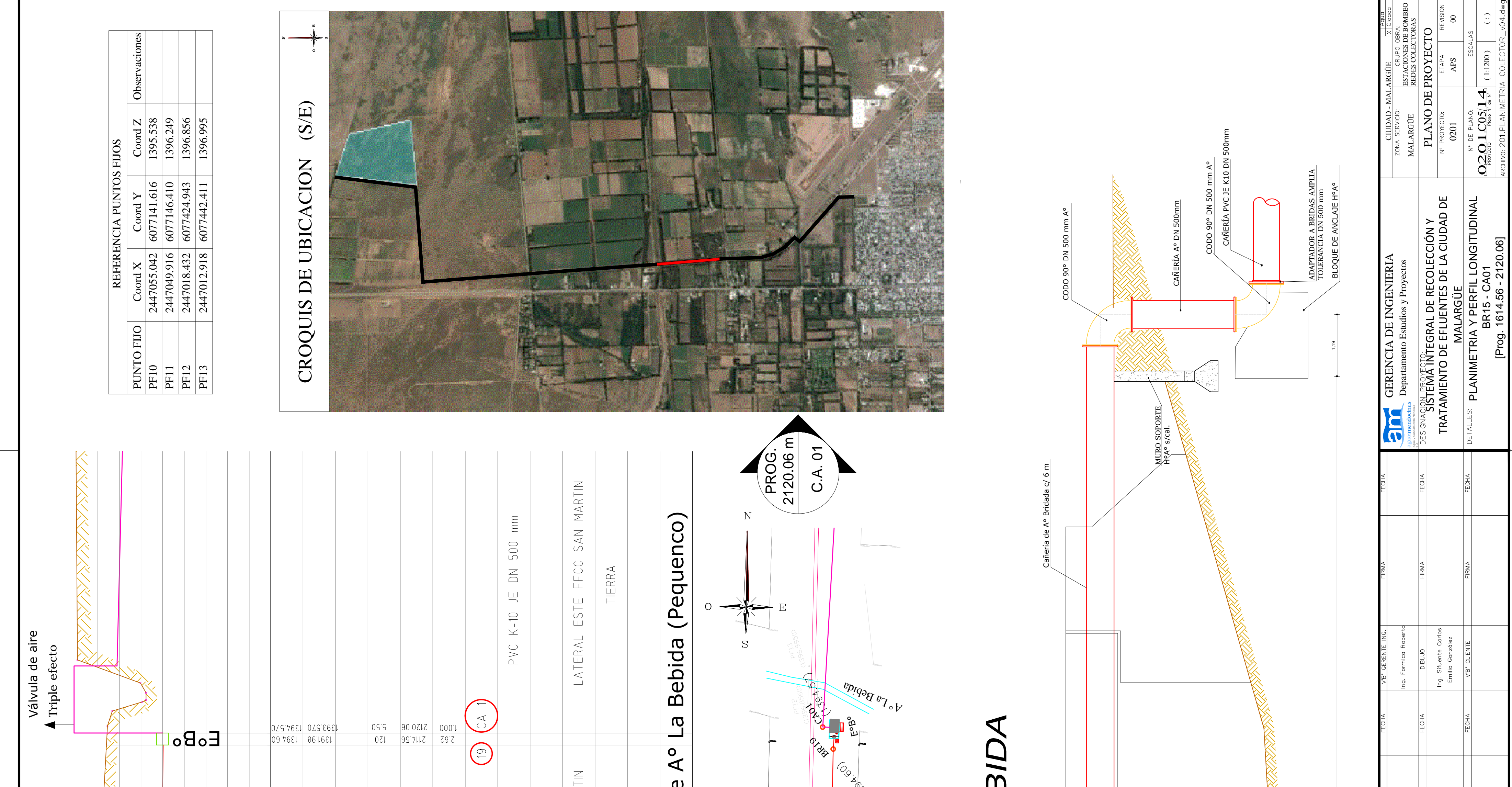

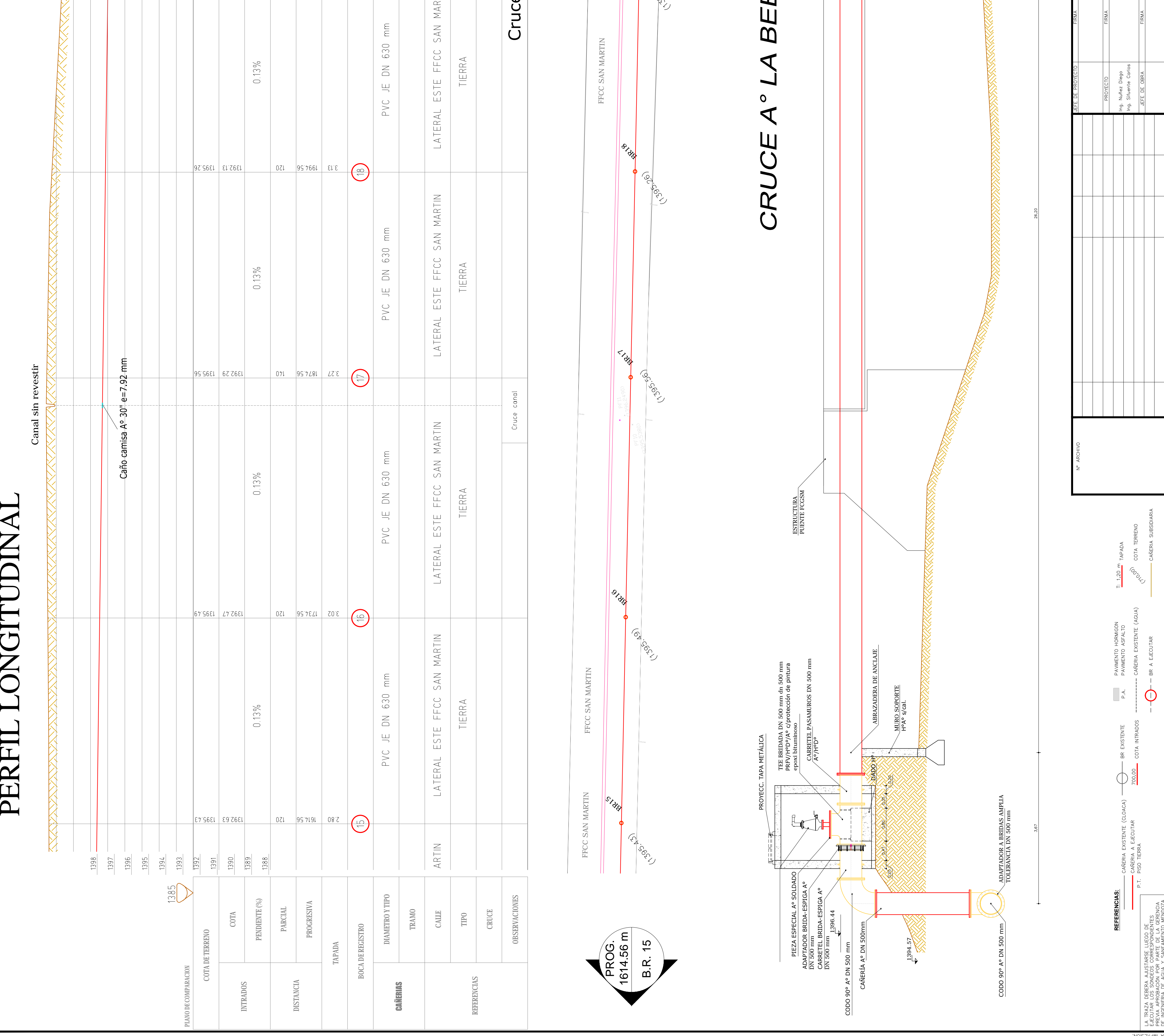

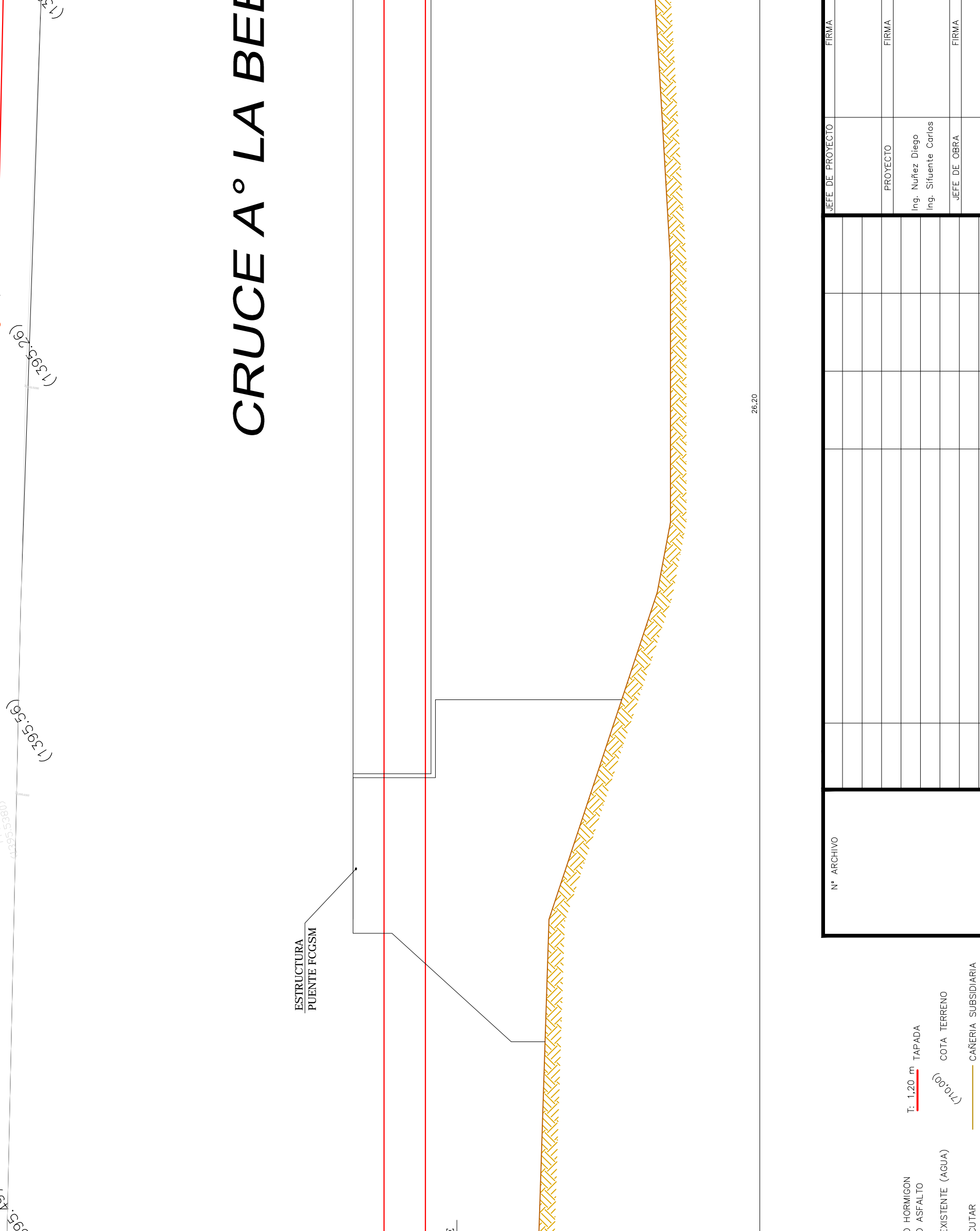

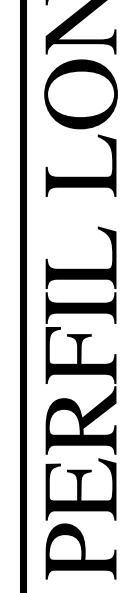

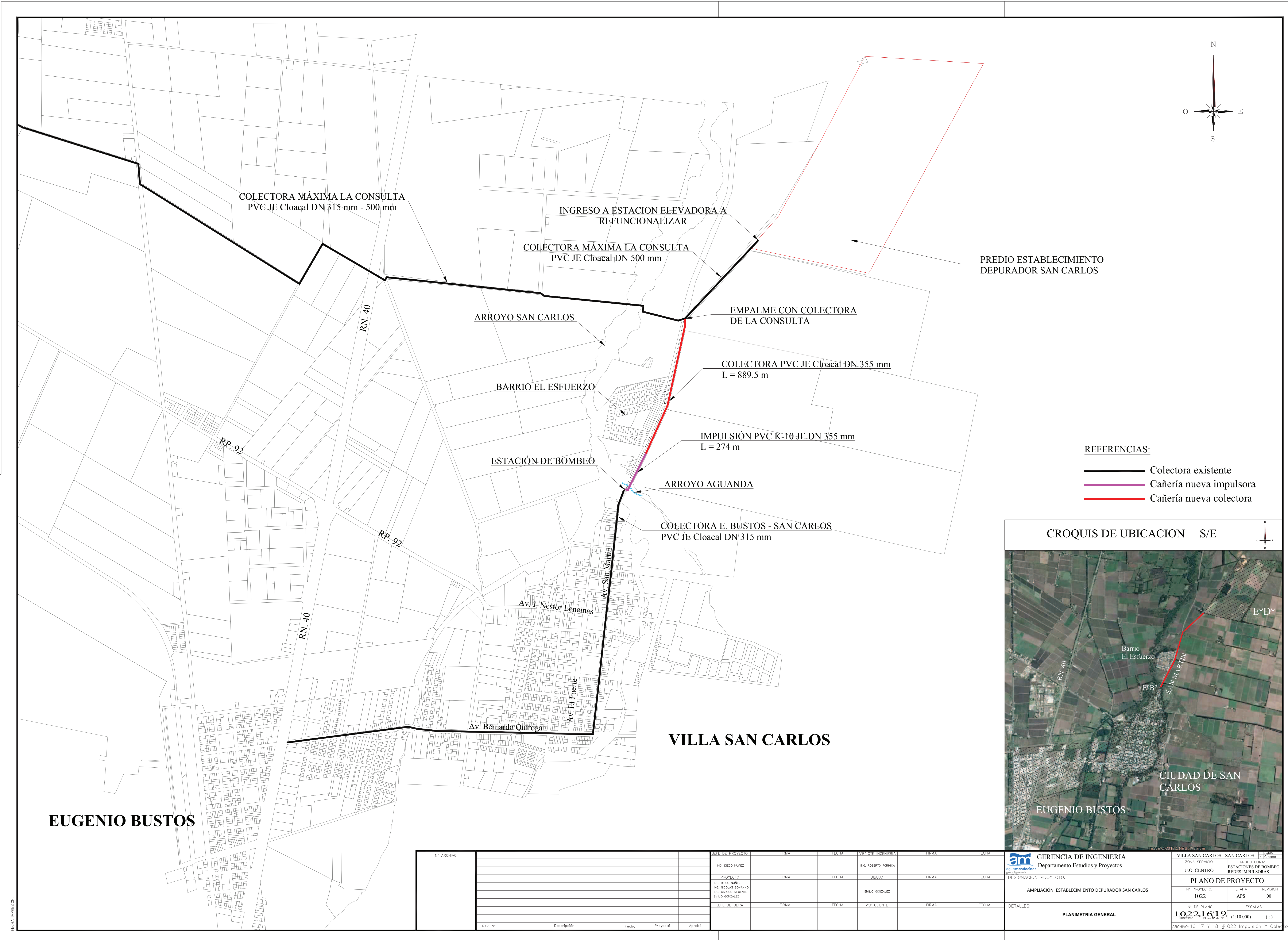

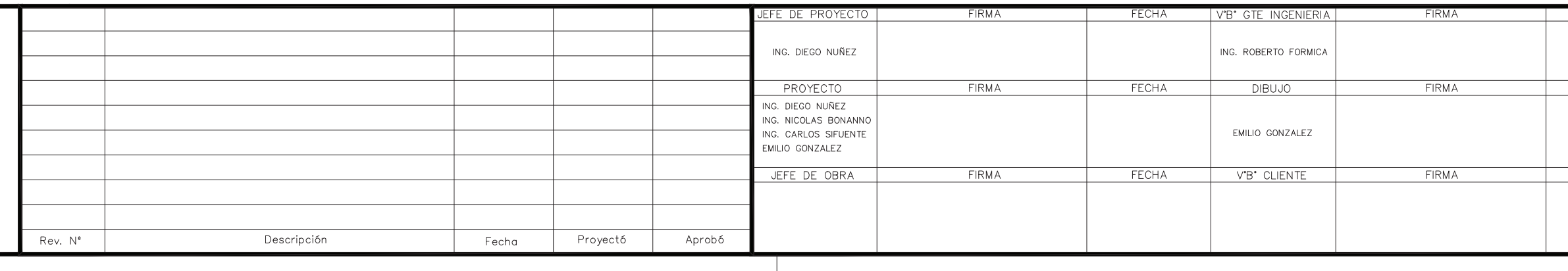

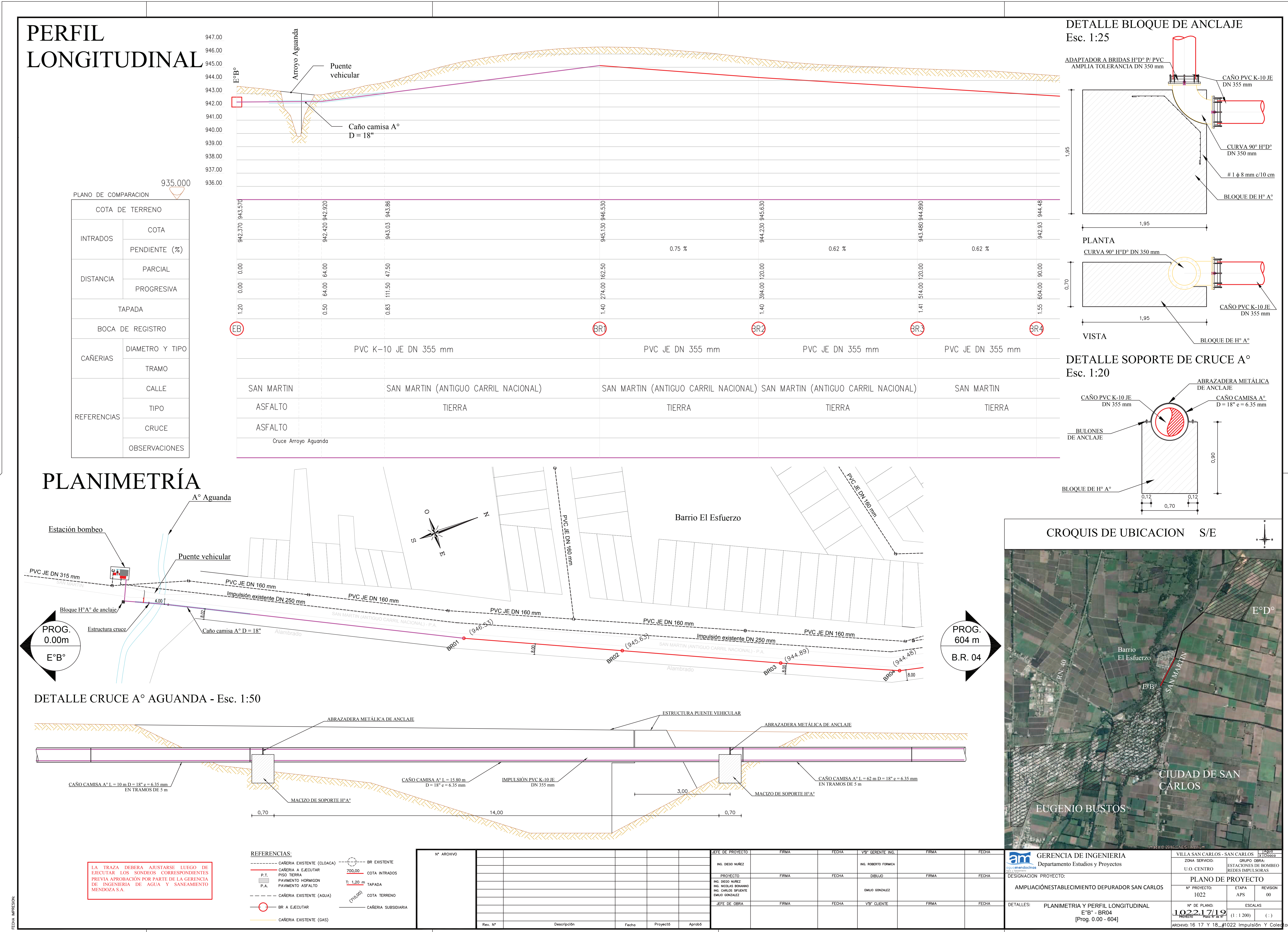

![](_page_80_Picture_211.jpeg)

![](_page_81_Picture_64.jpeg)

# PLANIMETRÍA

![](_page_81_Picture_2.jpeg)

![](_page_81_Picture_65.jpeg)

![](_page_81_Picture_66.jpeg)

![](_page_81_Picture_67.jpeg)

![](_page_81_Picture_68.jpeg)

![](_page_81_Picture_7.jpeg)

![](_page_82_Figure_0.jpeg)